**Klik of scroll door het document, of ga direct naar de praatplaat**

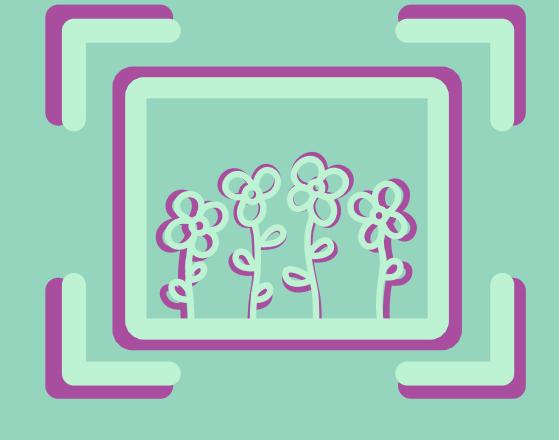

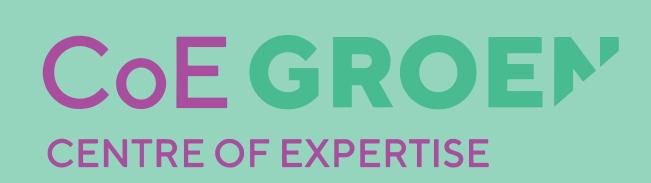

# GEBIEDSVENSTER • NATUURINCLUSIEVE LANDBOUW •

Wil je inzicht krijgen in kansen voor natuurinclusieve landbouw in jouw gebied? Dit *Gebiedsvenster geeft overzicht en inzicht voor wie betrokken is bij een gebiedsproces.*  De praatplaat brengt specifieke kansen en belemmeringen in kaart. Het overzicht *aan tools kan ondersteuning bieden om belemmeringen te overwinnen en kansen te benutten. Haal daarnaast inspiratie uit casusgebieden in heel Nederland.*

OPEN IN ADOBE **VOOR OPTIMALE ERVARING**

# **GEBRUIK VAN HET DOCUMENT**

# Gebruik van het **interactieve Gebiedsvenster**

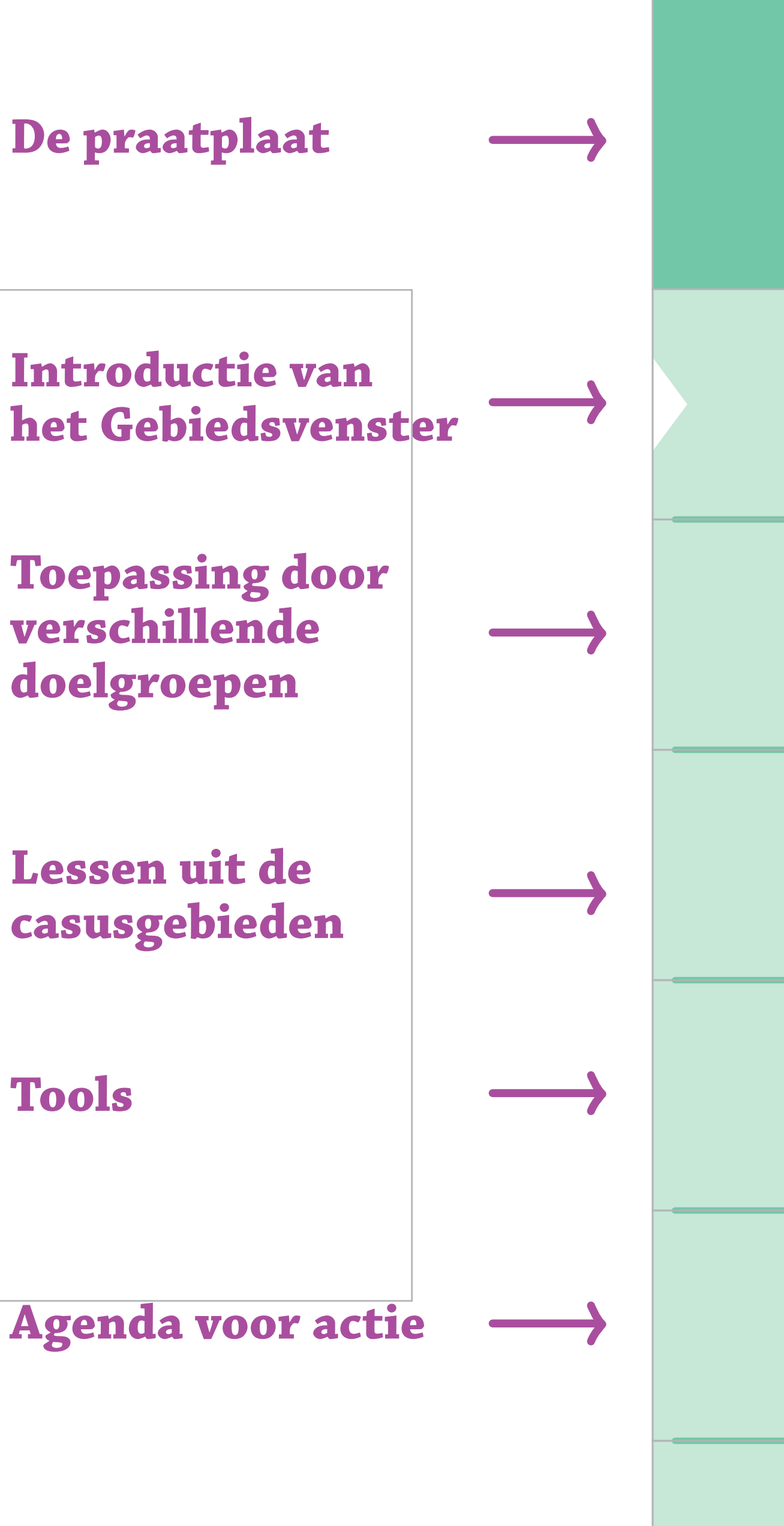

**Achtergrond**

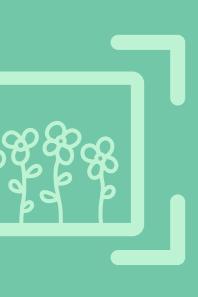

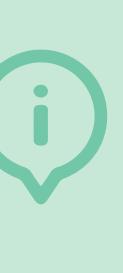

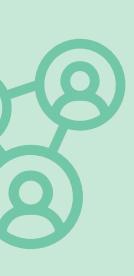

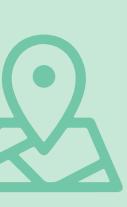

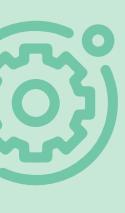

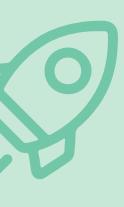

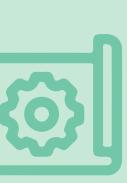

Dit interactieve document is het beste te gebruiken wanneer het in *Adobe Acrobat Pro* of vergelijkbaar programma wordt geopend.

K

Klik op één van de navigatieknoppen aan de rechterzijde om direct naar een bepaald onderdeel van het interactieve document te gaan.

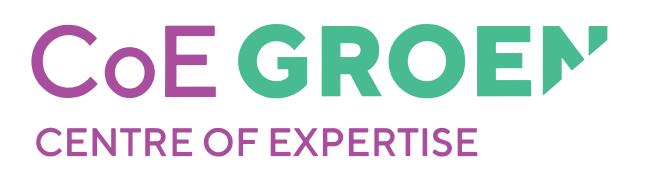

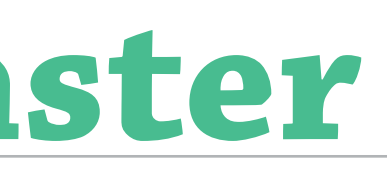

Als je een afbeelding ziet met een Play knop dan kun je hierop klikken en kom je bij een uitlegfilmpje.

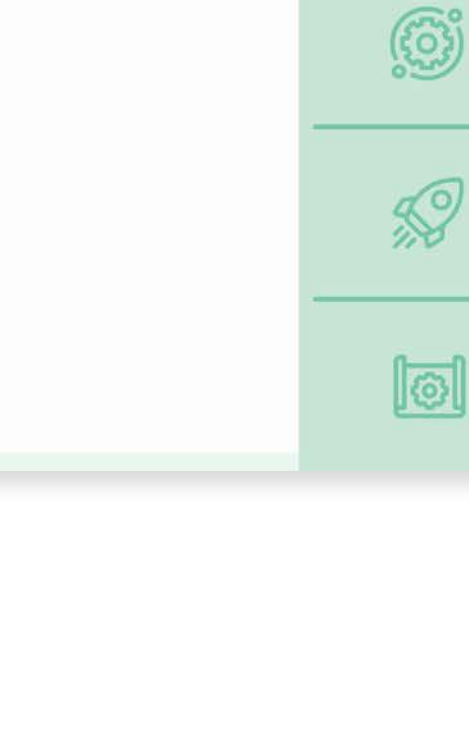

Far

 $\odot$ 

 $\mathbb{Z}$ 

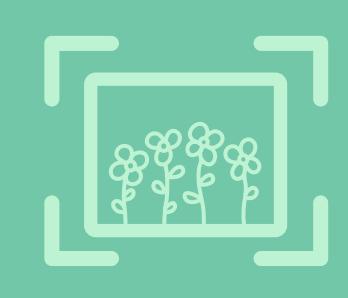

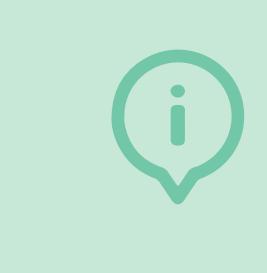

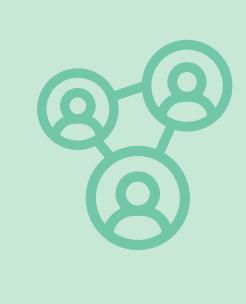

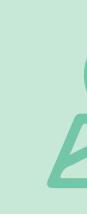

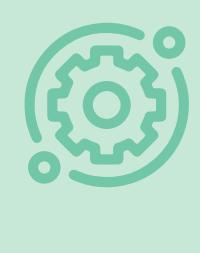

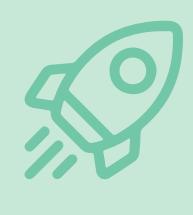

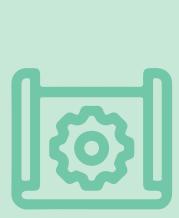

In dit interactieve document kun je op verschillende plekken op knoppen klikken die je doorverwijzen naar achterliggende informatie

INSTRUCTION MANUAL

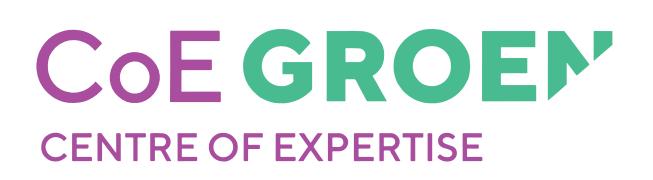

Gebruik de (driehoekige) knoppen aan de linker- en rechterzijde om de volgende of vorige pagina te bekijken.

### Praatplaat

De praatplaat geeft een overzicht van de sleutelvariabelen die zowel kansen als belemmeringen kunnen vormen als je natuurinclusieve landbouw(NIL) in een gebied wilt stimuleren. De sleutelvariabelen zijn onderverdeeld in vijf categorieën en drie niveaus.

De niveaus waarop je sleutelvariabelen vindt, zijn als volgt:

Gebiedsniveau De context van het specifieke gebied.

Netwerkniveau De organisaties die het mede mogelijk maken.

Bedrijfsniveau De boerenbedrijven die natuurinclusief werken.

Bij sommige onderdelen verschijnt een pop-up wanneer je met je muis over de pagina beweegt.

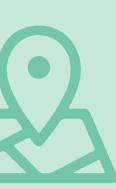

Literatuur

Meer weten over de totstand-

koming van de praatplaat,<br>lees hier de achterliggende<br>literatuurstudies

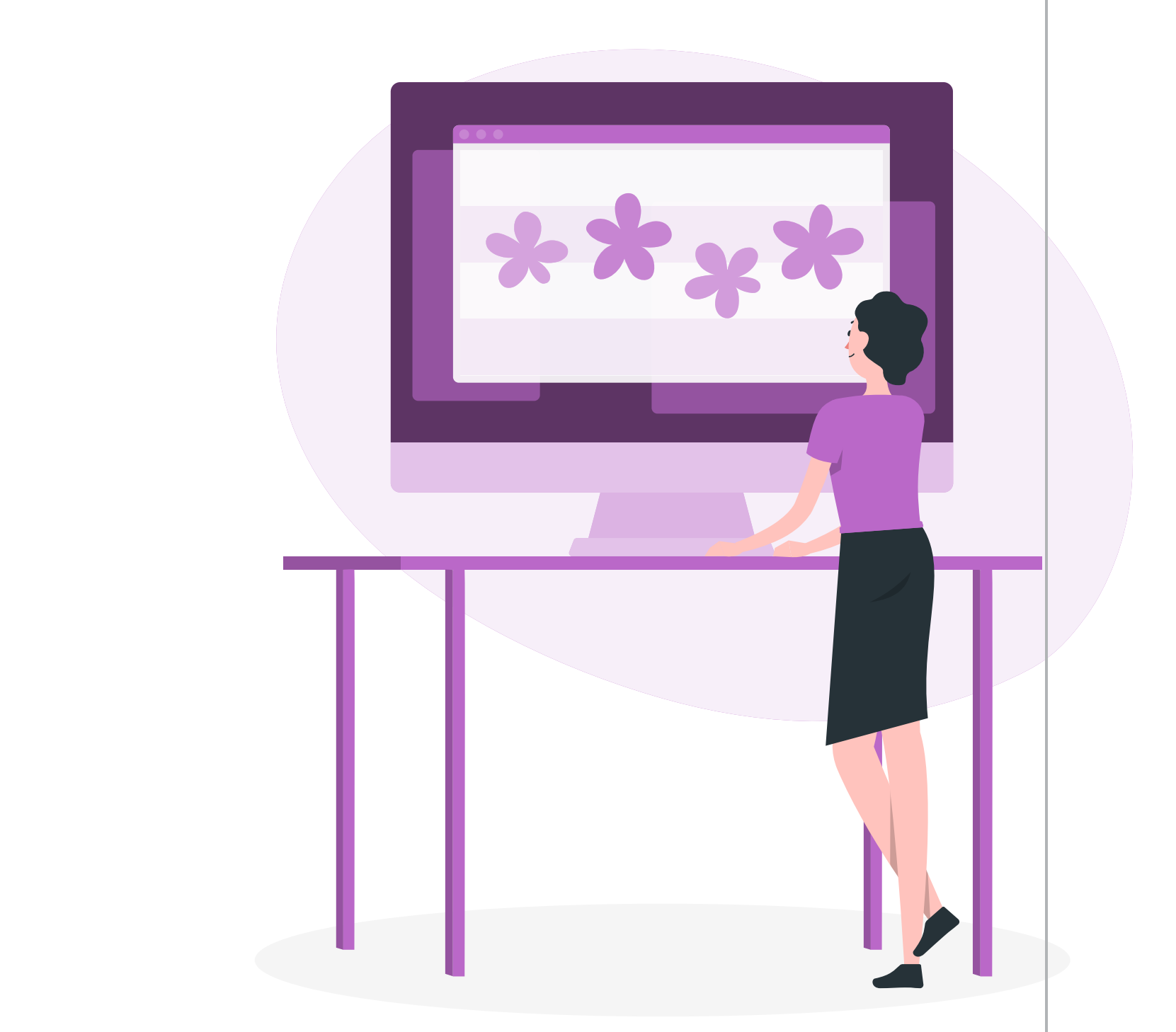

# Introductie van het **Gebiedsvenster**

In natuurinclusieve landbouw worden natuur en landbouw met elkaar verweven, waarbij ze elkaar versterken. De ontwikkeling naar meer natuurinclusieve landbouw gaat echter niet vanzelf. Er zijn uitdagingen op bedrijfsniveau, gebiedsniveau en in het netwerk rondom de boerenbedrijven. Voor veel van deze uitdagingen is een gebiedsgerichte samenwerking nodig tussen boeren, ketenpartners, overheden en belanghebbenden op gebiedsniveau.

Het Gebiedsvenster biedt een praatplaat met zo'n 40 sleutelvariabelen die belangrijk zijn voor een succesvolle omslag naar natuurinclusieve landbouw in een gebied.

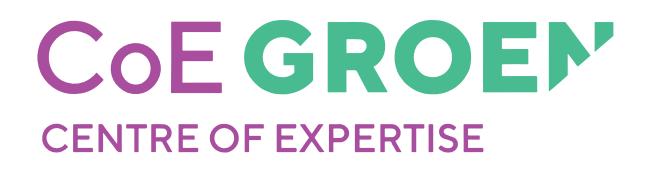

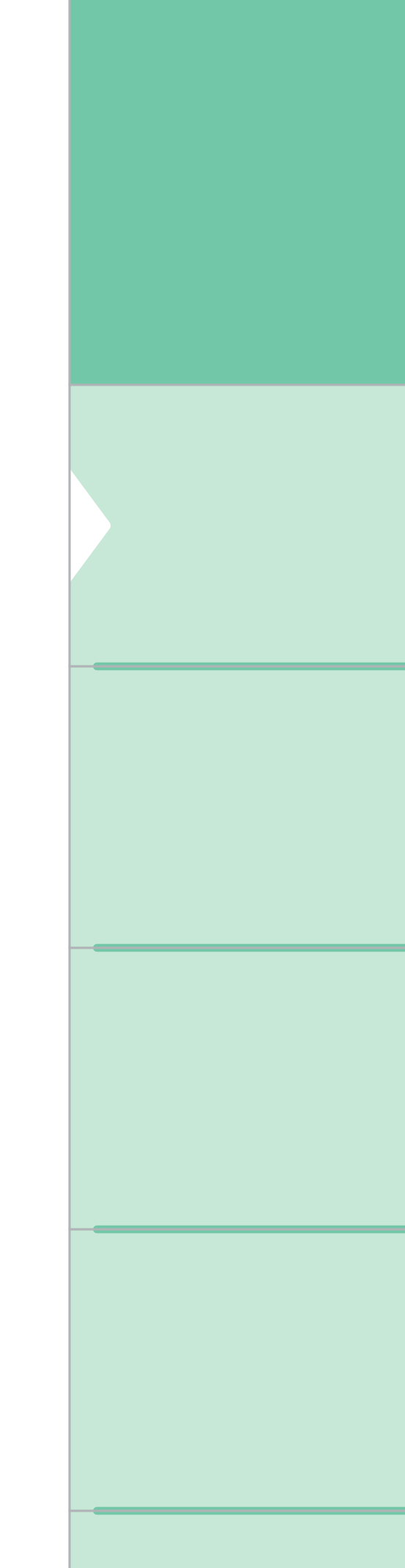

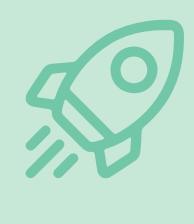

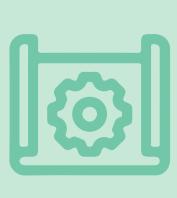

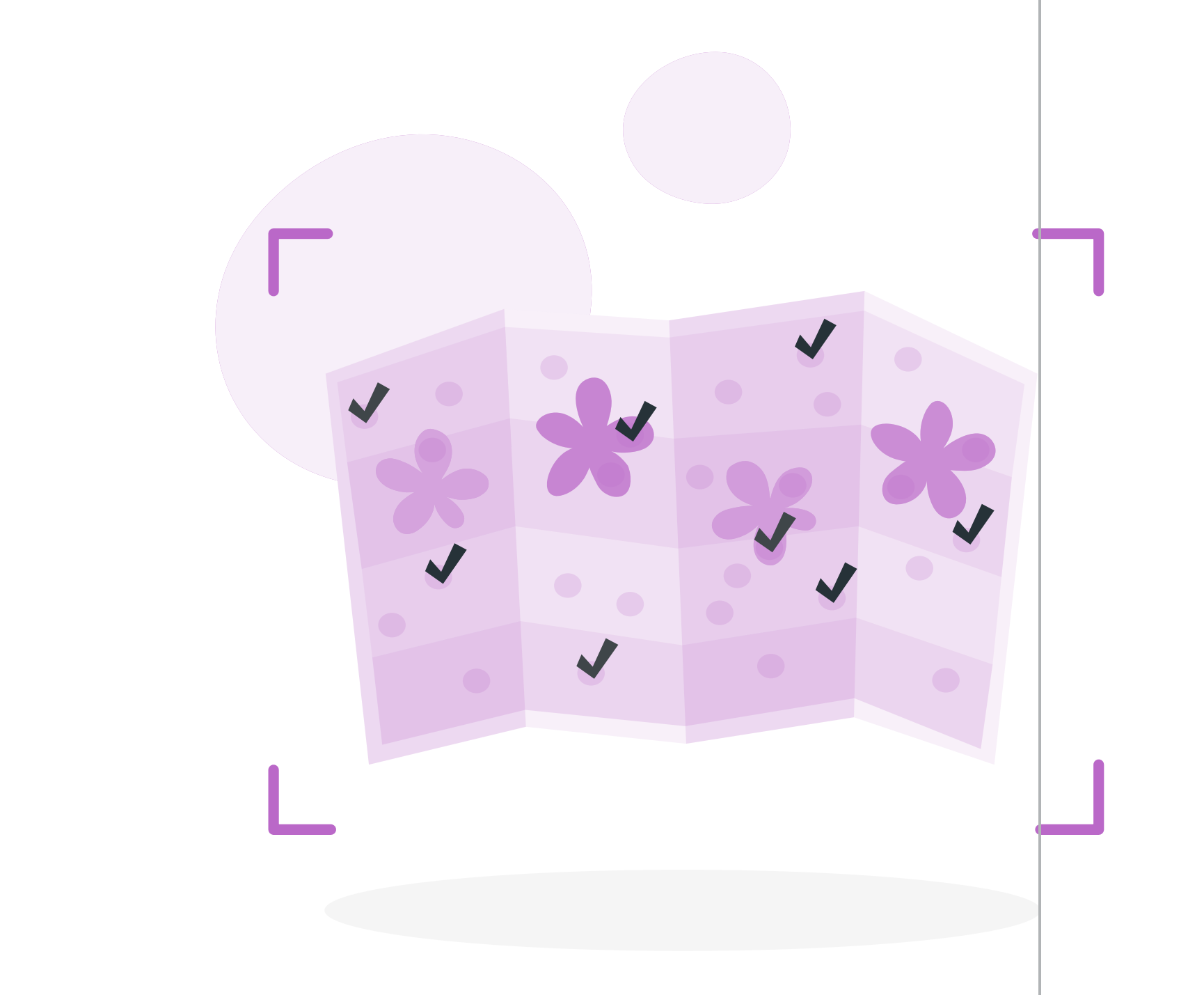

### **Gebruik van het Gebiedsvenster**

Dit Gebiedsvenster is op elk moment en door alle betrokkenen te gebruiken om overzicht en inzicht te krijgen in de kansen en belemmeringen in je gebied. Gebruik het als hulpmiddel in gesprekken met andere belanghebbenden om samen de belangrijkste prioriteiten vast te stellen en concrete acties te benoemen.

### **Ieder gebied is anders**

Ieder gebied heeft een eigen situatie en daarom een eigen gebiedsproces. Tijdens ons onderzoek zijn punten in beeld gebracht die in alle gebieden belangrijk zijn om vooruit te komen. Het kan per gebied verschillen welke punten meer of minder urgent zijn. Dit Gebiedsvenster helpt je om uit te vinden wat voor jouw gebied op dat moment het meest belangrijk is.

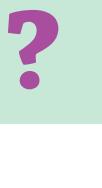

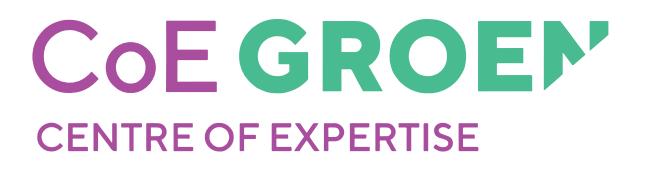

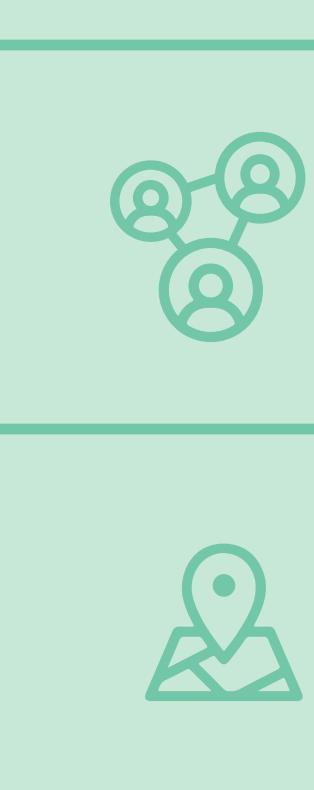

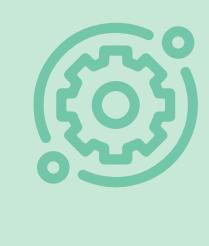

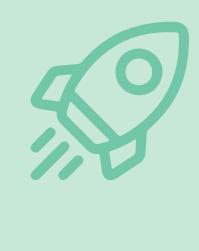

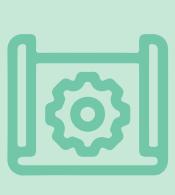

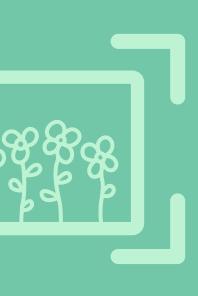

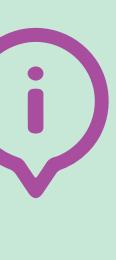

# **WIE KAN HET GEBIEDSVENSTER TOEPASSEN?**

# **Wie kan het Gebiedsvenster toepassen?**

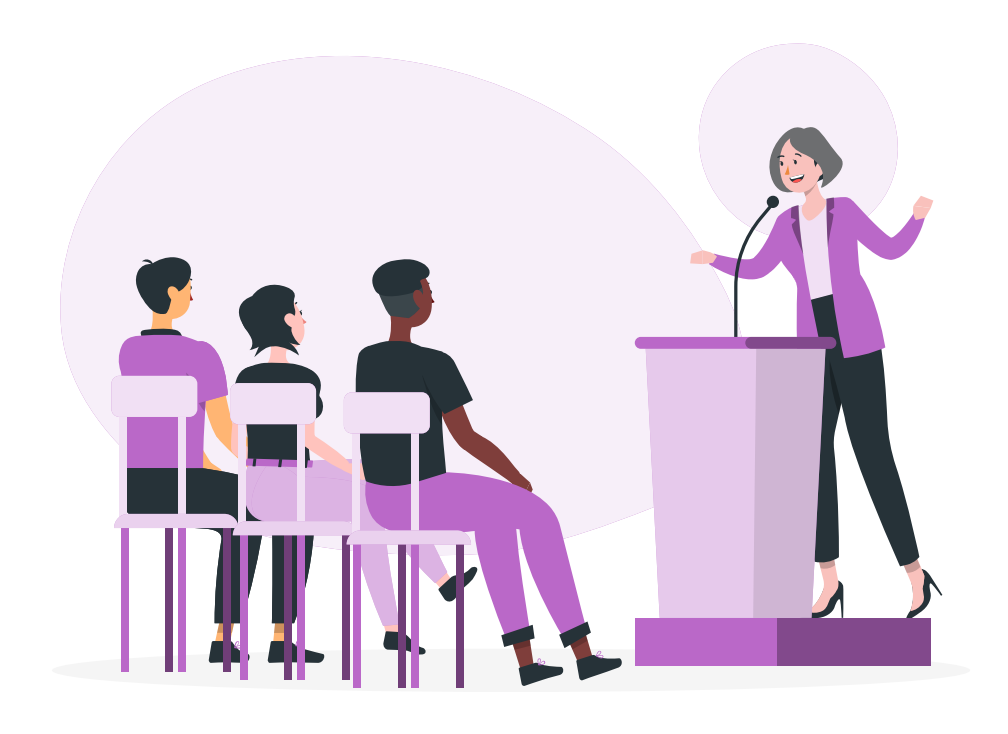

### **Beleidsadviseur Hilde**

Als beleidsadviseur van de provincie is het belangrijk om soms snel te weten wat de uitdagingen voor een gebied zijn. Je hebt inzicht nodig waar je als overheid mogelijk 'aan zet bent' om belemmeringen weg te halen of een beweging te stimuleren.

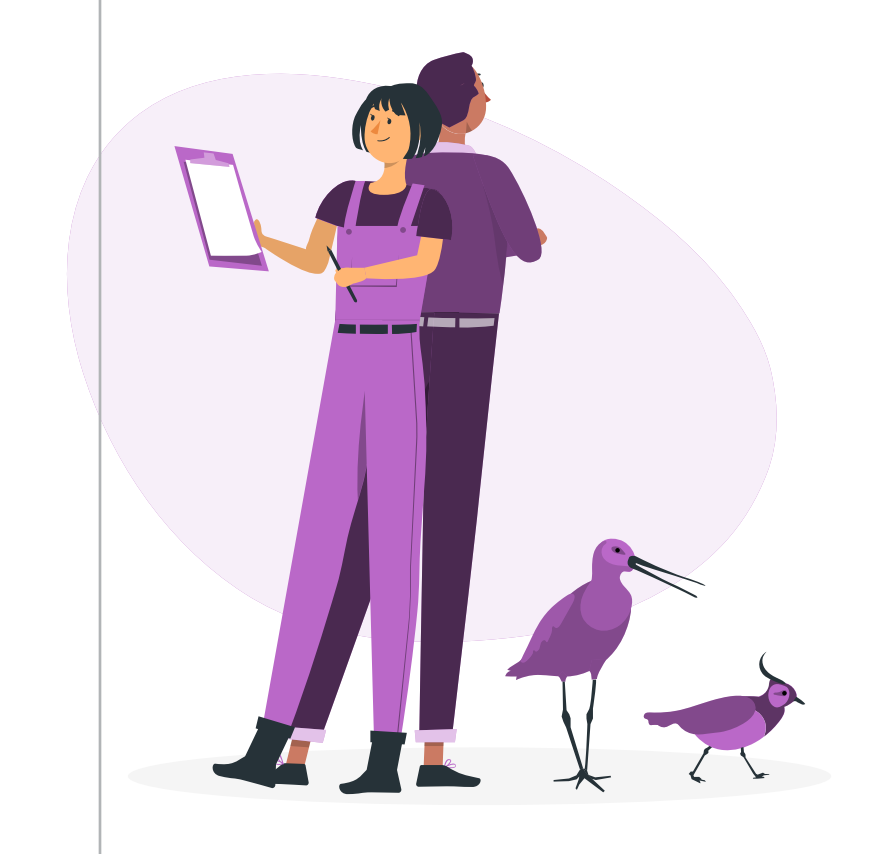

### **Collectiefbestuurders Gert en Marjan**

Als bestuurder van een agrarisch collectief wil je zo snel mogelijk naar een concreet actieplan voor natuurinclusieve landbouw. Je wilt weten wat je als collectief kunt doen en zeker ook wat andere partijen kunnen of moeten doen om vooruit te komen.

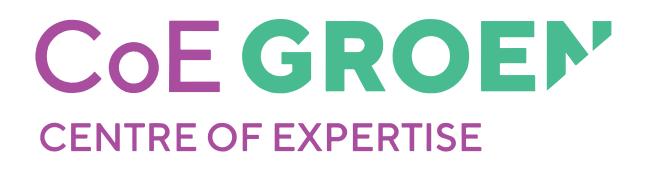

### **Boeren Peter, Janneke en Roland**

Als boer zie je kansen en je wilt aan de slag! Alleen ga je het niet redden, de organisaties en bedrijven in het gebied en de overheid moeten meedoen. Hoe krijg je hen mee in jullie plannen?

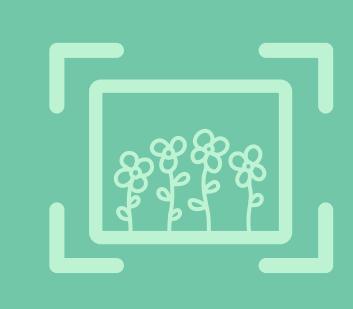

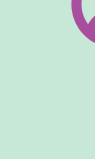

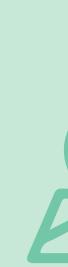

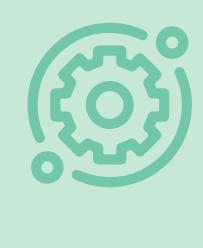

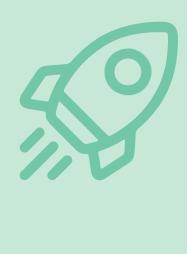

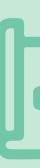

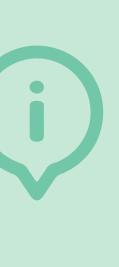

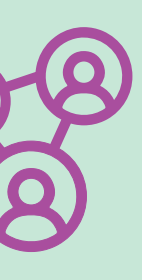

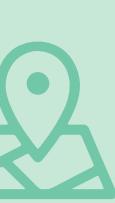

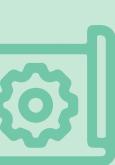

### **Beleidsadviseur Hilde**

Beleidsadviseur Hilde: Vanuit de provincie ben ik betrokken bij meerdere gebiedsprocessen. Onze directie wil geregeld weten of de natuurdoelen gehaald gaan worden, aangezien we als provincie daarvoor verantwoordelijk worden gehouden. De vele betrokken partijen bij een gebiedsproces maken het complexer dan ik had verwacht. Er zijn zoveel factoren die van belang zijn.

Het Gebiedsvenster helpt om voor ieder gebied de prioriteiten helder te krijgen en maakt inzichtelijk waarom het overal toch net anders gaat. Ook draagt het bij aan het vormen van een gezamenlijk beeld en het ontwikkelen van een gezamenlijke taal. Hierdoor begrijpen we elkaar beter.

Soms wordt het ook duidelijk dat wij als provincie meer verantwoordelijkheid moeten nemen. Tijdens het gebruik van het Gebiedsvenster werd voor mij helder waar onze taak ligt. Een gebiedsproces kost tijd, maar het Gebiedsvenster helpt om te zorgen dat we ons richten op de punten die relevant zijn en het ondersteunt bij het behouden van een goed overzicht over de verschillende perspectieven.

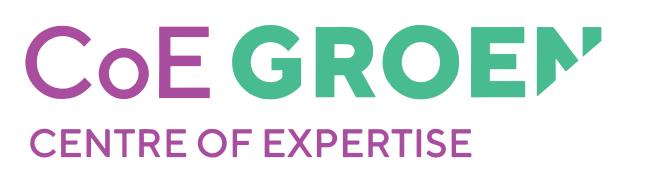

### *Hilde*

"Ik werk voor de provincie en zal de komende jaren me bezighouden met de gebiedsgerichte aanpak in verschillende gebieden!"

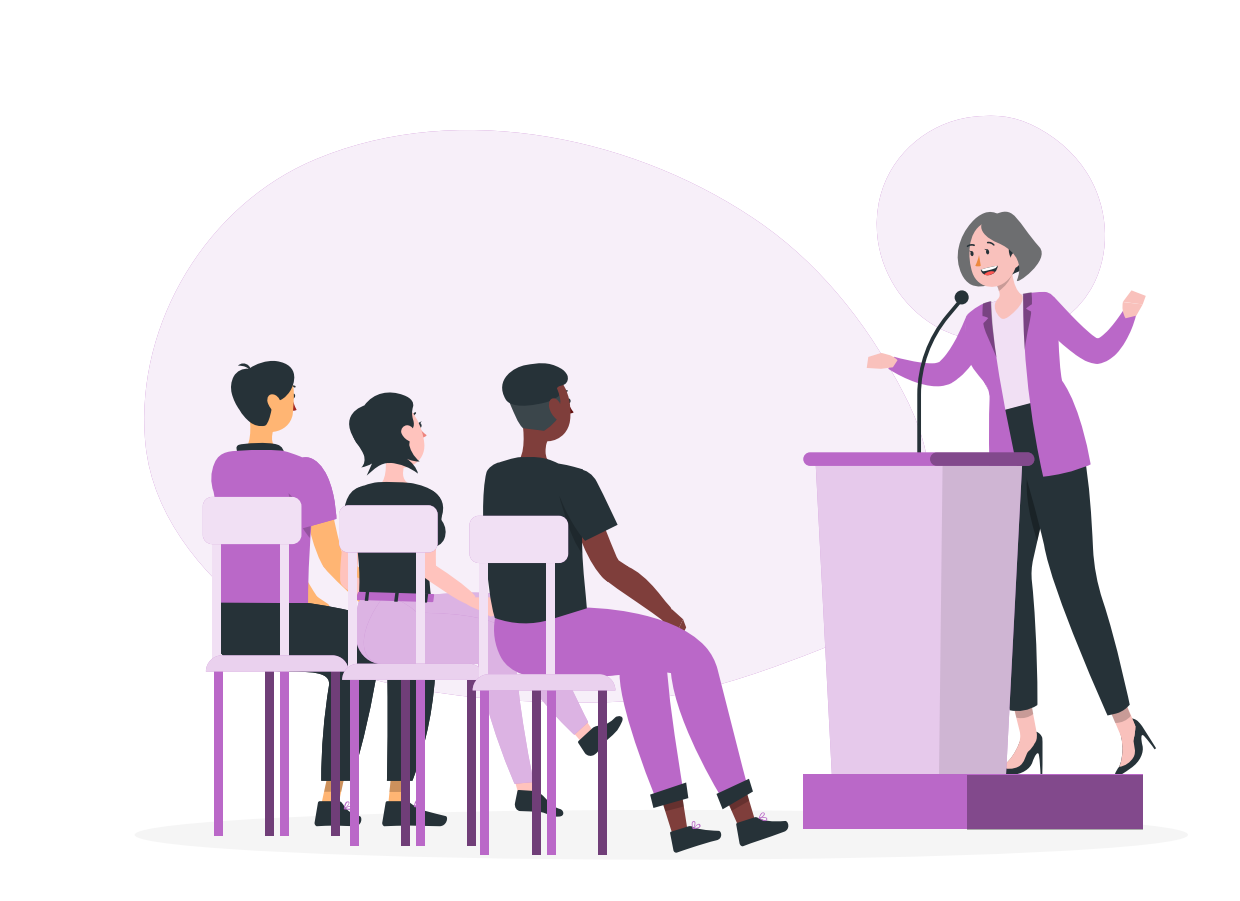

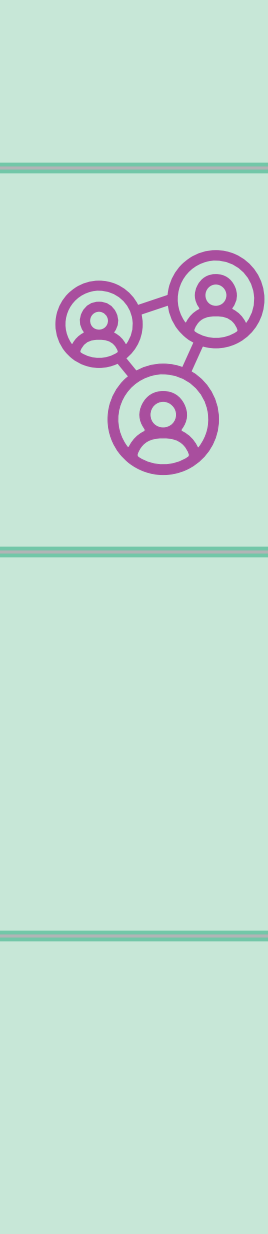

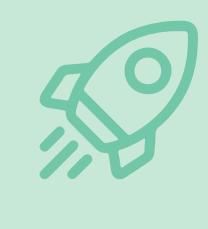

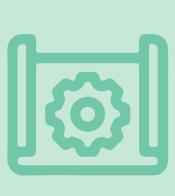

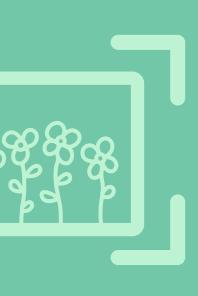

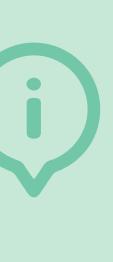

*Marjan* "Wij als bestuurders van het agrarisch collectief weten dat er in het gebiedsproces grote kansen liggen!"

AIR XXX

*Gert* "Hoe krijgen we dat helder op de agenda?"

### **Collectiefbestuurders Marjan & Gert**

Als collectiefbestuurders zien wij veel kansen in ons gebied. Hierin vinden we het erg belangrijk dat we de natuurdoelen behalen met een gezonde economische basis.

Wij merken dat samenwerken met zoveel verschillende partijen en belangen een leuke uitdaging is. Hierin is de sociale kant in het Gebiedsvenster echt belangrijk. Binnen het collectief praten we daarom ook vaker over onze visies.

Dankzij de ervaring van koplopers in het gebied weten we dat regelgeving en economische haalbaarheid het meest uitdagend zijn. We willen echt, maar kan en mag het ook? Het Gebiedsvenster heeft ons geholpen om samen het gebiedsproces te evalueren. De geprinte versie van de praatplaat op kantoor is ondertussen al behoorlijk volgeschreven. Tijd voor een nieuwe print!

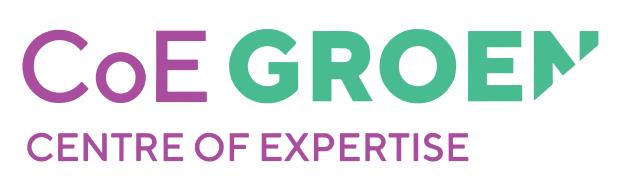

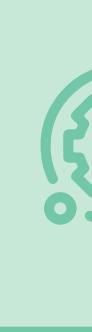

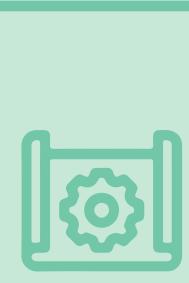

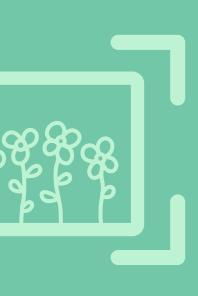

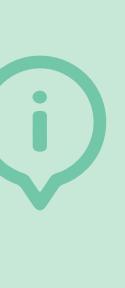

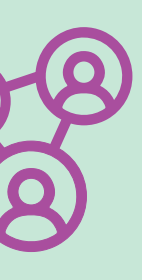

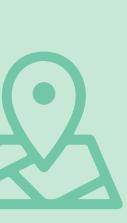

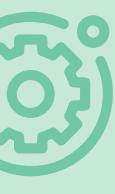

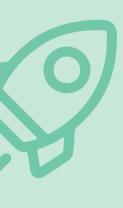

### **Boeren Peter, Janneke en Roland**

Als ondernemers zien we kansen en willen we gewoon aan de slag!

In gesprek met een terreinbeherende organisatie blijkt het Gebiedsvenster handig te zijn. De economische en ecologische afwegingen hebben we samen goed in beeld gebracht. Mooi was het moment dat we ontdekten dat er ook best veel al goed gaat in ons gebied. Fijn om te horen dat onze natuurinclusieve bedrijfsvoering daar aan heeft bijgedragen.

We gaan deze samenwerking met de terreinbeherende organisatie verder verkennen. Wie weet gaat het lukken en kunnen er nog meer boeren in het gebied aanhaken. Zo halen we samen in het gebied de gestelde natuurdoelen.

### *Janneke*

"Wij merken op onze bedrijven dat boeren met natuur echt bij ons past!"

### *Roland*

"We willen daarom graag het aangrenzende natuurgebied gezamenlijk gaan beheren."

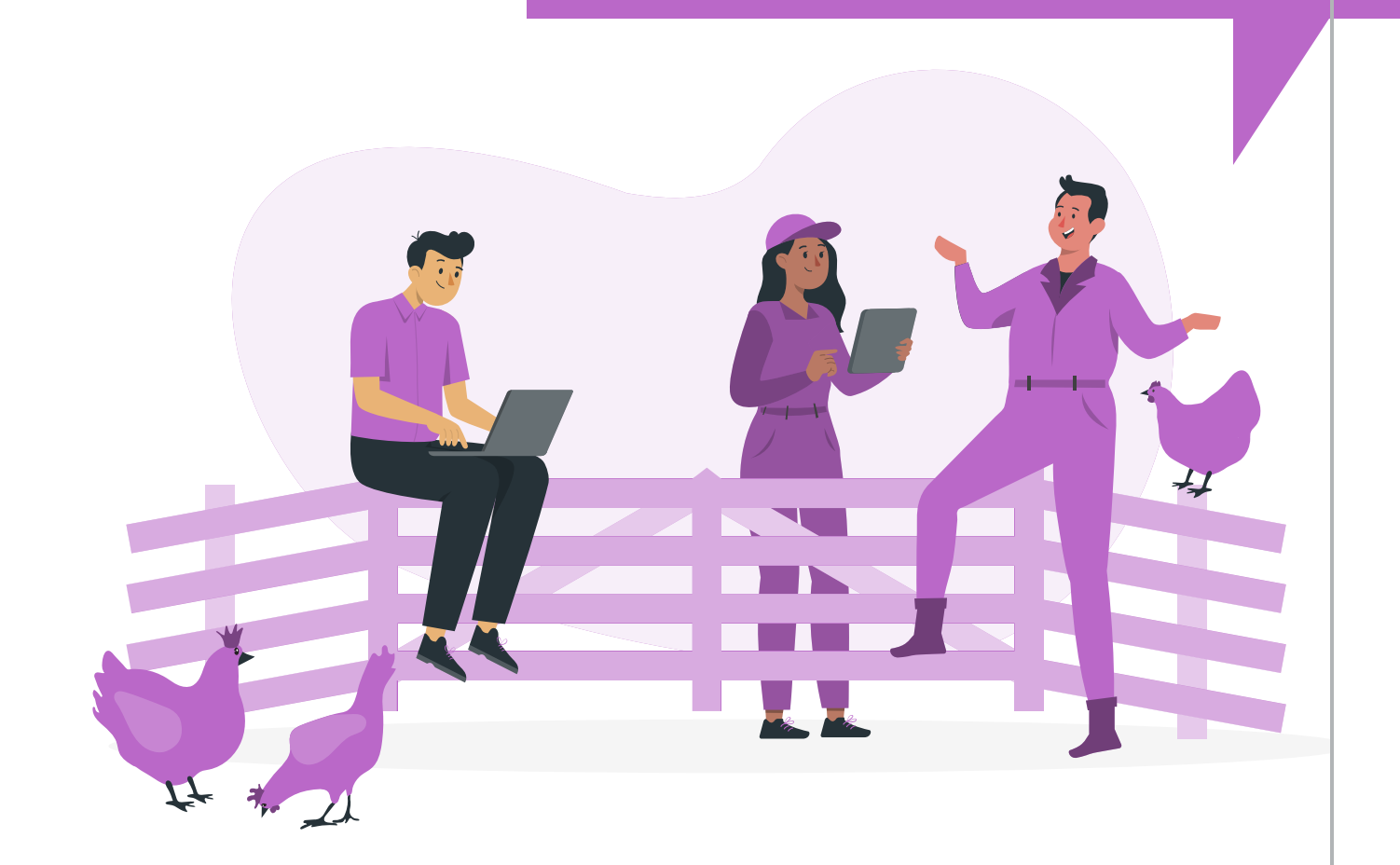

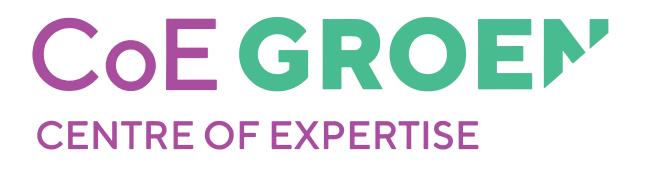

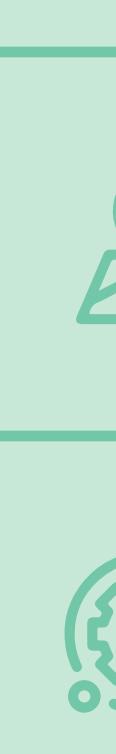

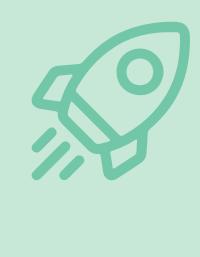

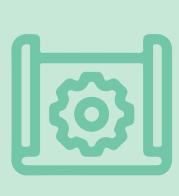

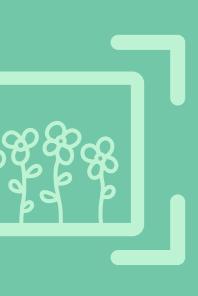

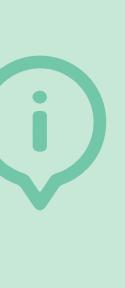

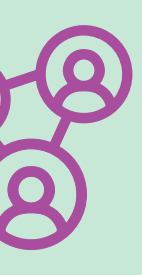

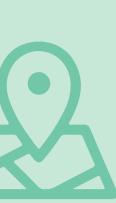

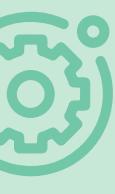

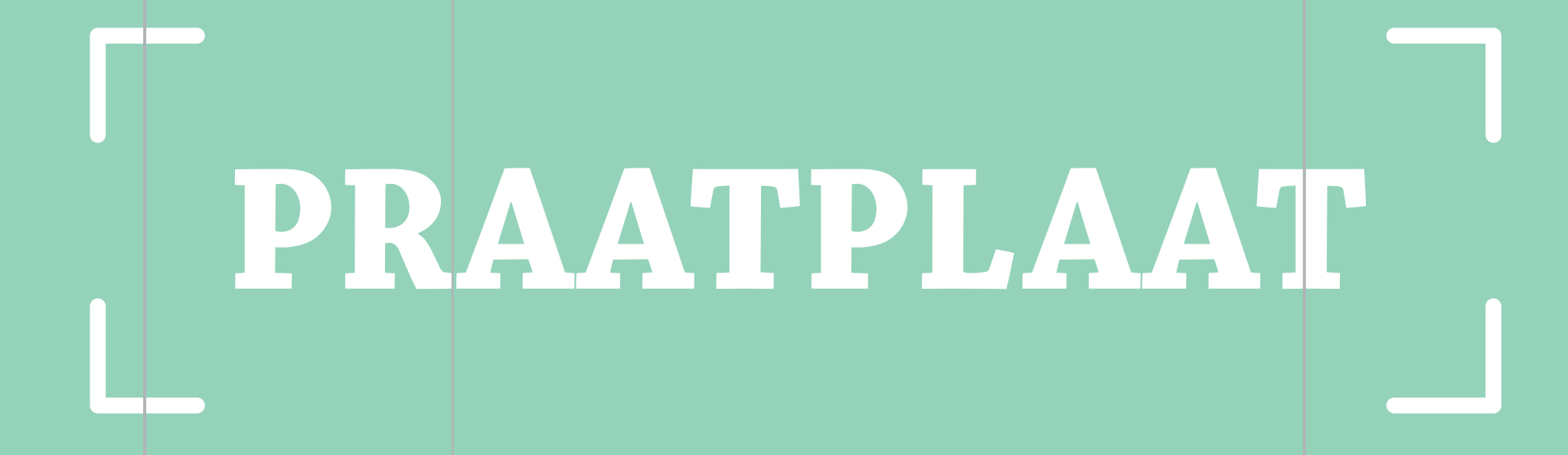

# **Praatplaat**

De praatplaat geeft een overzicht van de sleutelvariabelen die zowel kansen als belemmeringen kunnen vormen als je natuurinclusieve landbouw(NIL) in een gebied wilt stimuleren. De sleutelvariabelen zijn onderverdeeld in vijf categorieën en drie niveaus.

De niveaus waarop je sleutelvariabelen vindt, zijn als volgt:

**Gebiedsniveau**  De context van het specifieke gebied.

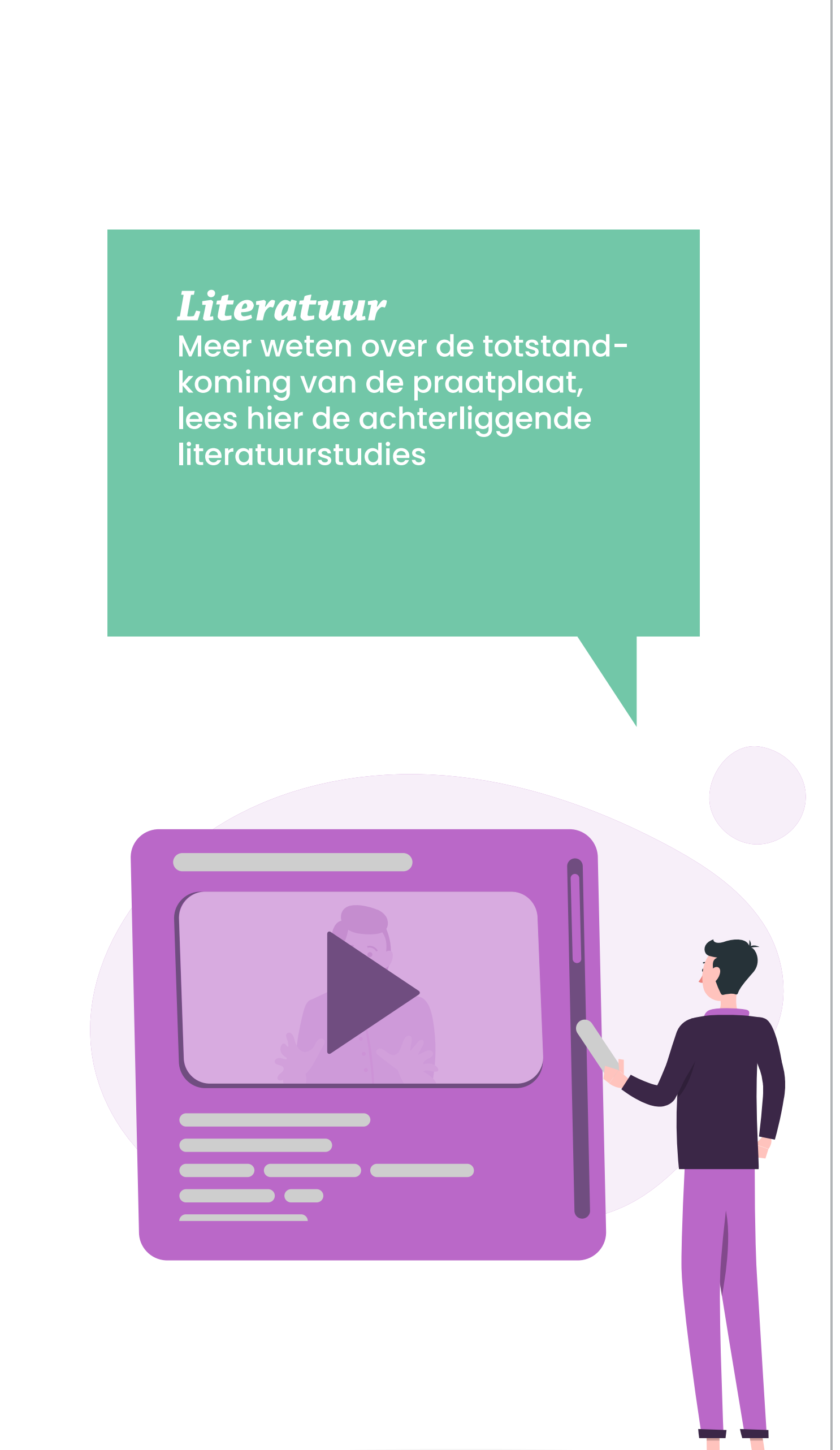

**Netwerkniveau**

De organisaties die het mede mogelijk maken.

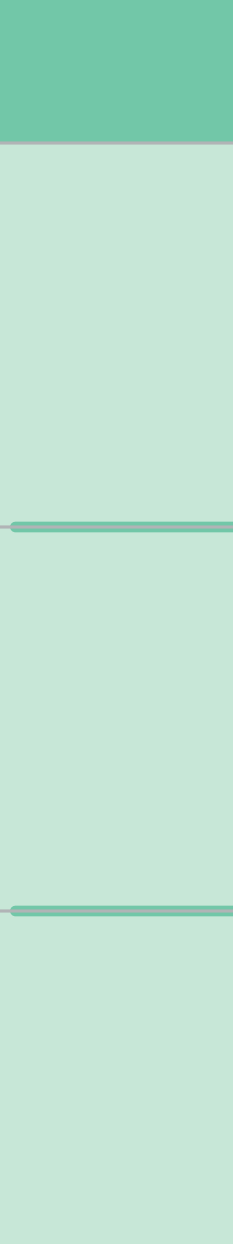

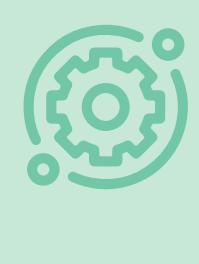

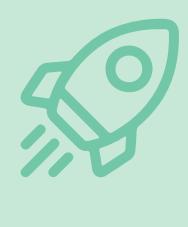

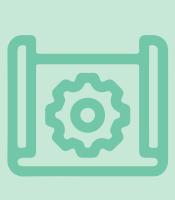

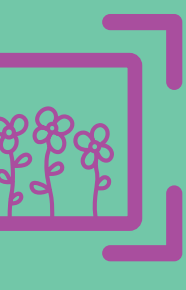

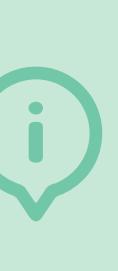

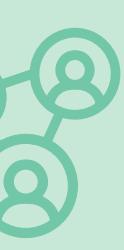

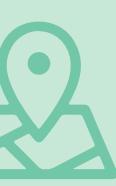

**Bedrijfsniveau** De boerenbedrijven die natuurinclusief werken.

*ECOLOGISCH INSTITUTIES* Daarnaast zijn de sleutelvariabelen onderverdeeld in vijf **Er is inzicht** iv vite nomie, ecologie, sociaal, instit<mark>l</mark><br>porieën bloeien als kleurrijke bl<br>egorie zweeft erboven met de<br>.<br>lvariabele staat een code<sup>.</sup> dez **natuurlijke hulpbronnen** aorieën bloejen als kleurrijke bloemen op de plaat. **Er is een natuur-**sleutelvariabelen. **Het bestaande beleid geeft ruimte aan NIL Wat we doen is bijzonder en** categorieën: economie, ecologie, sociaal, instituties en algemeen. **de omgeving (B2) (C7)** Vier van de categorieën bloeien als kleurrijke bloemen op de plaat, de algemene categorie zweeft erboven met de alomvattende

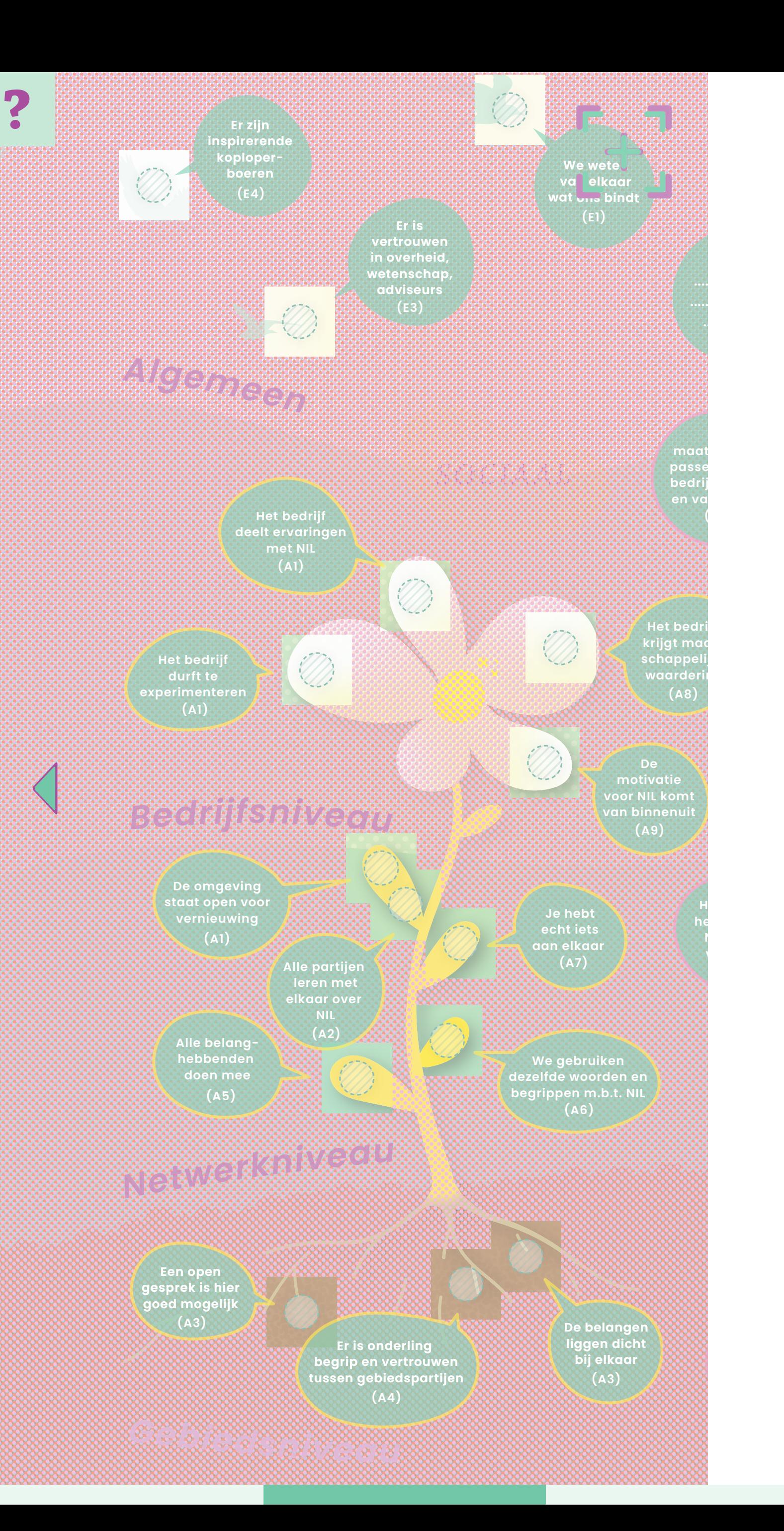

**het kost** <u>rie</u> **werkende partijen bevorderen (her)gebruik van hulpbronnen**  $\mathbf{H} = \mathbf{H} \mathbf{H}$ **en delen van NIL maatregelen wordt samen gedaan**  $\overline{\phantom{a}}$ wi<del>c</del>u. Ul **ecosysteemdiensten bij aan ecologische structuur** Ider waar jullie in jouw gebied mee aan **........... .................. ................ De keten**  $m+n \times n$ **aan duurzaamgroup Wat het bedrijf wil past bij de p.** QQL I **het gebied** Beoordeel elke sleutelvariabele eenvoudig voor je bedrijf of voor een **Er is ruimte (C4) in de markt v producten** of dit van toepassing is op jouw gebied. Ook kun je de praatplaat **(B7)** uitprinten en met potloden of stickers aan de slag. Zo wordt het en wordt in één oogopslag helder waar jullie in jouw gebied mee aan **(C6)** verkennen van natuurinclusieve landbouw een interactieve ervaring **(D6)** op de rondjes naast de sleutelvariabelen en geef met een vinkje aan **(C2)** gebied met een simpele 'Ja, dat is zo' of 'Nee, dat is er nog niet'. Klik de slag kunnen!

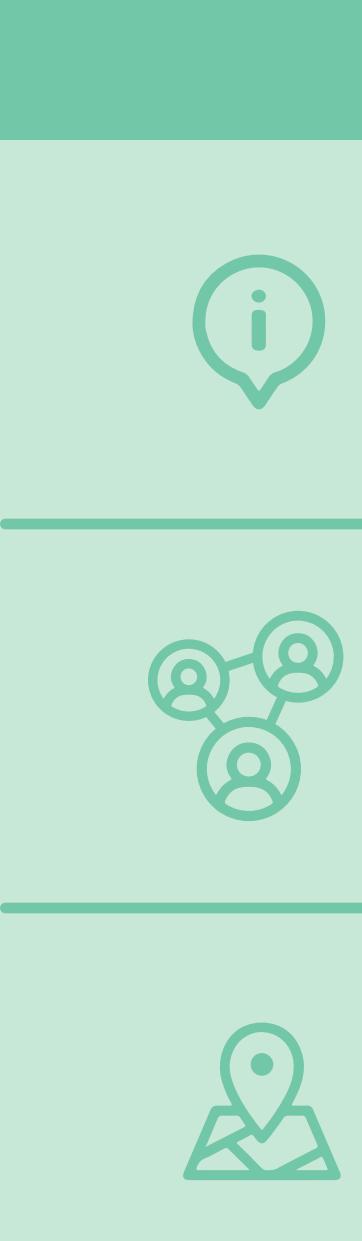

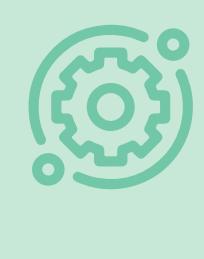

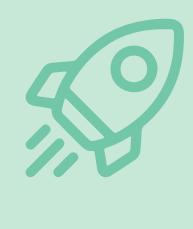

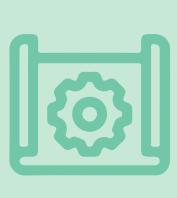

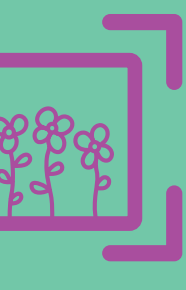

**maatregelen wordt bijgehouden en** Onder elke sleutelvariabele staat een code; deze verwijst naar een **(C3+C4)** *[overzichtstabel](https://edepot.wur.nl/644524)* van de totstandkoming van de sleutelvariabelen.

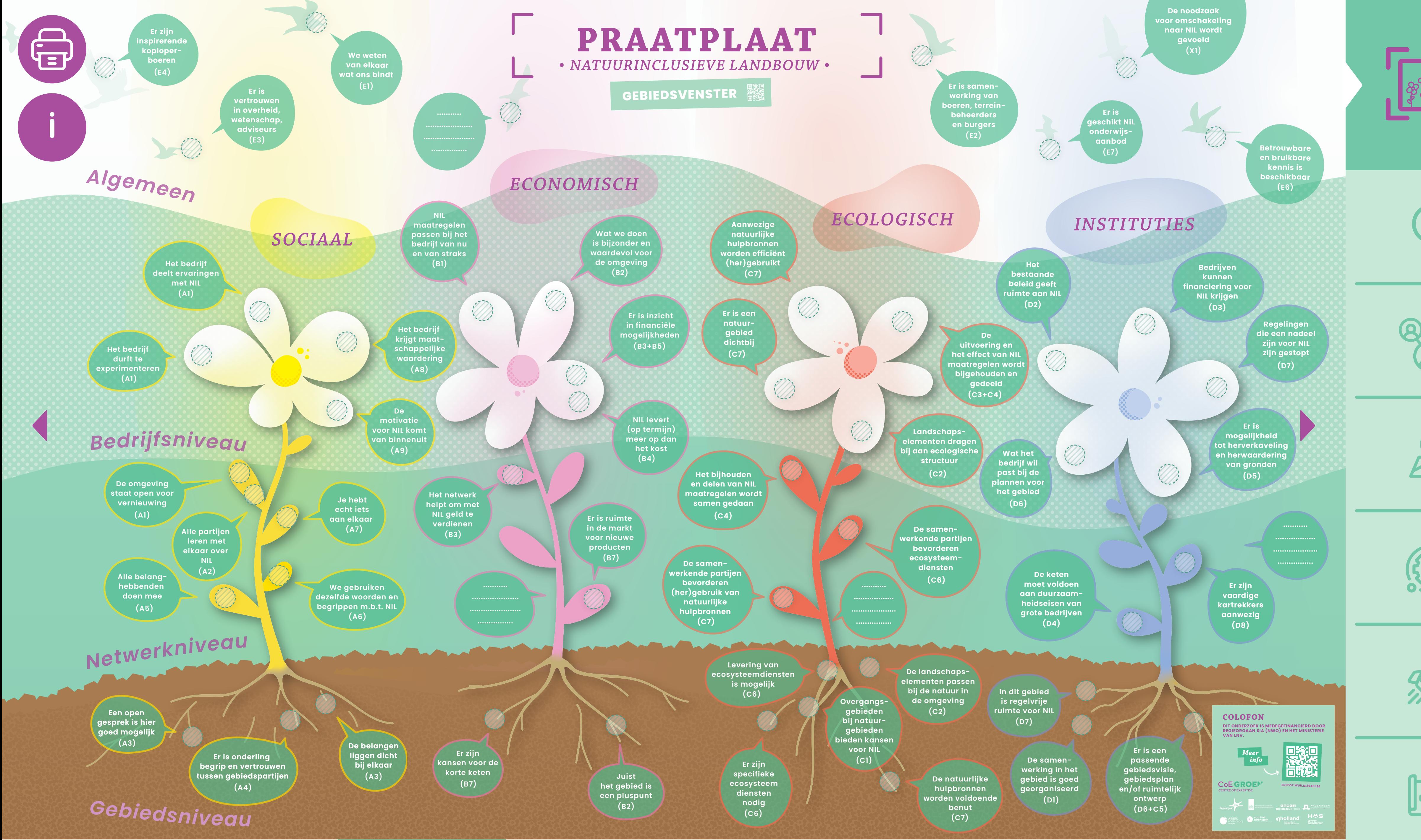

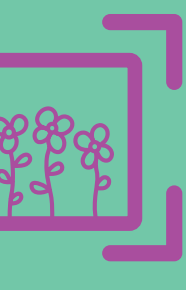

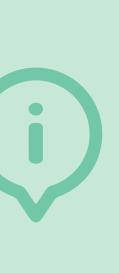

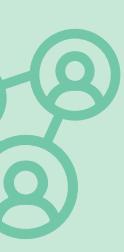

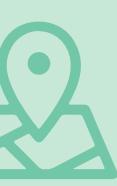

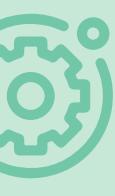

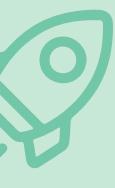

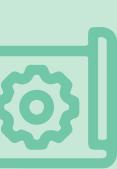

### **Bedrijfsniveau**

- 
- Het bedrijf deelt ervaringen met NIL • Het bedrijf durft te experimenteren • Het bedrijf krijgt maatschappelijke waardering • De motivatie voor NIL komt van binnenuit
- 
- 

### **Netwerkniveau**

- De omgeving staat open voor vernieuwing
- Alle partijen leren met elkaar over NIL
- Je hebt echt iets aan elkaar
- We gebruiken dezelfde woorden en begrippen met betrekking tot NIL
- Alle belanghebbenden doen mee

### **Gebiedsniveau**

- Een open gesprek is hier mogelijk
- Er is onderling begrip en vertrouwen tussen gebiedspartijen
- De belangen liggen dicht bij elkaar
- Het netwerk helpt om met NIL geld te verdienen

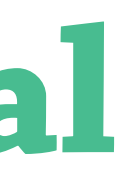

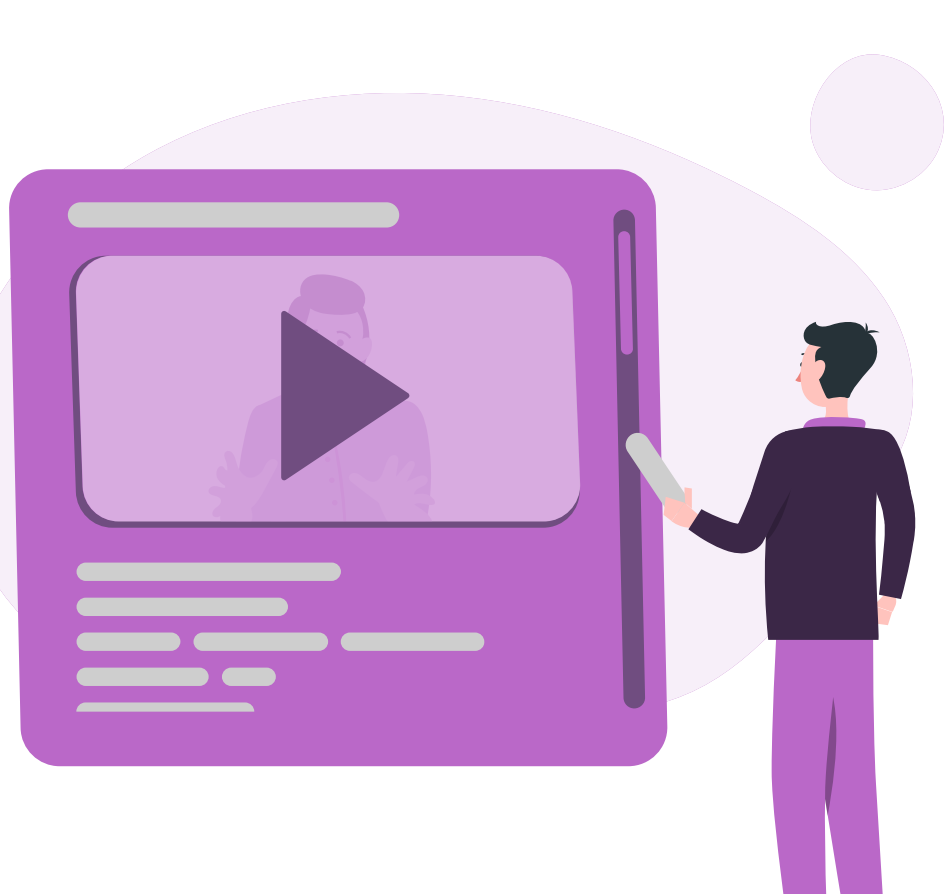

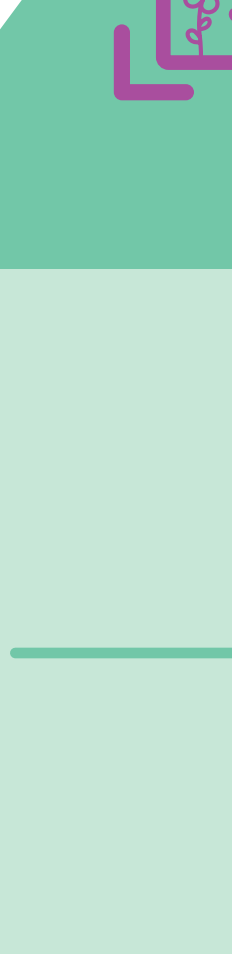

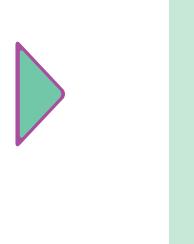

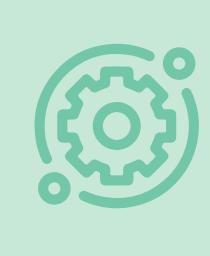

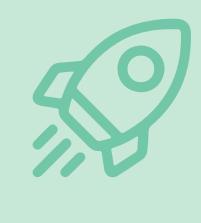

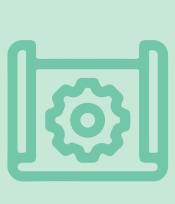

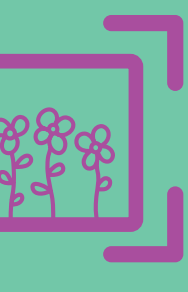

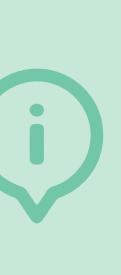

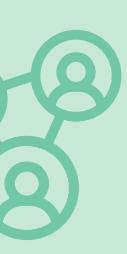

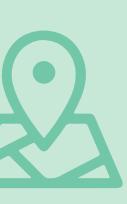

# **Sociaal**

Dit zijn alle sleutelvariabelen waar samenwerking en onderlinge verbinding belangrijk is, oftewel het gezamenlijke verhaal van het gebied.

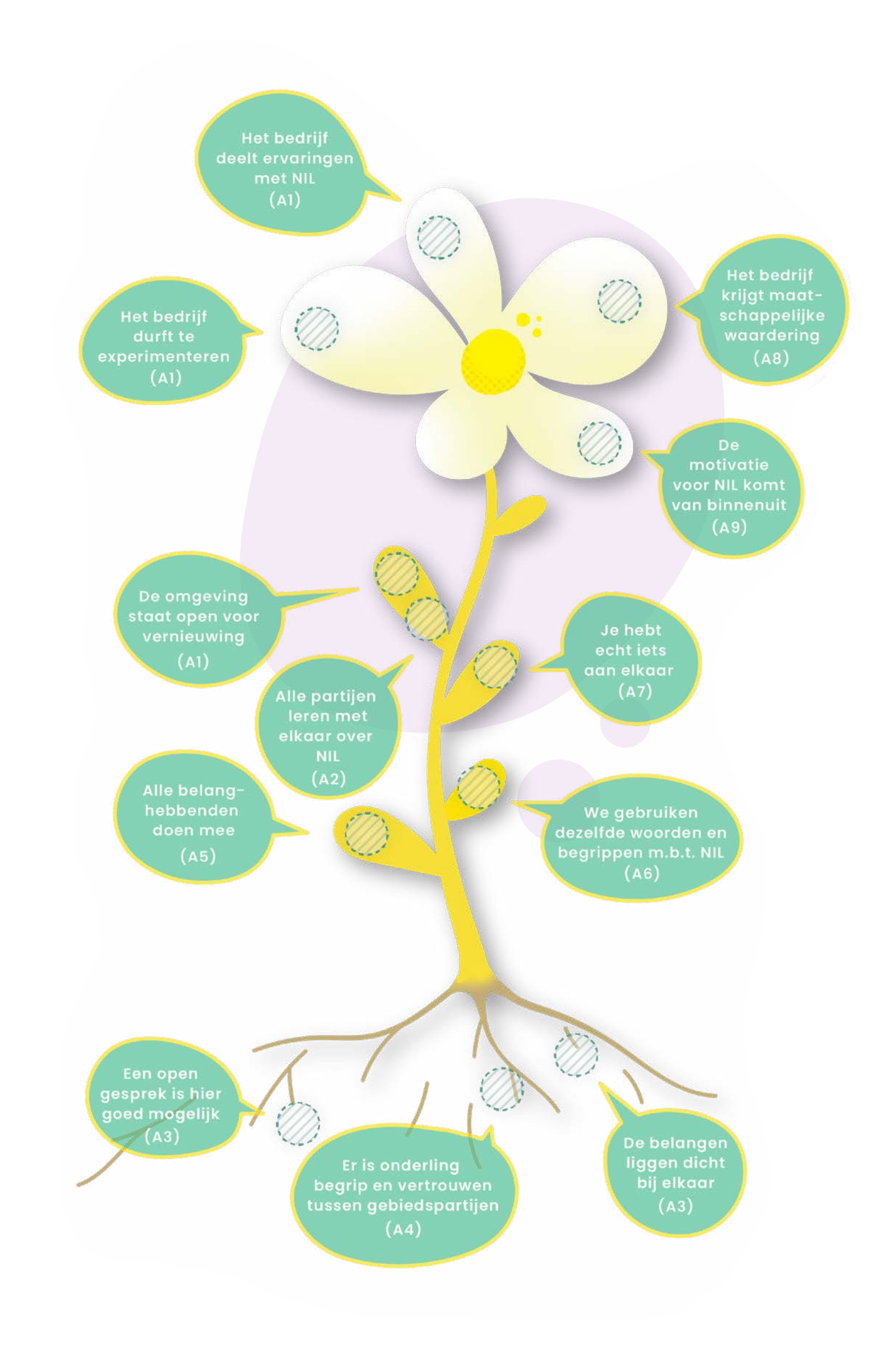

### **Bedrijfsniveau**

- NIL maatregelen passen bij het bedrijf van nu en van straks • Wat we doen is bijzonder en waardevol voor de omgeving • Er is inzicht in financiële mogelijkheden • NIL levert (op termijn) meer op dan het kost
- 
- 
- 

### **Netwerkniveau**

- Het netwerk helpt om met NIL geld te verdienen
- Er is ruimte in de markt voor nieuwe producten

### **Gebiedsniveau**

- Er zijn kansen voor de korte keten
- Juist het gebied is een pluspunt

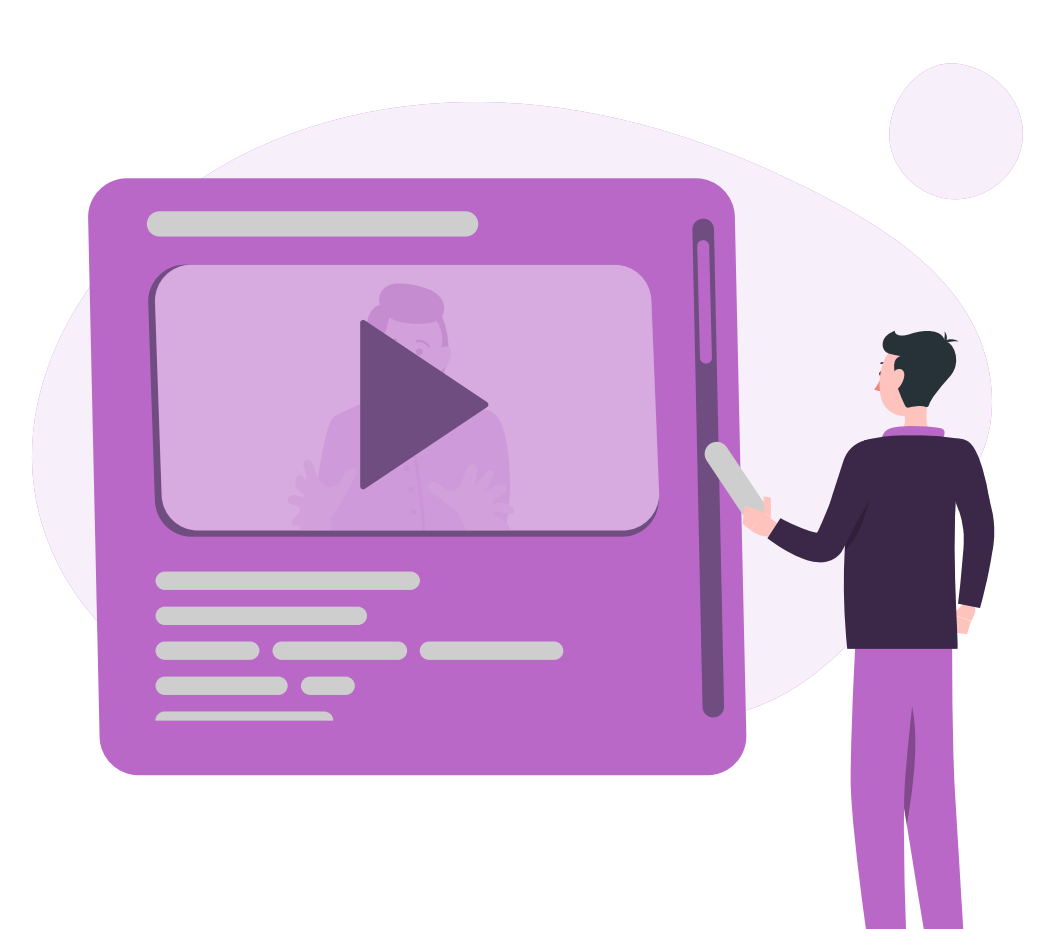

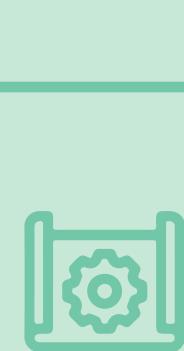

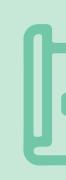

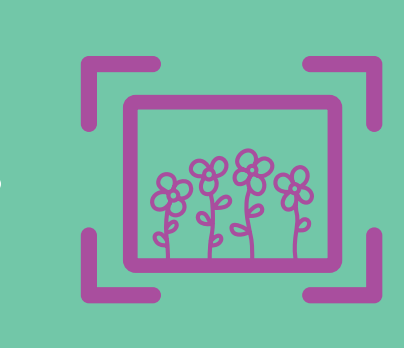

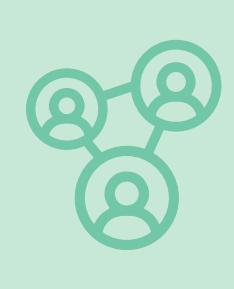

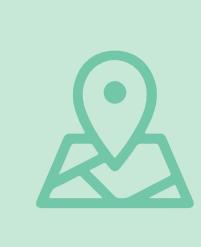

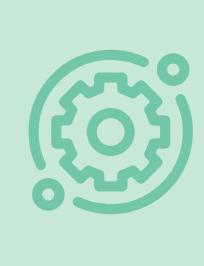

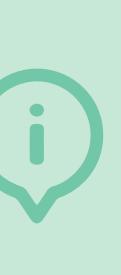

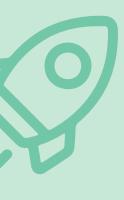

## **Economisch**

Dit zijn alle sleutelvariabelen die te maken hebben met de economische (on)mogelijkheden die er zijn om natuurinclusief werken in het bedrijf of gebied te versterken.

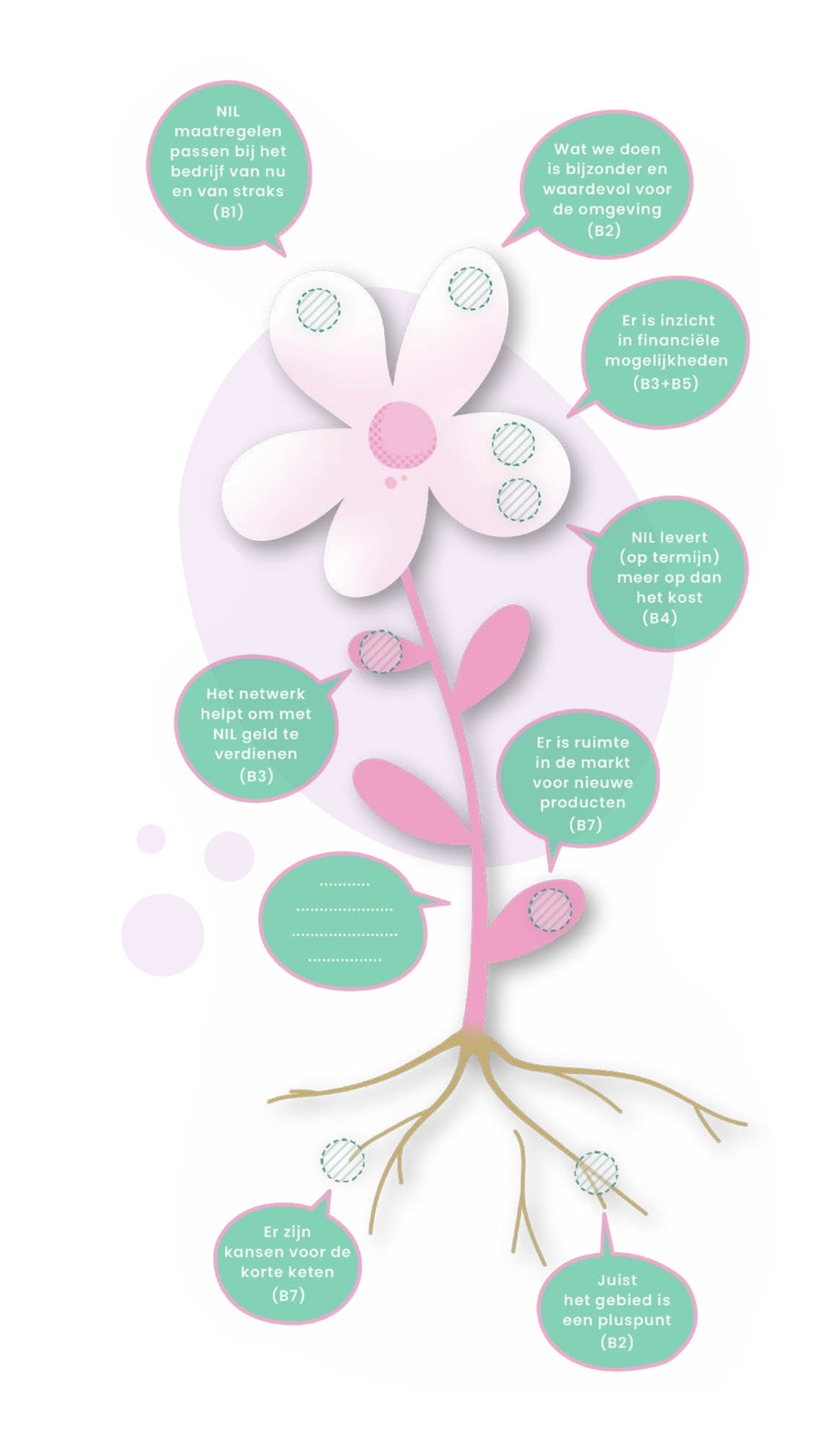

# **Ecologisch**

Dit zijn alle sleutelvariabelen die te maken hebben met de natuur, ecologie en het landschap.

### **Bedrijfsniveau**

- 
- Aanwezige natuurlijke hulpbronnen worden efficiënt (her)gebruikt • Er is een natuurgebied dichtbij
- en gedeeld
- 

• De uitvoering en het effect van NIL maatregelen wordt bijgehouden

### • Landschapselementen dragen bij aan ecologische structuur

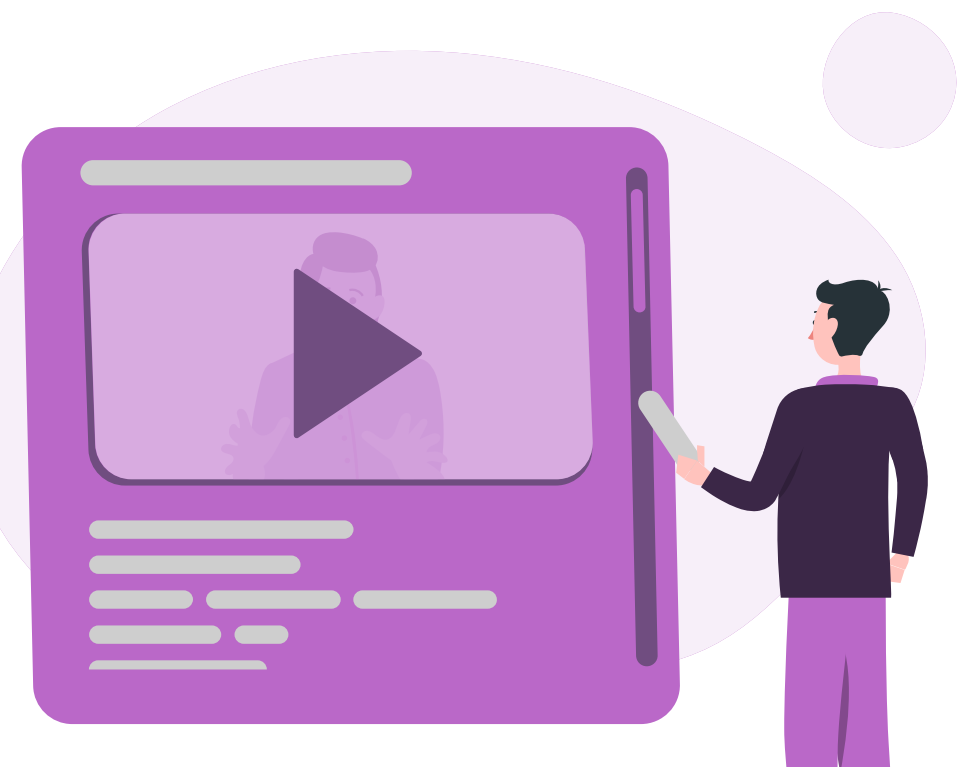

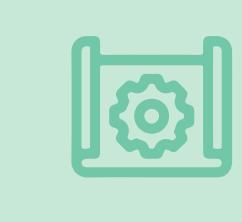

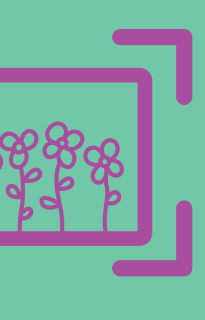

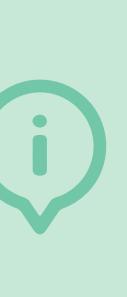

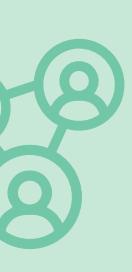

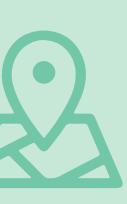

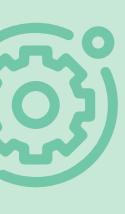

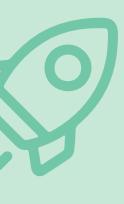

### **Netwerkniveau**

- Het bijhouden en delen van NIL maatregelen wordt samen gedaan
- De samenwerkende partijen bevorderen ecosysteemdiensten
- De samenwerkende partijen bevorderen (her)gebruik van natuurlijke hulpbronnen

### **Gebiedsniveau**

- Levering van ecosysteemdiensten is mogelijk
- Er zijn specifieke ecosysteemdiensten nodig
- Overgangsgebieden bij natuurgebieden bieden kansen voor NIL
- De natuurlijke hulpbronnen worden voldoende benut
- De landschapselementen passen bij de natuur in de omgeving

# natuurgebied<br>dichtbij  $(C7)$ diensten  $(C6)$ De natuurlijke<br>hulpbronnen<br>orden voldoen ecosysteen<br>diensten<br>nodig<br>(C6)

### **Bedrijfsniveau**

- Het bestaande beleid geeft ruimte aan NIL
- Bedrijven kunnen financiering voor NIL krijgen
- Regelingen die een nadeel zijn voor NIL zijn gestopt
- Er is mogelijkheid tot herverkaveling en herwaardering van gronden
- Wat het bedrijf wil, past bij de plannen voor het gebied

### **Netwerkniveau**

- 
- 

• De keten moet voldoen aan duurzaamheidseisen van grote bedrijven • Er zijn vaardige kartrekkers aanwezig

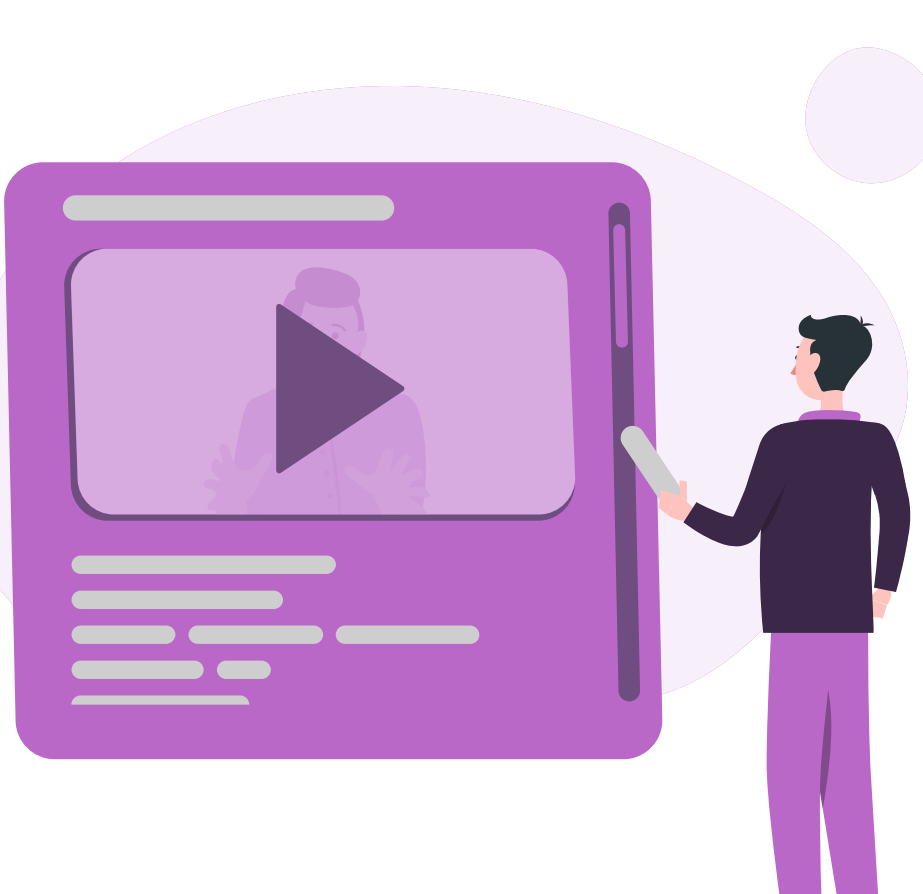

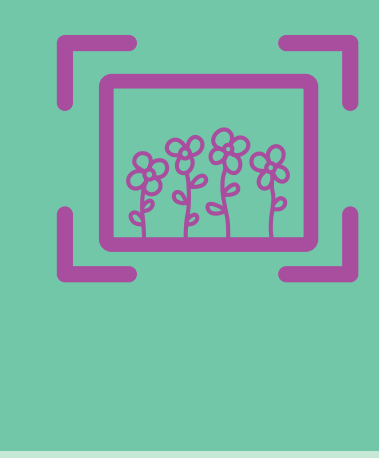

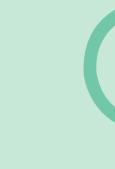

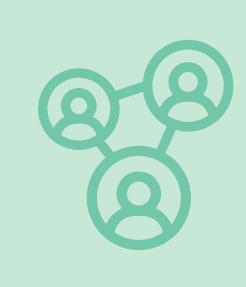

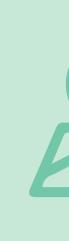

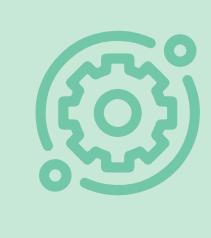

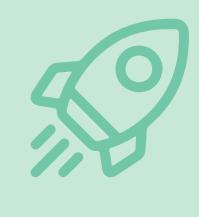

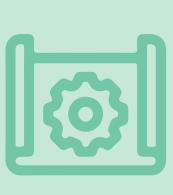

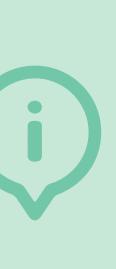

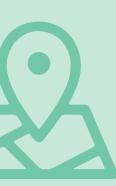

### **Gebiedsniveau**

- In dit gebied is regelvrije ruimte voor NIL
- De samenwerking in het gebied is goed georganiseerd
- Er is een passende gebiedsvisie, gebiedsplan en/of ruimtelijk ontwerp

# **Instituties**

Dit zijn alle sleutelvariabelen die te maken hebben met overheden en semioverheden die actief zijn in en iets te zeggen hebben over het gebied.

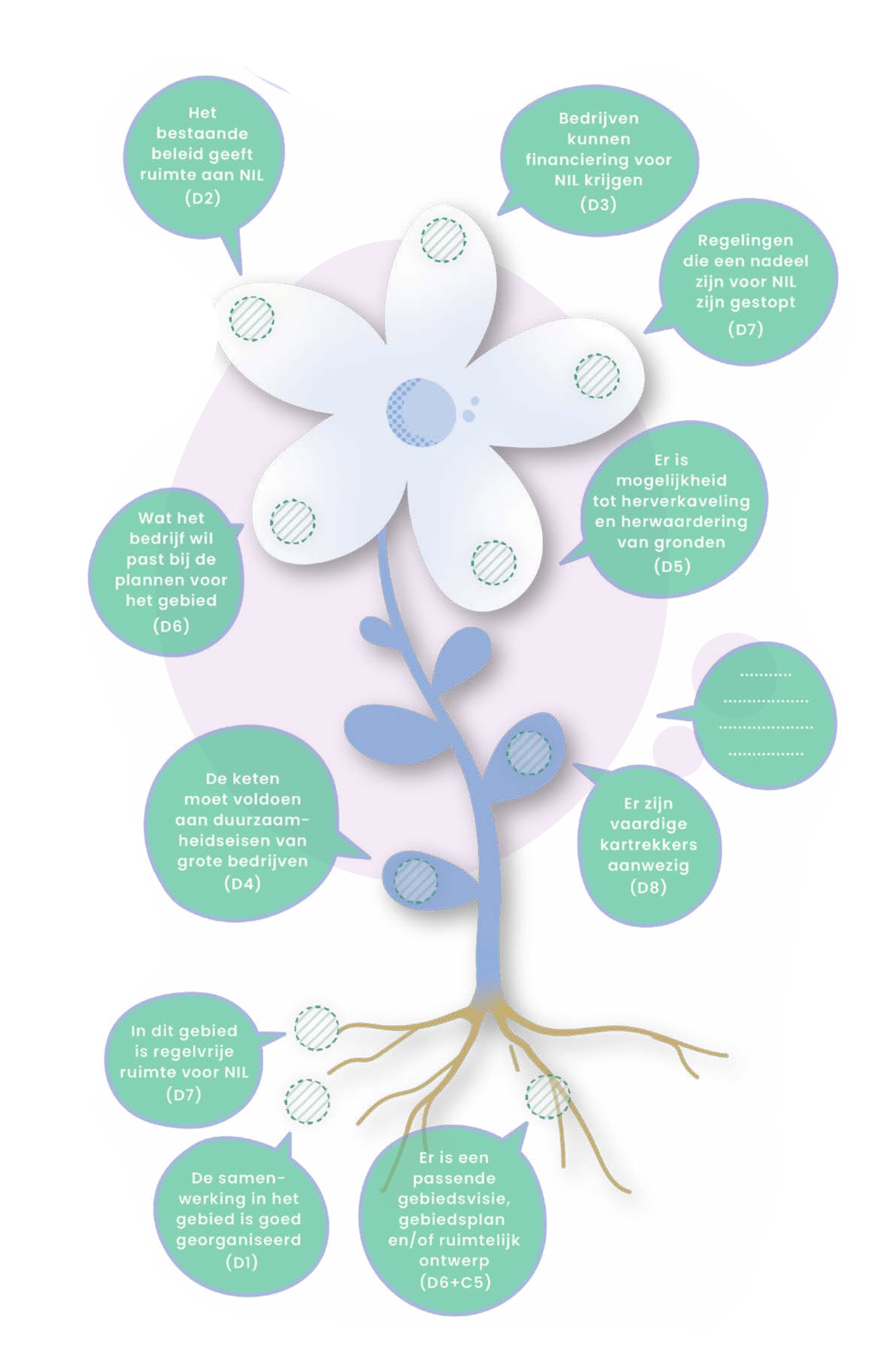

### **Algemeen**

- Er zijn inspirerende koploperboeren
- Er is vertrouwen in overheid, wetenschap, adviseurs
- We weten van elkaar wat ons bindt
- Er is samenwerking van boeren, terreinbeheerders en burgers
- Er is geschikt NiL onderwijsaanbod
- De noodzaak voor omschakeling naar NIL wordt gevoeld
- Betrouwbare en bruikbare kennis is beschikbaar

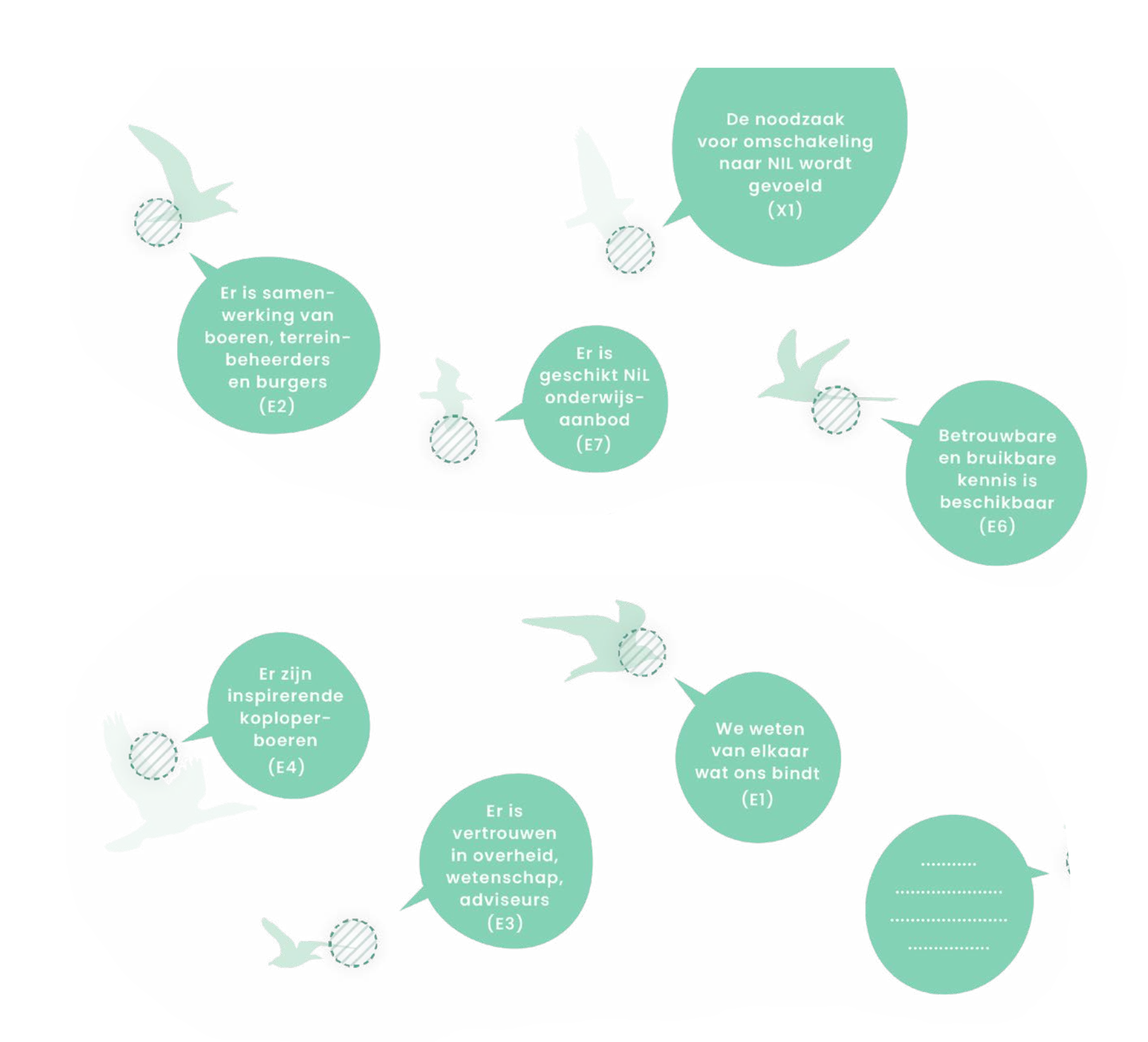

# **Algemeen**

Dit zijn alle sleutelvariabelen die niet bij één van de specifieke categorieën of niveaus horen. Ze zijn algemeen geldend en van belang voor een goed proces.

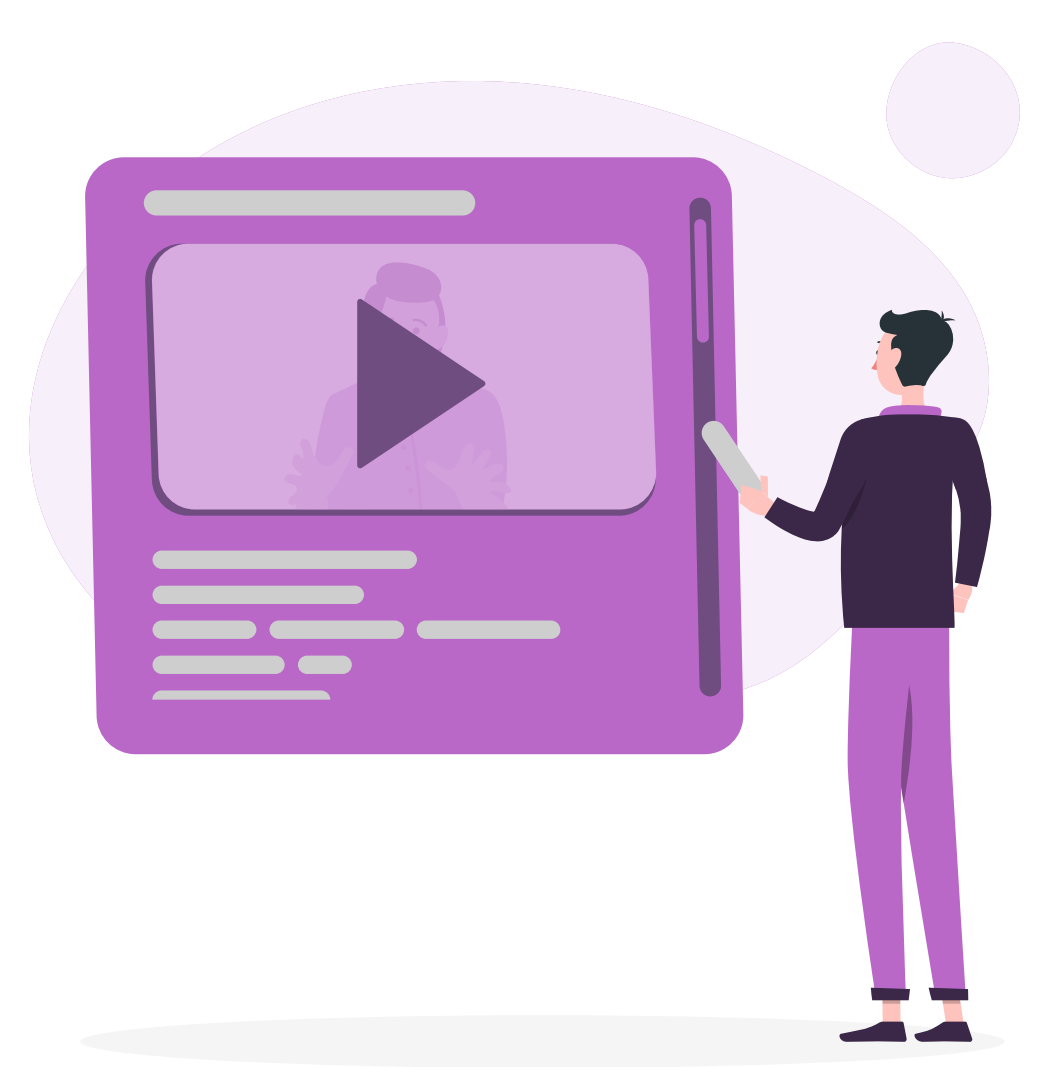

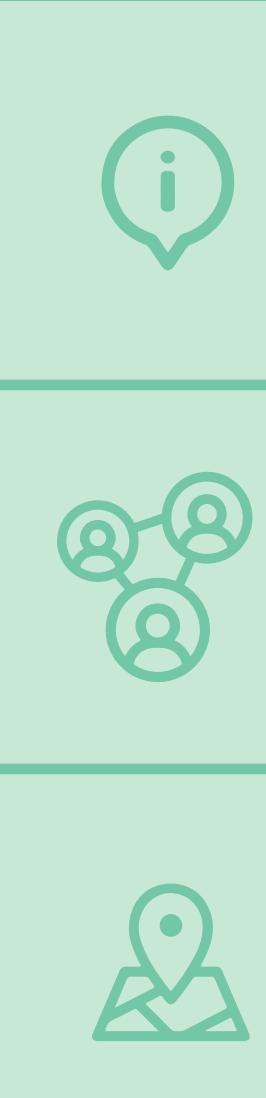

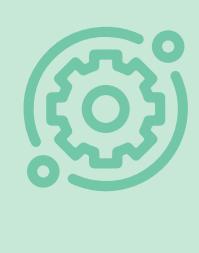

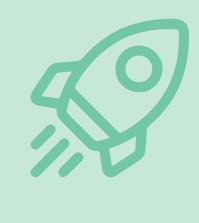

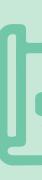

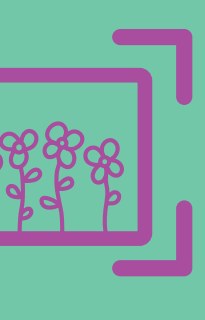

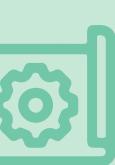

# **LESSEN UIT ONZE CASUSGEBIEDEN**

*Midden-Delfland*

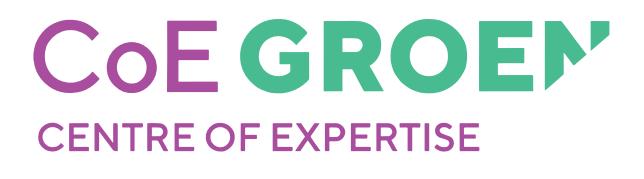

# **Lessen uit onze casusgebieden**

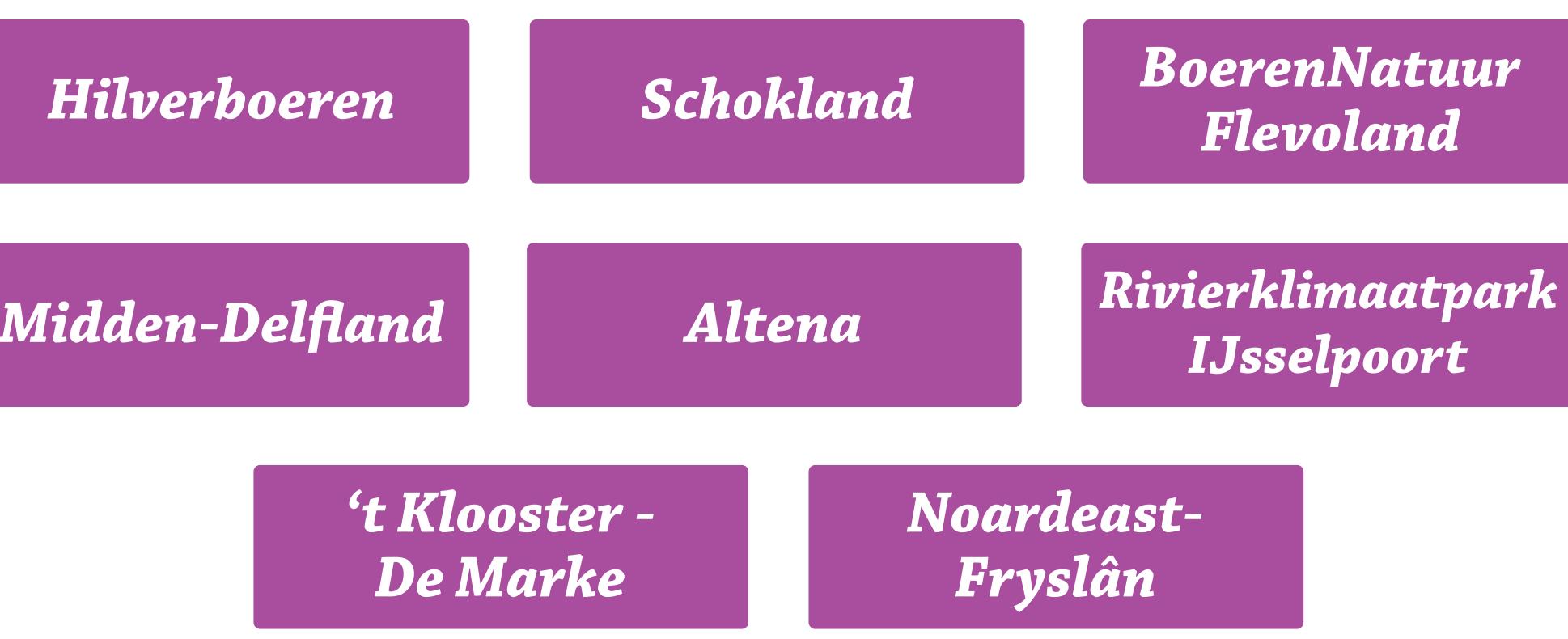

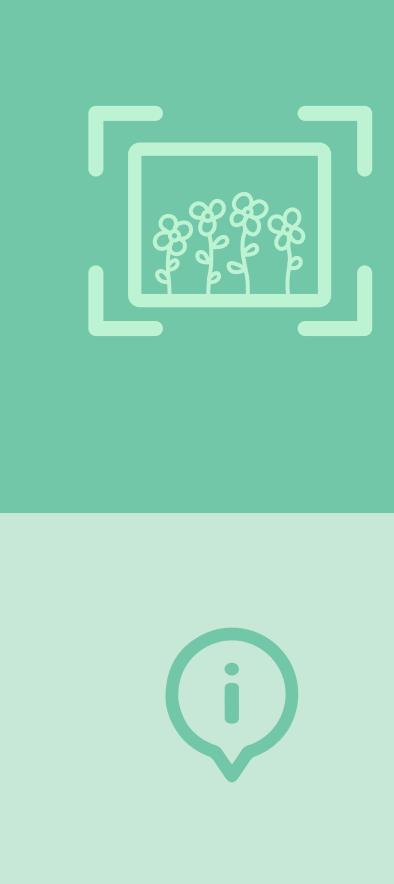

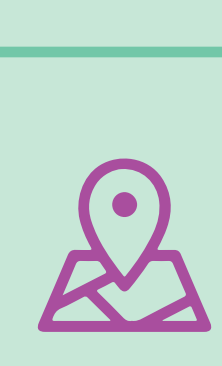

 $\sum_{i=1}^{n}$ 

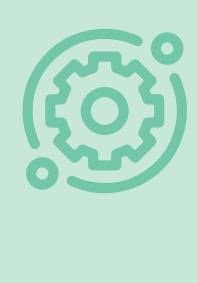

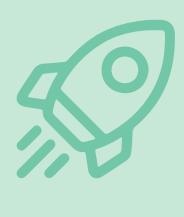

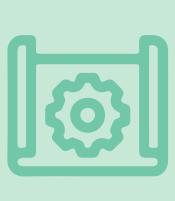

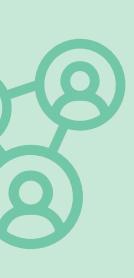

Ontdek de geleerde lessen uit de verschillende casusgebieden en laat je inspireren!

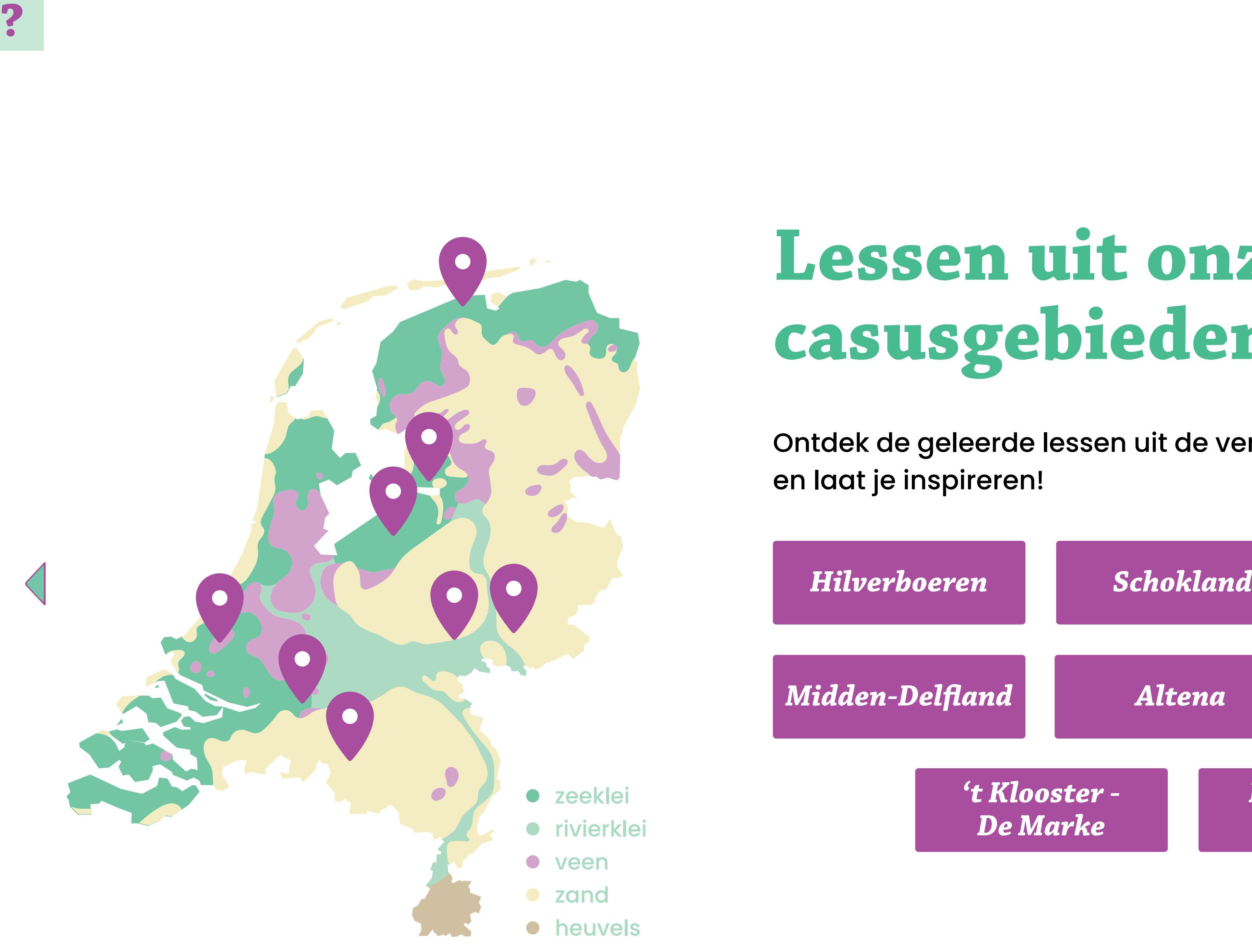

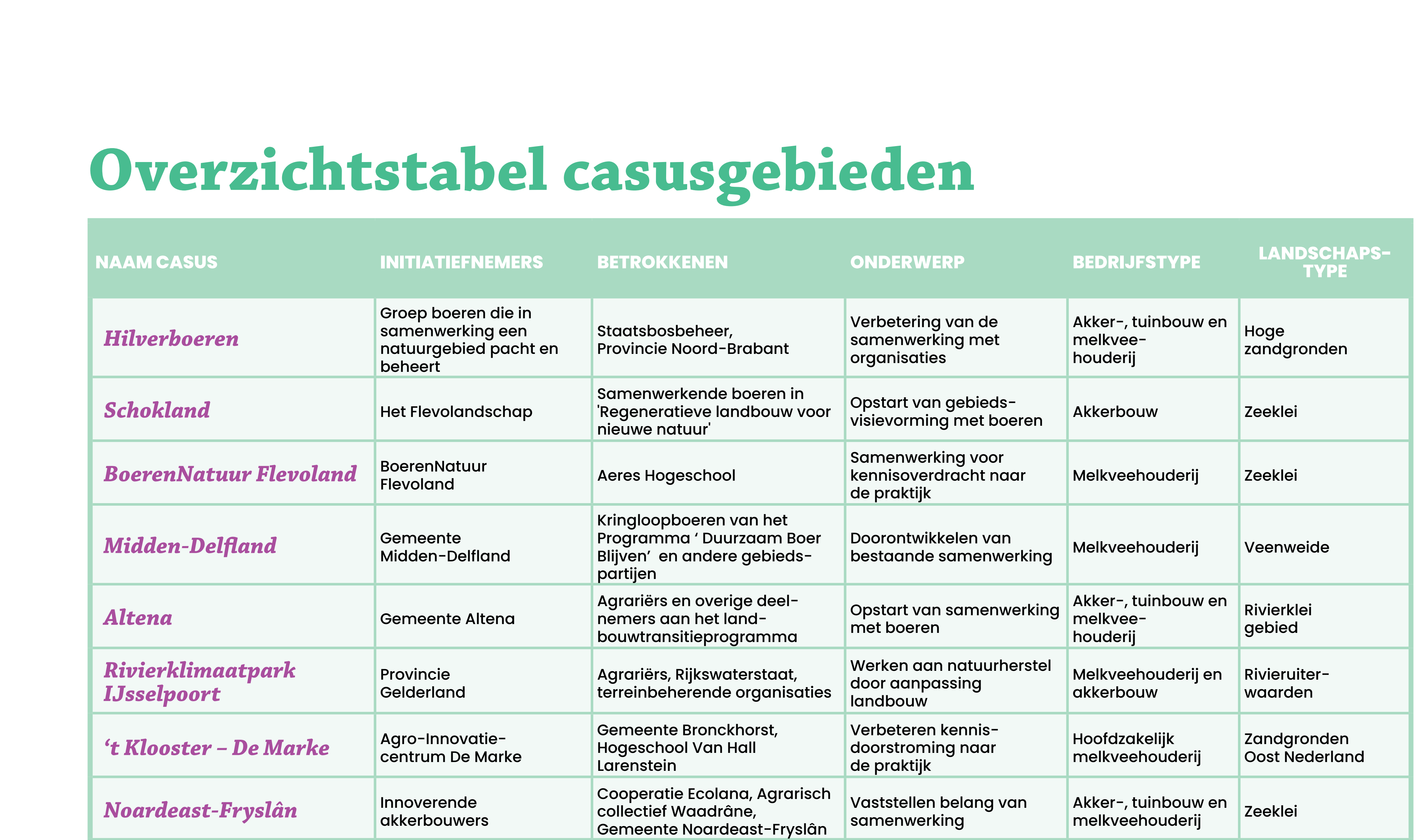

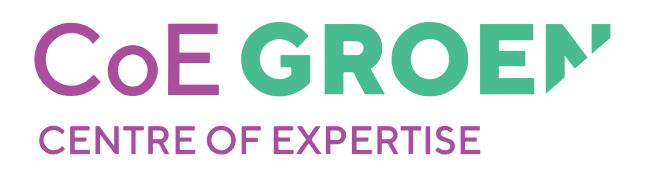

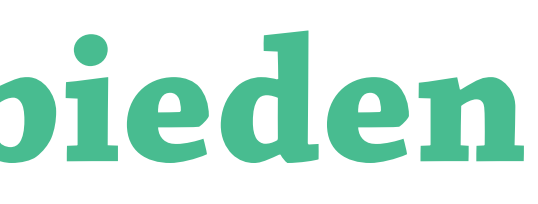

 $\triangleright$ 

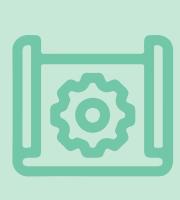

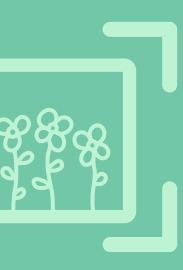

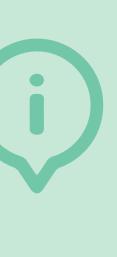

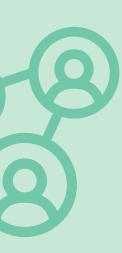

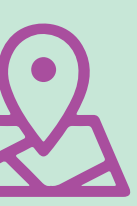

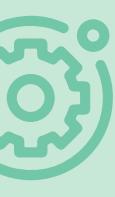

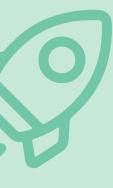

# **Overzichtstabel casusgebieden**

### **Contextbeschrijving**

De Hilver is een natuurgebied van 250 hectare tussen Moergestel en Hilvarenbeek. Het gebied is in handen van Staatsbosbeheer en wordt beheerd in samenwerking met zeven boeren: De Hilverboeren. De Hilverboeren vormen met elkaar een vereniging waarbinnen ze het beheer van het gebied met elkaar afspreken. De boeren hebben individuele pachtcontracten met Staatsbosbeheer. De ambitie is om het beheer zo in te richten dat de natuurkwaliteit verbetert en tegelijkertijd de natuurgrond goed geïntegreerd kan worden in de agrarische bedrijfsvoering.

### *Initiatiefnemers*

Groep boeren die in samenwerking een natuurgebied pacht en beheert.

### *Betrokkenen*

Staatsbosbeheer, Provincie Noord-Brabant

*Landschapstype* Hoge zandgronden

# **Hilverboeren**

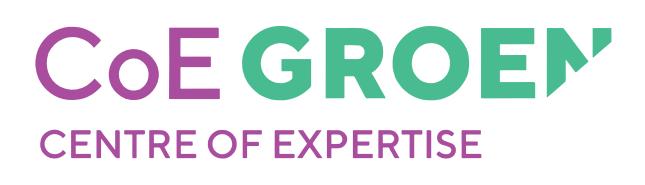

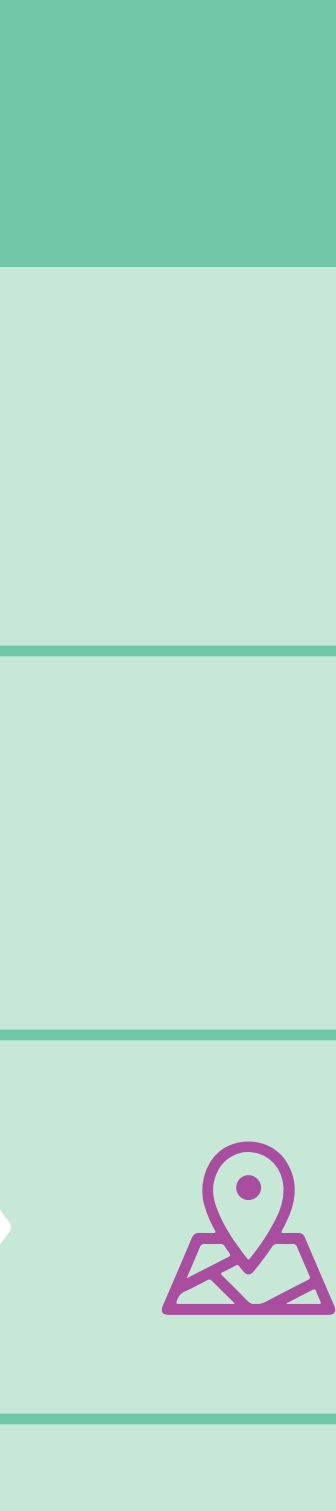

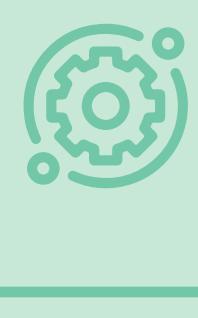

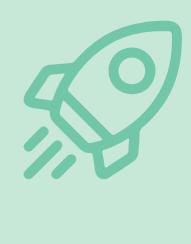

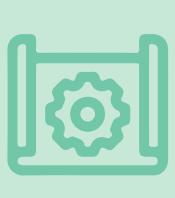

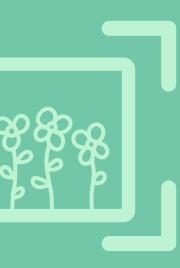

### *Sterke punten*

**Algemeen: Er is samenwerking van boeren en terreinbeheerder.**

**Sociaal - Bedrijfsniveau: De motivatie voor natuurinclusieve landbouw komt van binnenuit.** De betrokken boeren verschillen sterk: biologisch en gangbaar. Ieder is op eigen manier gemotiveerd om het gebied zo goed mogelijk op natuurinclusieve wijze rendabel te beheren. Er is een constructieve sfeer.

**Ecologisch - Bedrijfsniveau: De uitvoering en het effect van maatregelen voor natuurinclusieve landbouw worden bijgehouden en gedeeld.**  Regelmatig gaan de boeren, ook samen met Staatsbosbeheer, het gebied in om te kijken naar de effecten van het beheer en hoe dit te verbeteren is.

### *Punten van aandacht*

### **Sociaal - Gebied: Er is nog niet voldoende onderling begrip en vertrouwen tussen gebiedspartijen.**

De samenwerking tussen de boeren is goed, of gaat steeds beter. De wederkerigheid tussen Staatsbosbeheer en De Hilverboeren is een punt van aandacht.

**Sociaal - Netwerk: Nog niet alle belanghebbenden doen mee.**  De Vogelwerkgroep die de vogelstand in het gebied monitort staat bij de samenwerking op afstand.

### **Economisch - Bedrijf: Natuurinclusieve landbouw levert nog niet meer op dan het kost.**

Zowel bij de boeren als bij Staatsbosbeheer is er behoefte aan een ander systeem zodat de boeren een eerlijke vergoeding voor ecosysteemdiensten ontvangen. Op termijn zou eigendomsoverdracht van het gebied van Staatsbosbeheer naar de Hilverboeren een optie zijn. Ons advies is dat de boeren zelf een nieuwe terreinbeherende organisatie opzetten.

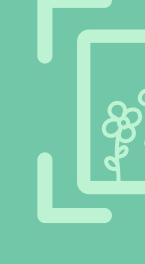

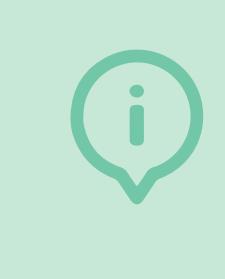

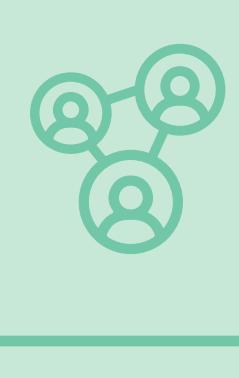

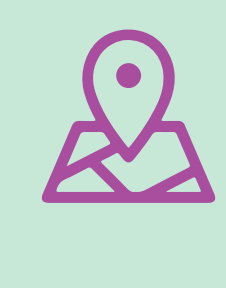

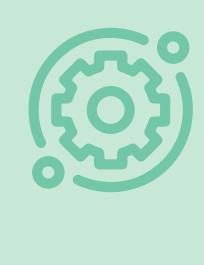

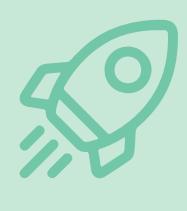

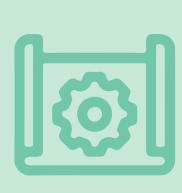

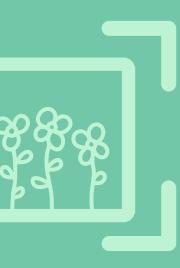

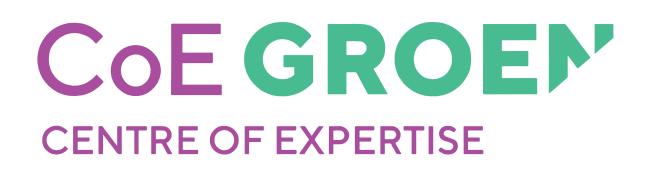

### *Aanpak in deze casus*

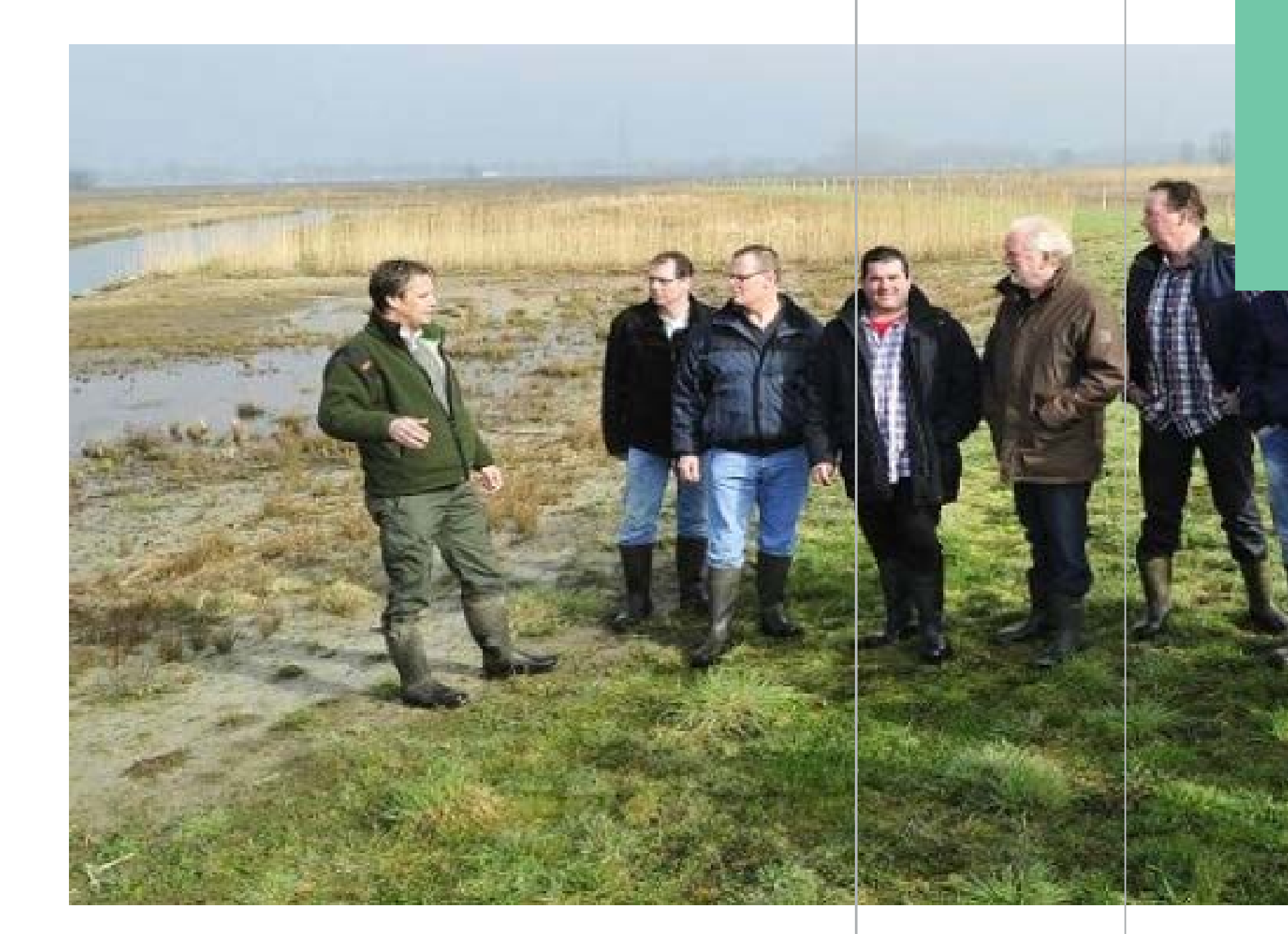

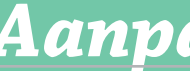

Met het Gebiedsvenster is in 2021 een inventarisatie gemaakt van de wensen en uitdagingen waarna studenten van HAS green academy diverse vragen hebben uitgewerkt zoals: 'Het opstellen van een beheersplan met mozaïekbeheer' en 'Hoe kun je het beste pitrus ecologisch bestrijden?'. Verder hebben ze onderzocht hoe de samenwerking tussen terreinbeherende organisaties en boeren versterkt kan worden.

### *Geleerde lessen*

- 
- 
- 
- 
- 
- 

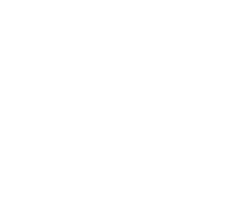

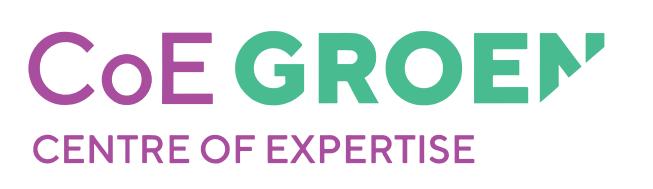

• Boeren zijn doeners en willen het liefst in de praktijk aan de slag. Niet te veel vergaderen dus. • Gebiedssessies in het (natuur)gebied werken! Daar vindt het echte gesprek plaats. • Het stimuleren van de dialoog tussen de diverse partijen in het gebied zorgt voor groei, begrip en onderling vertrouwen. Dit kost aandacht, maar is cruciaal voor vooruitgang en succes. • De inzet van studenten helpt om zaken in beweging te brengen en vlot te trekken. En/of om gevoeligheden bespreekbaar te maken. • De inzet van een TBO is bepalend voor het succes. Als een TBO andere keuzes maakt, dan valt de samenwerking uit elkaar. In het najaar van 2023 heeft Staatsbosbeheer eenzijdig de samenwerking met de Hilverboeren opgezegd.

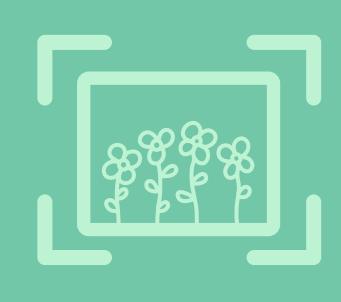

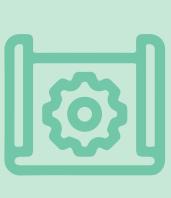

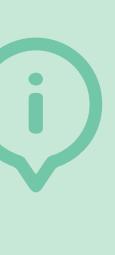

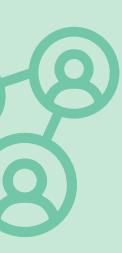

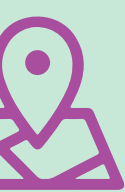

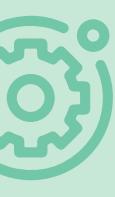

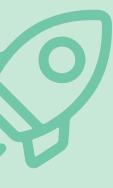

### **Contextbeschrijving**

Het werelderfgoed Schokland omvat naast het voormalige eiland ook de omliggende landbouwgebieden. Bodemdaling en verdroging vormen een bedreiging voor het behoud van de archeologische bodemschatten van het Unesco werelderfgoed.

Een groep ondernemers pacht grond van het Flevolandschap om regeneratieve landbouw te realiseren. Dit is mogelijk doordat Flevolandschap het initiatief heeft genomen om regeneratieve landbouw hier een plek te geven, als onderdeel van het project Nieuwe Natuur. De bodem staat centraal.

De groep is op zoek naar goed beheer dat ook past binnen hun eigen bedrijfsvoering. Een deel van de pachters komt van buiten Schokland, maar wel uit de Flevopolder. Kan dit startende gebiedsproces 'pionieren nieuwe stijl' een antwoord bieden op de geschetste uitdagingen?

*Initiatiefnemer* Het Flevolandschap

### *Betrokkenen*

Samenwerkende boeren voor regeneratieve landbouw naast nieuwe natuur.

### *Landschapstype* Zeeklei

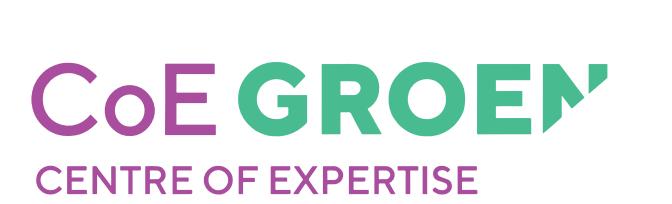

# **Schokland**

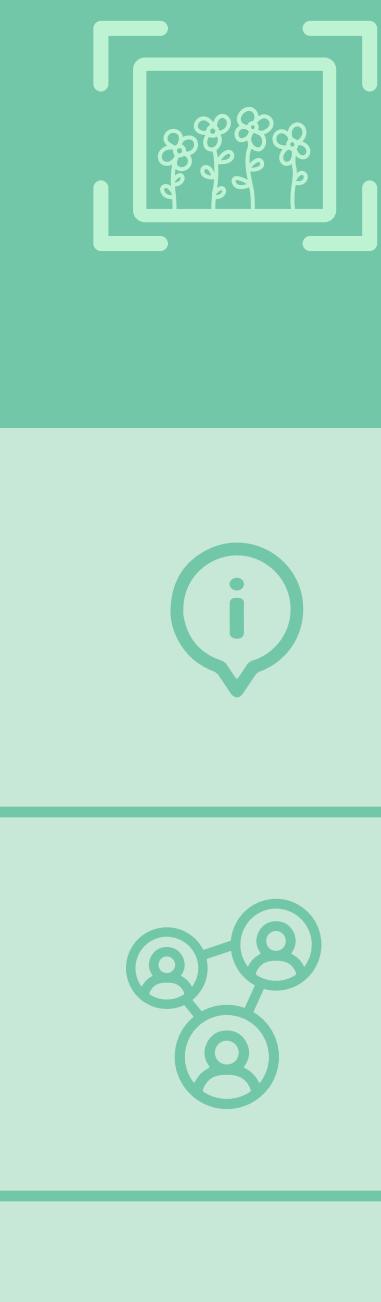

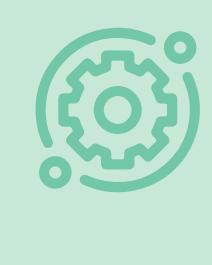

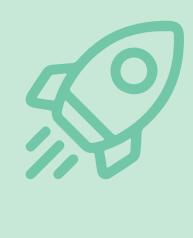

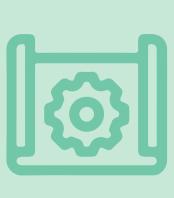

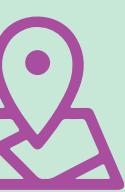

### *Sterke punten*

**Algemeen: Er is samenwerking van boeren en terreinbeheerder.** Flevolandschap: *"Over vier jaar wordt wat wij hier met elkaar realiseren een voorbeeld voor heel Nederland."*

### **Algemeen: Er zijn inspirerende koploperboeren.**

De groep ondernemers inspireert elkaar, juist vanwege hun verschillende bedrijven, drijfveren en doelen in een onderling netwerk dat Het Flevolandschap is begonnen en mogelijk maakt.

### **Sociaal - Bedrijf: Het bedrijf durft te experimenteren.**

De verpachter en de pachters experimenteren met een nieuwe vorm van samenwerking. Er is sprake van gezamenlijke kennisontwikkeling op gebied van pachtconstructie en nieuwe landbouwpraktijken. Een afstudeeronderzoek aan Aeres Hogeschool Dronten leverde een bijdrage aan inzichten over een nieuwe vorm van pachtconstructie.

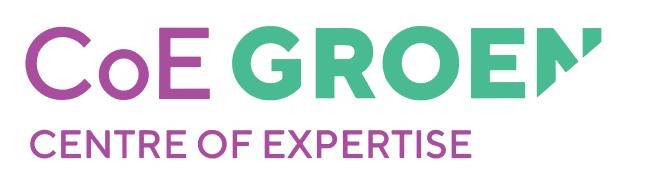

### *Punten van aandacht*

### **Sociaal - Gebied: Er is nog niet voldoende onderling begrip en vertrouwen tussen gebiedspartijen.**

Het lijkt soms alsof gebiedspartners zoveel mogelijk zonder andere partijen hun doelen proberen te halen en pas samenwerking aangaan 'als het niet anders kan'. Meer inzicht en begrip voor elkaars drijfveren kan helpen om beter te weten wat je echt aan elkaar kan hebben. Wie heeft het mandaat en de middelen om dat proces te initiëren?

### **Algemeen: Er is nog niet voldoende betrouwbare en bruikbare kennis beschikbaar.**

Er is te weinig praktisch toepasbare kennis over renderende natuurinclusieve landbouw.

### **Economisch - Bedrijf: Natuurinclusief is nog geen onderdeel van het verdienmodel.**

De ondernemers zien hiervoor nu nog onvoldoende mogelijkheden. Er worden samen met de verpachter eerste ervaringen opgedaan met een specifieke pachtovereenkomst. De pachtprijs van deze overeenkomst is gebaseerd op het saldo.

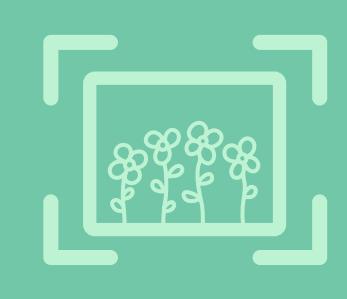

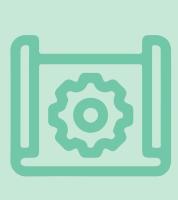

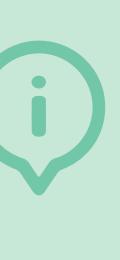

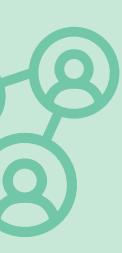

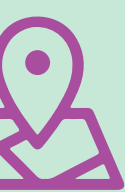

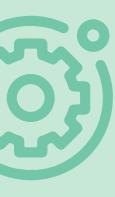

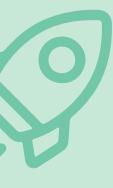

### *Aanpak in deze casus*

Aeres Hogeschool heeft het gebiedsproces om te komen tot natuurinclusieve landbouw ondersteund. Dat heeft geleid tot meer inzicht in het gebiedsproces. Succesvolle investering in (in)-formele contacten geeft vertrouwen in personen en expertise van Aeres Hogeschool. De samenwerking is begonnen via contact met individuele koploperboeren en is langzamerhand uitgebouwd door mee te bewegen met de ontwikkelingen in het gebied.

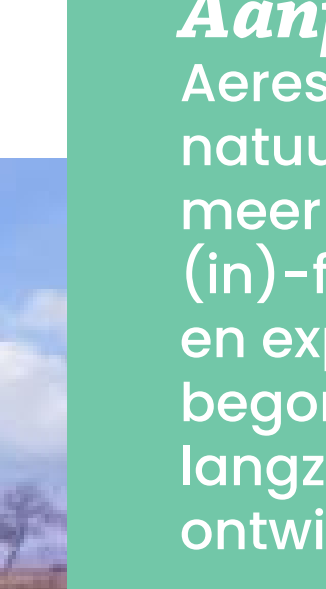

### *Geleerde lessen*

• Een ondersteuner van het gebiedsproces heeft tijd nodig voor het opbouwen van een goede

- relatie.
- 
- 

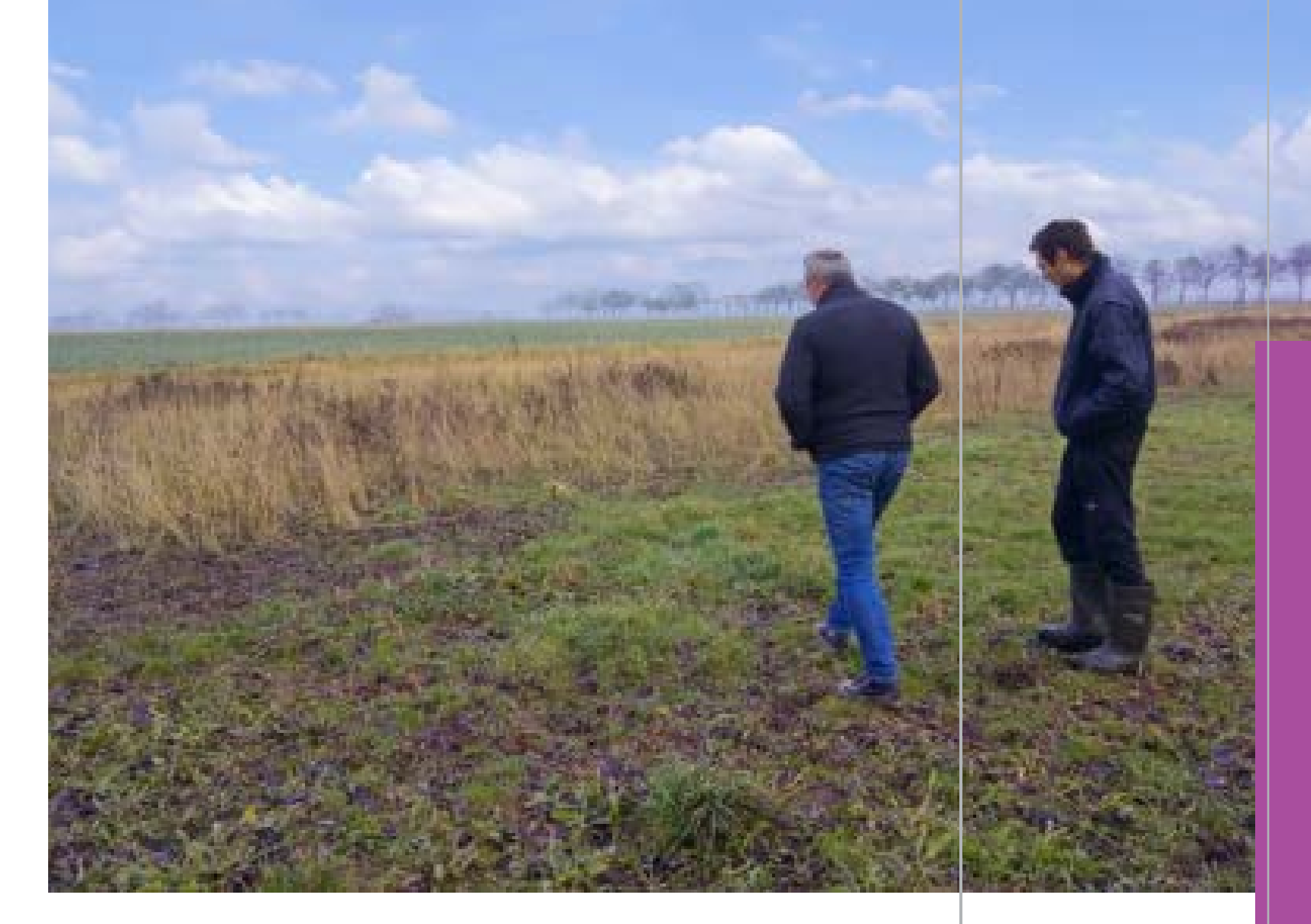

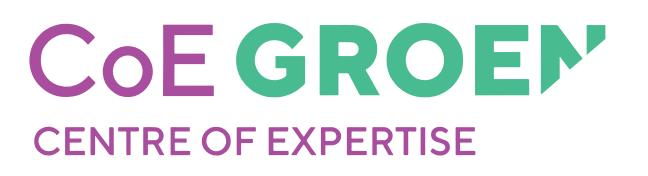

• Als je vooruit wilt met natuurinclusieve landbouw moeten deelnemers investeren in vertrouwen en de samenwerking opzoeken. Bij natuurinclusieve landbouw kun je niet op een (Schok)eilandje opereren.

• Het is belangrijk dat de motivatie om aan

natuurinclusieve landbouw te werken van

binnenuit komt. Als je die motivatie van elkaar kent geeft dat onderling vertrouwen.

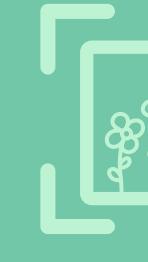

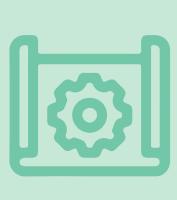

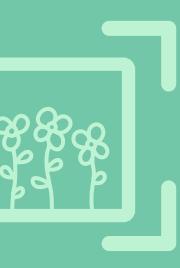

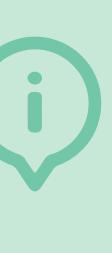

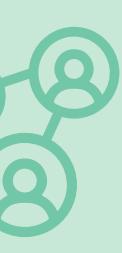

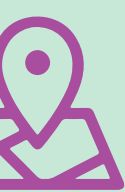

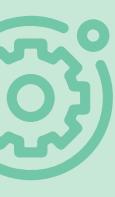

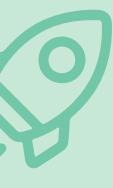

### **Contextbeschrijving**

BoerenNatuur Flevoland is verantwoordelijk voor de uitvoering van het agrarisch Natuur- en Landschapsbeheer (ANLb) in Flevoland. Natuurinclusieve landbouw in dé landbouwprovincie van Nederland kent diverse uitdagingen, zowel voor de agrarisch ondernemers als voor de gebiedspartners.

De casus is aansloten bij de volgende projecten: • Betaling voor groenblauwe diensten in het slootkantproject. • Het inrichten en versterken van groenblauwe dooradering.

- 
- 

*Initiatiefnemer* BoerenNatuur Flevoland

*Betrokkenen* Aeres Hogeschool

*Landschapstype* Zeeklei

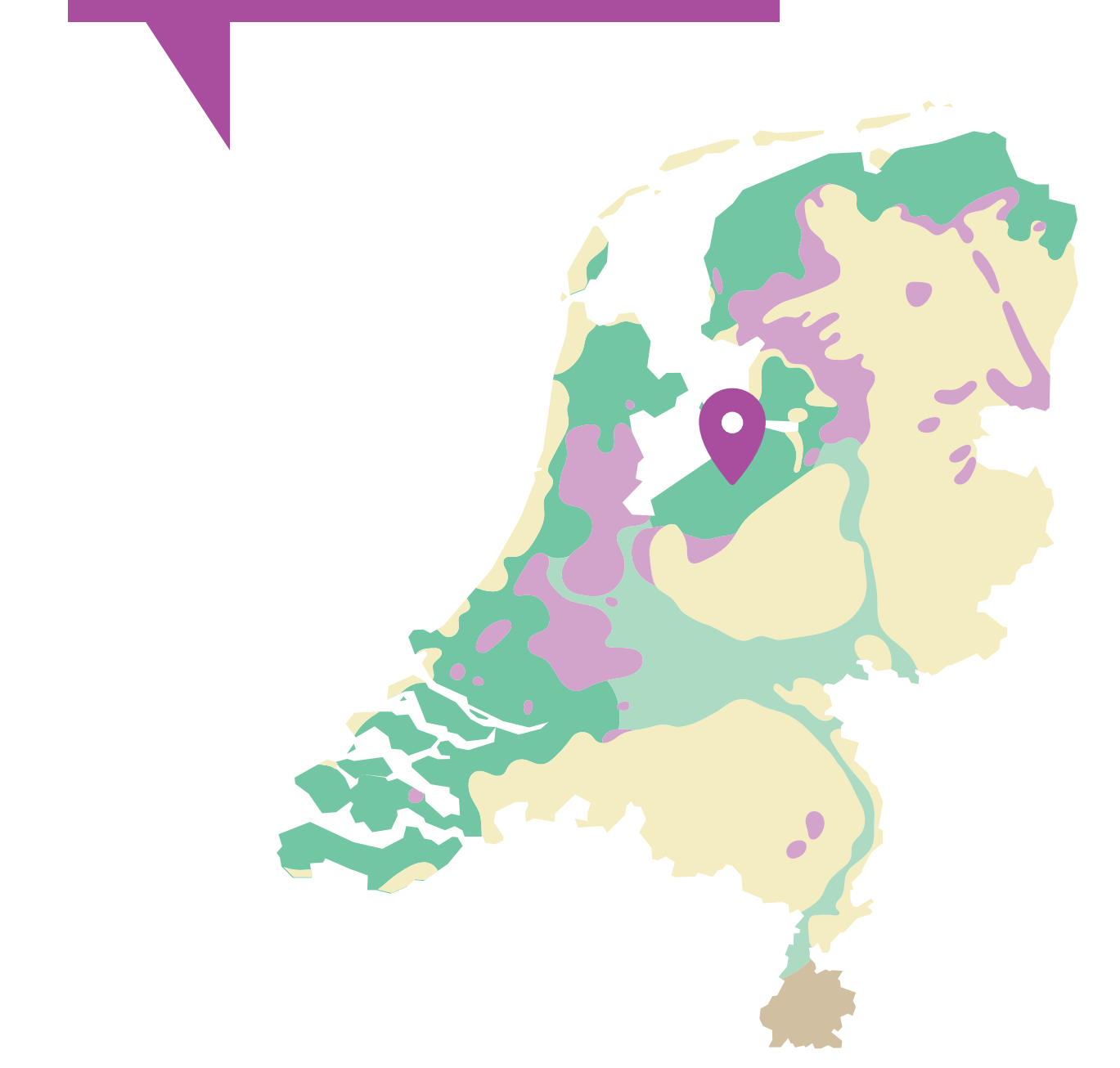

# **BoerenNatuur Flevoland**

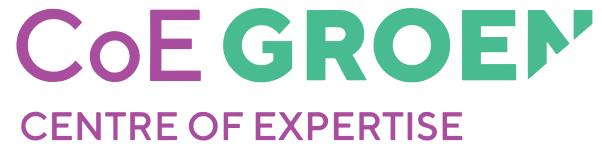

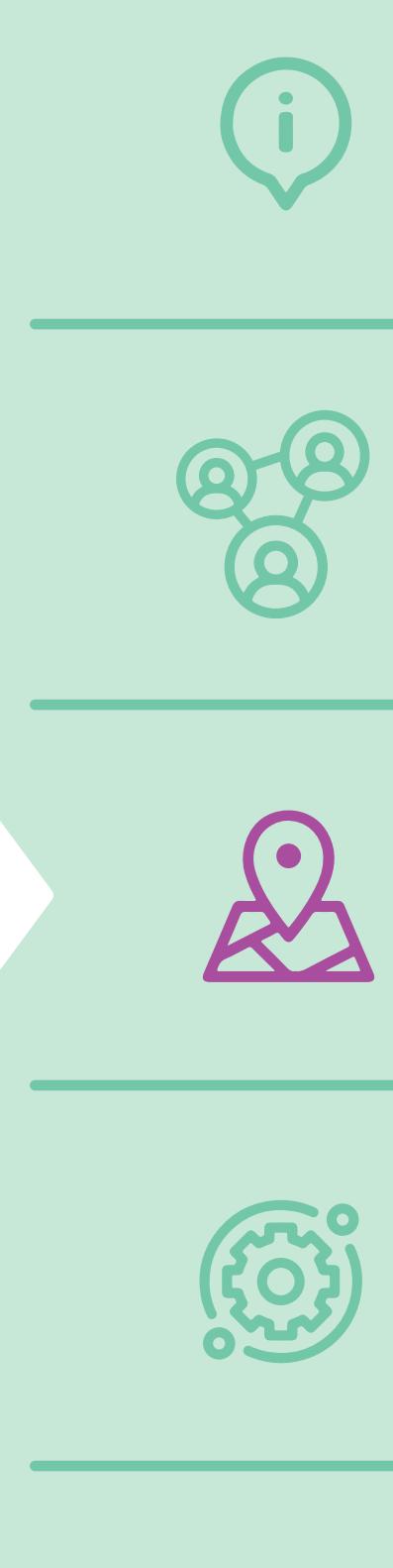

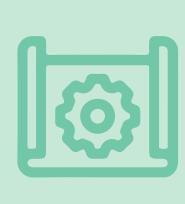

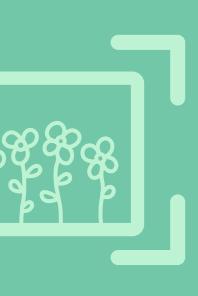

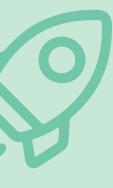

### *Sterke punten*

**Sociaal - Gebied: Er is onderling begrip en vertrouwen tussen gebiedspartijen.** BoerenNatuur Flevoland heeft zich vorig jaar gevestigd naast Aeres Hogeschool Dronten, dit biedt kansen om meer samen te doen. Het schoolbedrijf Aeres Farms is lid geworden van BoerenNatuur Flevoland. Dit is een duidelijke stap in het naar elkaar toe groeien. Actieve afstemming in (organisatie van) activiteiten wordt gezocht in het programma 'Flevoland bloeit'.

**Economisch – Bedrijf: Natuurinclusief is onderdeel van het verdienmodel.** Op Schoolbedrijf Aeres Farms vindt vergroening plaats in het kader van de pilot 'Drie sterren beter leven keurmerk zuivel', inclusief vergoedingen voor de ecologische waarde.

### **Ecologisch - Gebied: Er is een passende gebiedsvisie.**

Alle belanghebbenden dragen bij aan het thema biodiversiteit in de visievorming bij de Gemeente Dronten, onder meer als onderdeel van het Provinciaal Plan Landelijk Gebied.

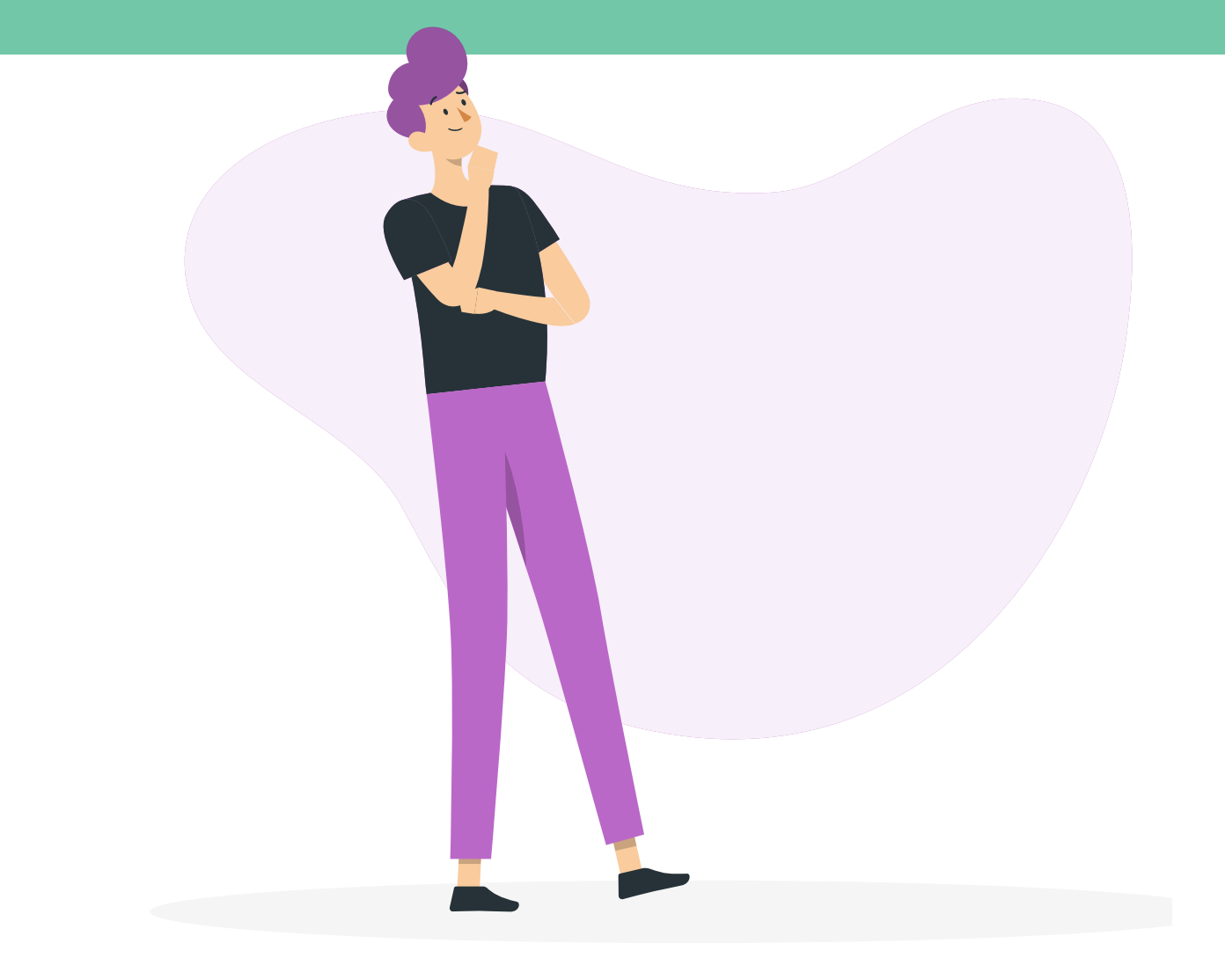

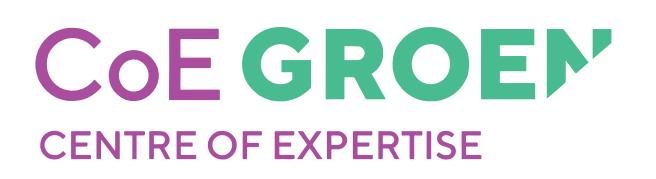

### *Punten van aandacht*

### **Instituties - Gebied: De samenwerking in het gebied is nog niet goed georganiseerd.**

De organisatievorm is nog in beweging. Het is zoeken wat ieders rol in het gebiedsproces is en hoe samenwerking er uit kan zien. Wat er tot nu toe tot stand gekomen is komt door persoonlijke relaties. Afspraken maken over een meerjarige samenwerking is gewenst.

### **Algemeen: Er is nog niet voldoende betrouwbare en bruikbare kennis beschikbaar.**

Het is nodig om met gebiedspartijen samen een project op te zetten en acties te ondernemen. Dat maakt de toegevoegde waarde van een hogeschool duidelijk en geeft helderheid bij de inzet van onderzoekers en studenten.

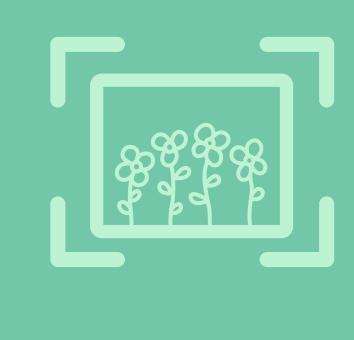

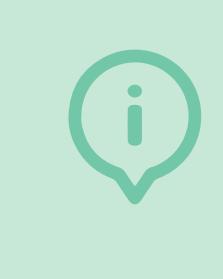

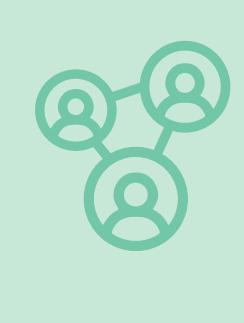

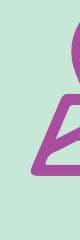

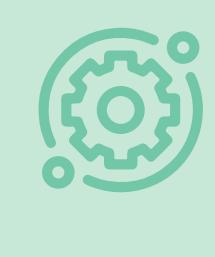

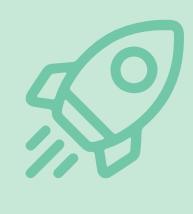

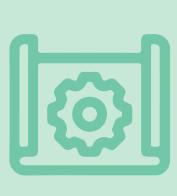

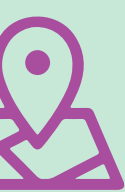

### *Aanpak in deze casus*

Er is door Aeres Hogeschool samen opgetrokken met ondernemers in lopende projecten van BoerenNatuur Flevoland. Daarmee hebben de partijen elkaar beter leren kennen en kunnen schakelen in samenwerking. Vanuit die samenwerking worden vervolgstappen samen opgepakt.

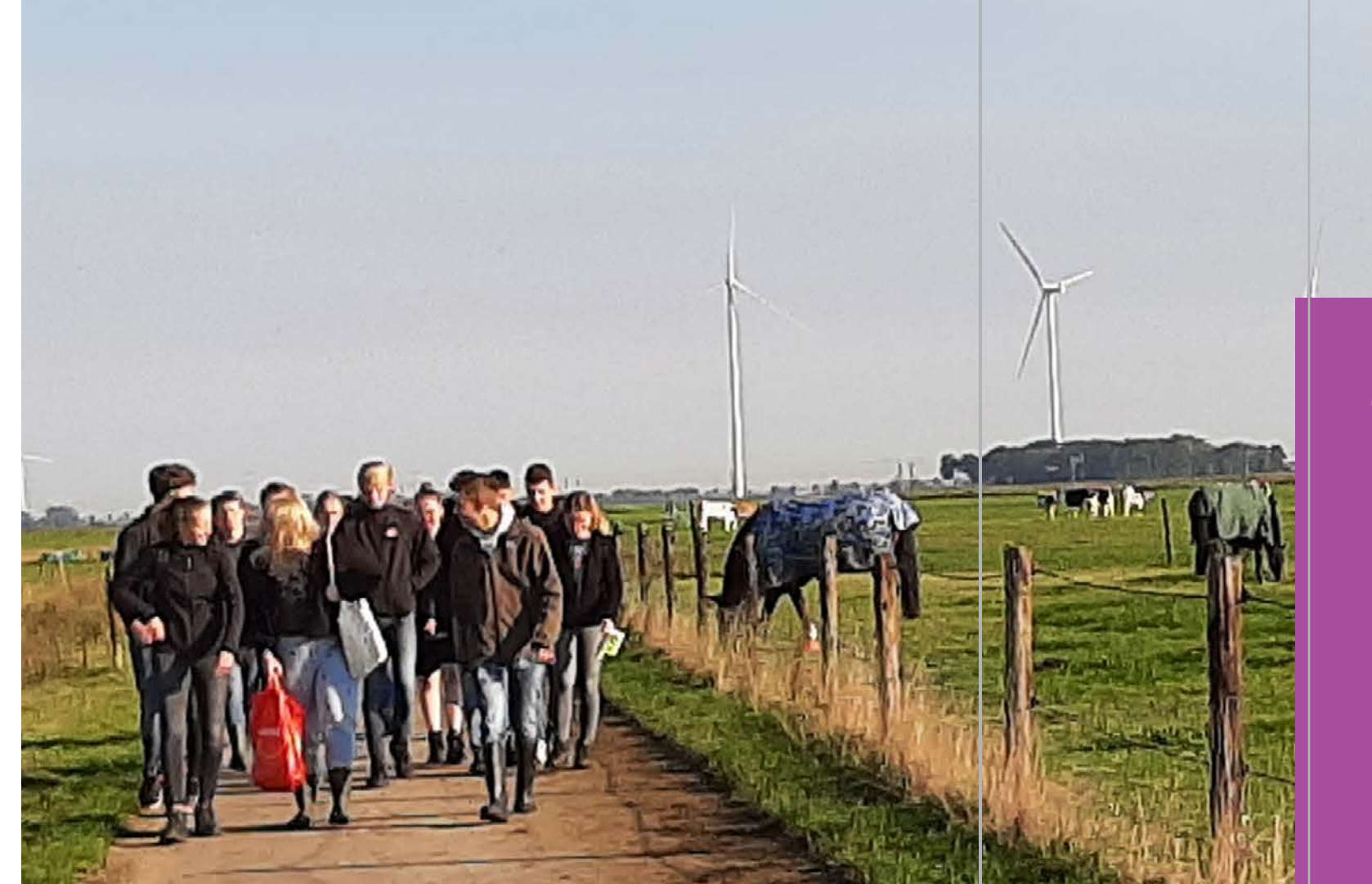

### *Geleerde lessen*

• In de startfase zijn persoonlijke verbindingen leidend. Het is belangrijk om deze te ontwikkelen naar een structurele institutionele samenwerking. Hierdoor is de afhankelijkheid van

- personen minder.
- 

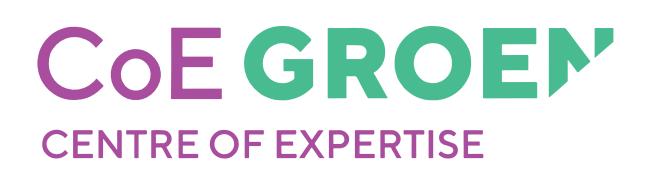

• Accepteer een groeiproces met vallen en opstaan. Samen optrekken loont en kan waardevolle bijvangst opleveren die bijdraagt aan het gebiedsproces.

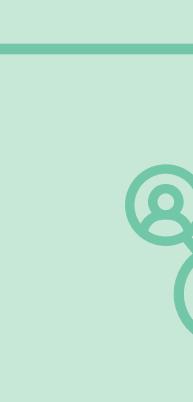

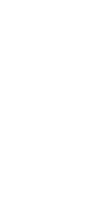

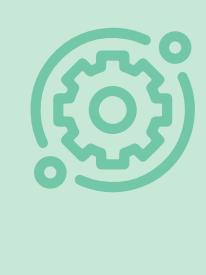

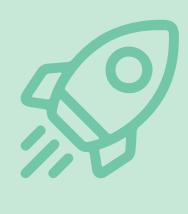

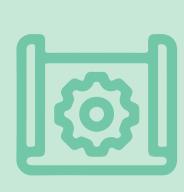

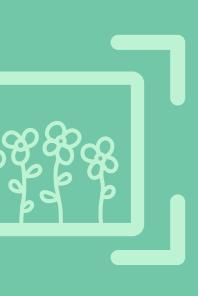

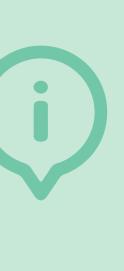

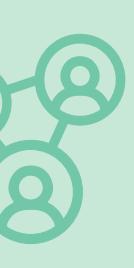

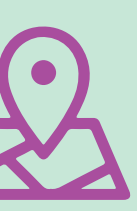

### **Contextbeschrijving**

In het midden van de drukke en sterk verstedelijkte Randstad ligt Midden- Delfland. Het is aangewezen als landbouw-, natuur- en recreatiegebied. Het gebied heeft onder andere een bufferfunctie om te voorkomen dat de grote steden aan elkaar groeien. De samenwerking tussen de gemeente, Natuurmonumenten en agrarische collectieven heeft geleid tot het programma "Duurzaam Boer Blijven" waarin kringlooplandbouw een centrale rol in speelt. Er is een kringloopcertificatensysteem ingevoerd waarmee boeren beloningen kunnen krijgen als ze goed presteren op een aantal Kritische Prestatie-indicatoren (KPI's). Een aantal van deze KPI's zijn gerelateerd aan agrarisch natuurbeheer.

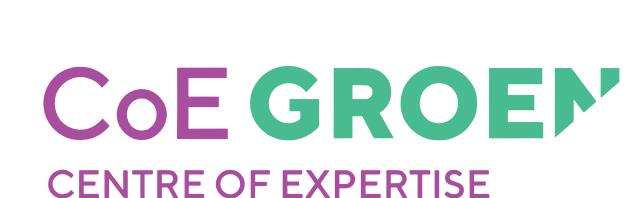

### *Initiatiefnemer* Gemeente Midden-Delfland

*Betrokkenen* Kringloopboeren van het programma 'Duurzaam Boer Blijven' en andere gebiedspartijen.

*Landschapstype* Veenweide

# **Midden-Delfland**

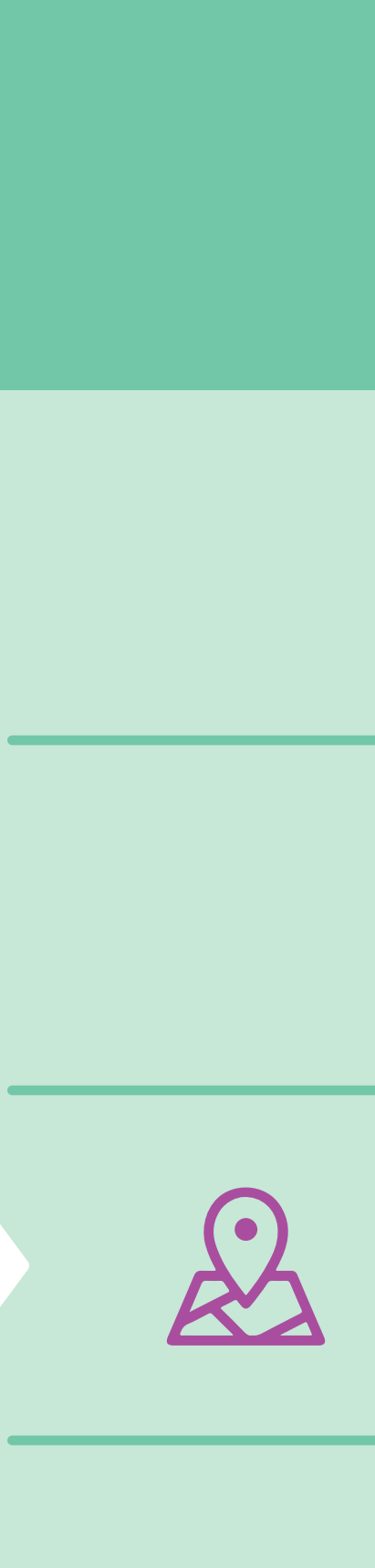

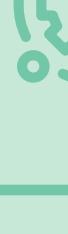

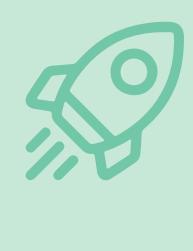

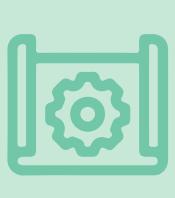

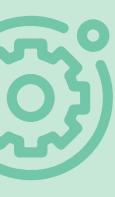

### *Sterke punten*

**Sociaal - Netwerk: Alle belanghebbenden doen mee.**

Het gebied ligt tussen grote steden met een groot aantal potentiële consumenten. Er liggen vooral kansen voor de landbouw als de cultuurhistorische en recreatieve waarde van Midden-Delfland gebruikt wordt voor behoud van het natuur- en landschapsbeeld.

**Algemeen: Er zijn inspirerende koploperboeren.** In Midden-Delfland is een stevig netwerk aanwezig. De Kringloopboeren zijn koplopers in Nederland op het gebied van duurzaamheid en staan in goed contact met partijen, zoals bijvoorbeeld de gemeente en Natuurmonumenten.

*Punten van aandacht* **Economisch - Gebied: Er zijn nog niet voldoende kansen voor korte ketens.** De locatie in de Randstad biedt veel mogelijkheden voor korte ketens, maar het blijft voor de agrarische bedrijven uitdagend om een stabiel verdienmodel te creëren op basis van lokale afzet tegen een eerlijke prijs.

**Instituties - Gebied: Onduidelijkheid beleidskaders** De beleidskaders van de landelijke overheid (zoals het stikstofbeleid) veroorzaken veel onduidelijkheid en onzekerheid bij agrariërs. De aanwijzing tot 'Bijzonder Provinciaal Landschap' biedt aan de ene kant een duidelijk, beschermend kader, maar kan daarentegen ook een remmende werking hebben op innovaties in het gebied.

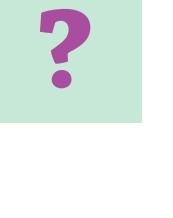

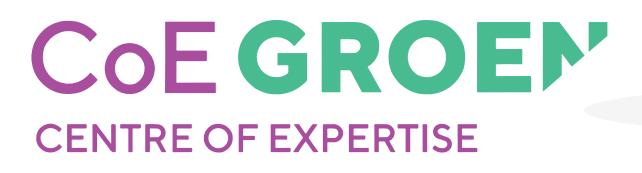

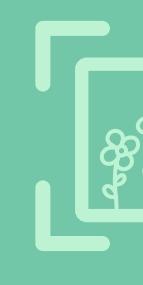

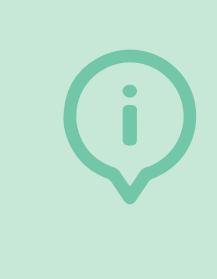

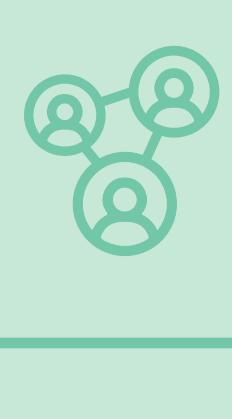

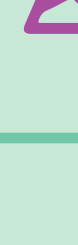

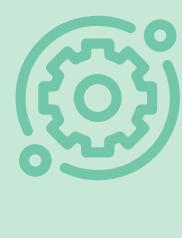

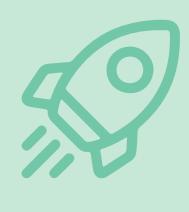

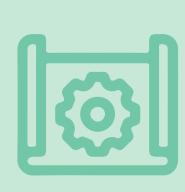

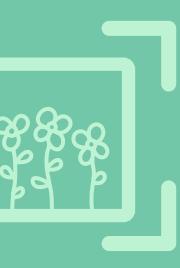

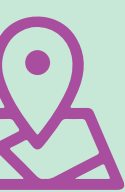

### *Aanpak in deze casus*

In 2021 zijn interviews afgenomen door studenten en onderzoekers van InHolland Delft met agrariërs en met diverse gebiedspartijen: Gemeente, Provincie, Boerenverstand, Hoogheemraadschap, Natuurmonumenten, LTO-Noord, FrieslandCampina. Tot slot vond een validatie bijeenkomst plaats in de vorm van een werksessie met gebiedspartijen. Tijdens deze bijeenkomst in maart 2023 zijn de bevindingen voorgelegd, getoetst en verder aangevuld.

### *Geleerde lessen*

• Natuurinclusiviteit is geen 'one-sizefits-all' maatregel. Waar de een eerder iets met weidevogelbeheer doet, heeft de ander een voorkeur voor kruidenrijke akkerranden. Ondersteun deze verschillende voorkeuren. • Zelfs de meest zelfstandige en meest gemotiveerde groep boeren heeft ondersteuning nodig vanuit de overheid (gemeente, provincie, Rijk) om specifieke natuurinclusiviteitsmaatregelen uit te kunnen voeren.

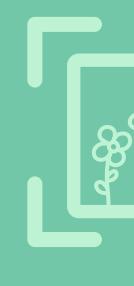

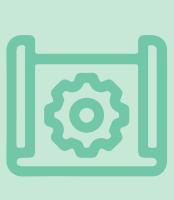

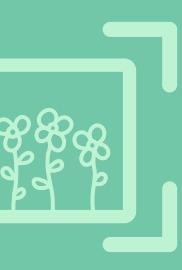

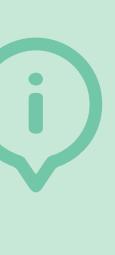

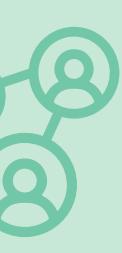

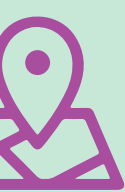

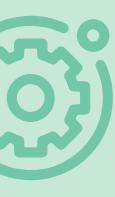

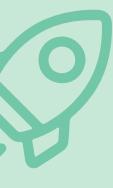

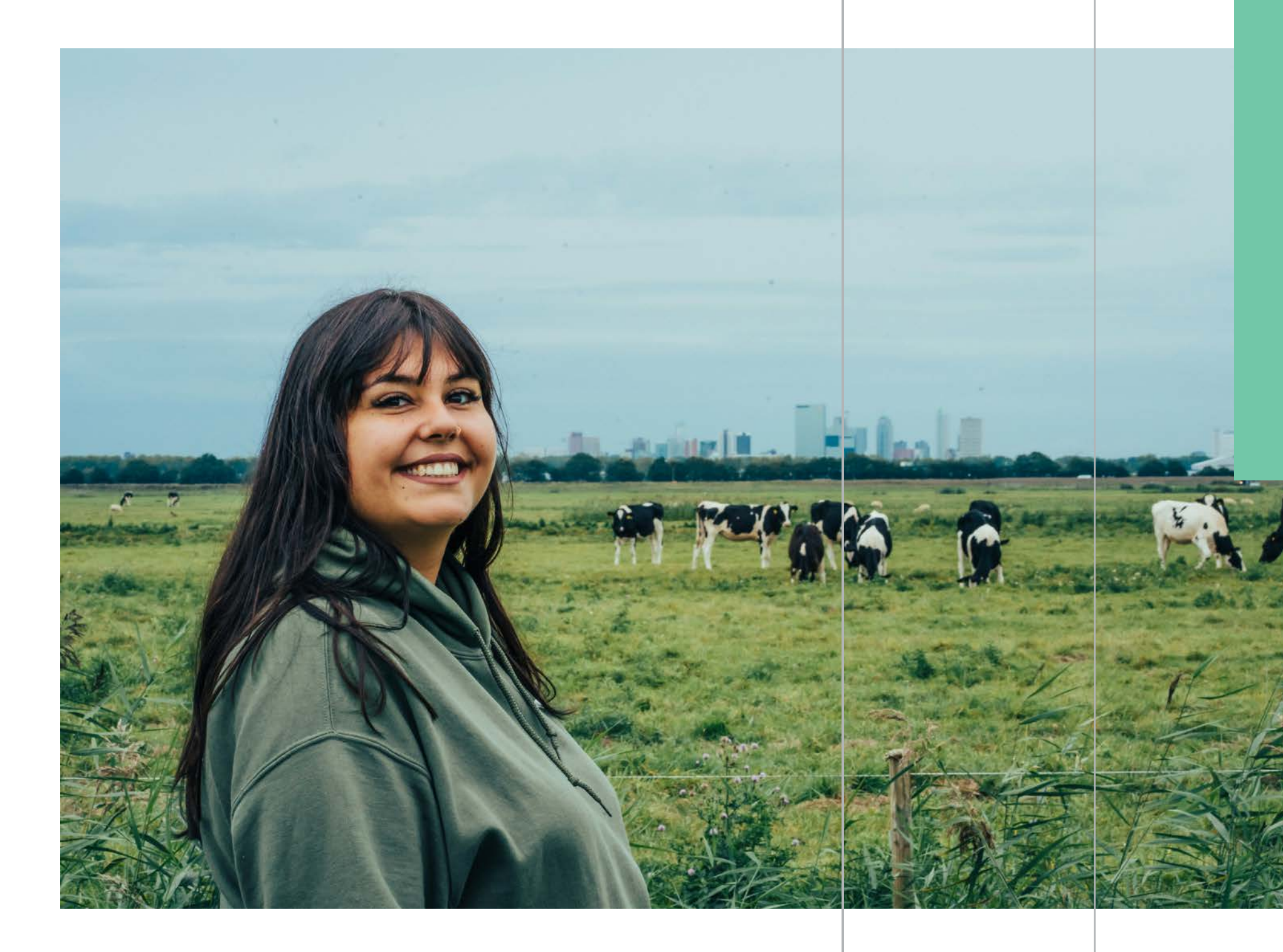

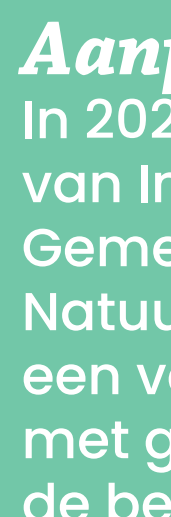

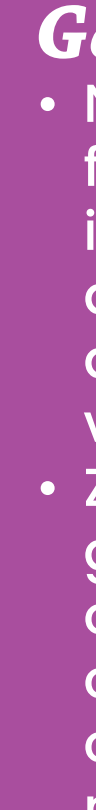

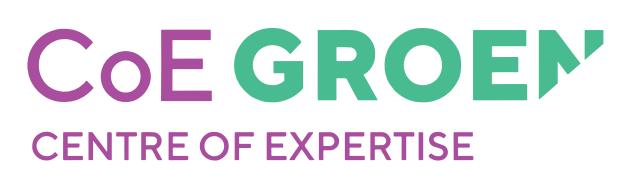

### **Contextbeschrijving**

Altena is een gemeente in het westen van Brabant met veel traditionele landbouwbedrijven. In Altena is veel akkerbouw en veehouderij, met daarnaast enkele fruitteeltbedrijven. Ten zuiden van Altena liggen de Loonse en Drunense Duinen en aan de noordkant de Alblasserwaard. Ten westen van de gemeente ligt de Biesbosch. Het gebied was tot de opening van de Merwedebrug bij Gorinchem in 1961 een geïsoleerd eiland. Landschappelijk vormt het de voortzetting van het Gelderse rivierengebied, met name van de aangrenzende Bommelerwaard. In het gebied is veel gaande omtrent de verduurzaming van de landbouw. Verschillende lokale boeren hebben goede, vaak innovatieve ideeën. Daarnaast lopen er diverse programma's en projecten.

Gemeente Altena, BoerenNatuur Brabant-West

### *Betrokkenen*

Agrariërs en overige deelnemers aan het landbouwtransitieprogramma.

### *Landschapstype*

### Rivierklei

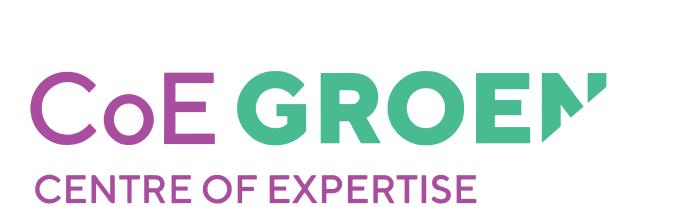

## **Altena**

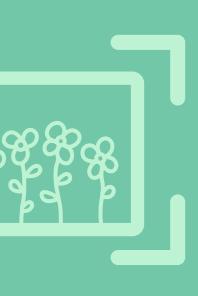

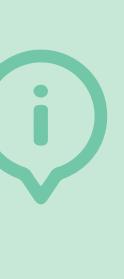

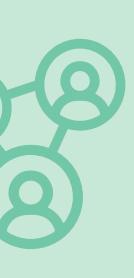

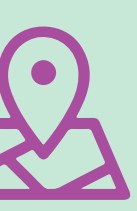

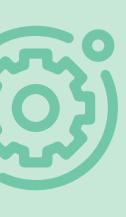

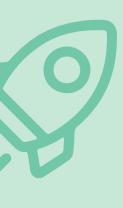

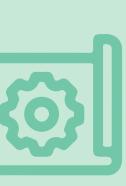
## *Sterke punten*

## **Instituties - Bedrijf: Het bestaande beleid geeft ruimte aan natuurinclusieve landbouw.**

Er is een programma vanuit de gemeente voor de transitie van het landelijk gebied. De gemeente biedt vanuit het programma en vanuit andere beleidsregels de ruimte aan ondernemers om hun bedrijfsvoering te ontwikkelen naar een toekomstbestendige vorm van landbouw.

## **Instituties - Netwerk: Er zijn vaardige kartrekkers aanwezig.**

Verschillende partijen in het gebied vervullen de rol van kartrekker. Zij organiseren veel en proberen anderen mee te krijgen in het gebiedsproces. Dit biedt kansen voor het gebied om de transitie te kunnen versnellen. Wel komt er nog veel initiatief vanuit de overheden. Op termijn is het nodig dat dit meer gedragen gaat worden door de overige gebiedspartijen.

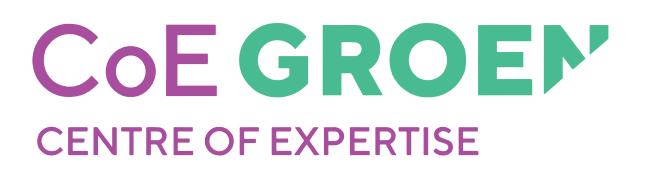

## *Punten van aandacht*

**Instituties - Gebied: Er is nog geen passende gebiedsvisie, gebiedsplan of ruimtelijk ontwerp.** Er gebeurt al veel maar er is behoefte aan het stroomlijnen van programma's en projecten met elkaar. Het is wenselijk dat er vanuit één overkoepelende visie aan de landbouwtransitie gewerkt gaat worden.

## **Instituties - Gebied: De samenwerking in het gebied is nog niet goed georganiseerd.**

Een organisatiestructuur is niet af te dwingen in een gebied, maar brengt wel structuur in samenwerking en verhoogt daarmee de effectiviteit.

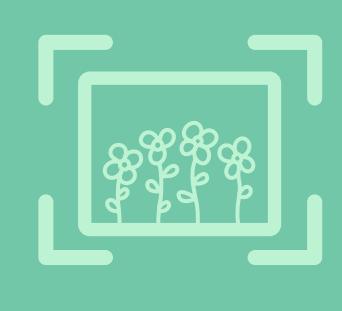

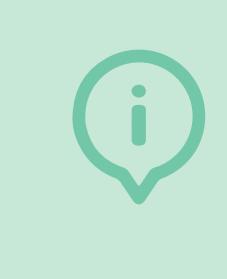

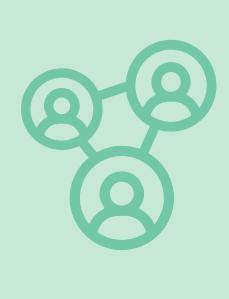

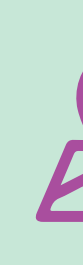

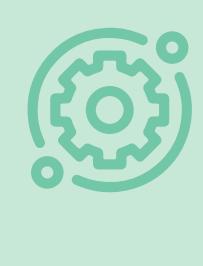

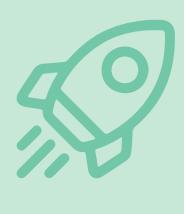

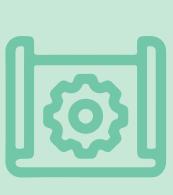

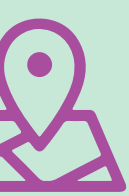

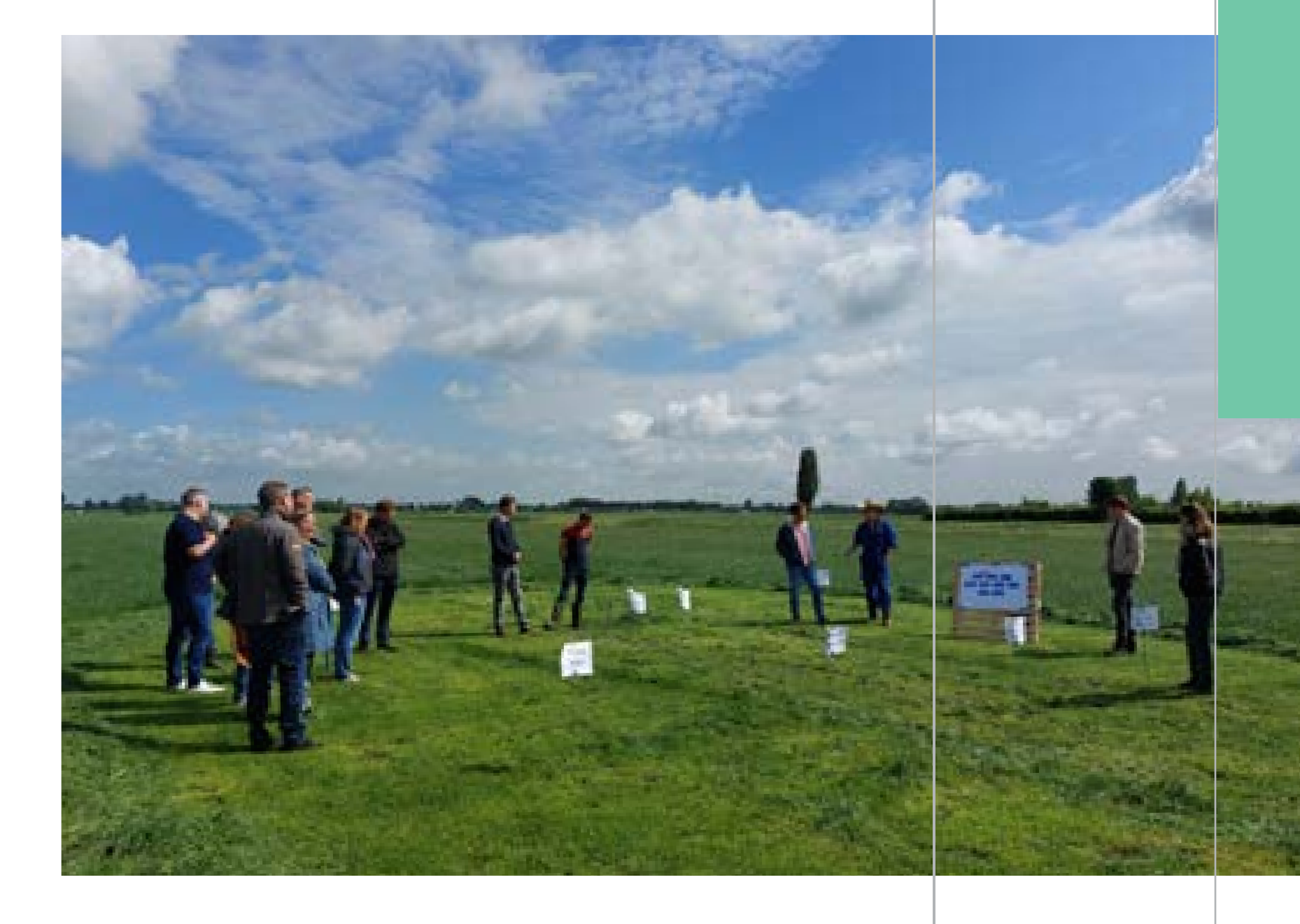

## *Aanpak in deze casus*

Er is in 2021 gestart met een inventarisatie van de wensen en uitdagingen van het gebied. In de afgelopen jaren hebben studenten van HAS green academy diverse vraagstukken opgepakt. De studenten hebben onder andere geholpen met het opzetten van een organisatiestructuur waarin de overheid, de agrarische natuurvereniging en de agrariërs samen kunnen werken aan de transitie. Op ecologisch vlak zijn met behulp van de Brabantse biodiversiteitsmonitor de resultaten van de verschillende agrariërs geëvalueerd.

## *Geleerde lessen*

• Voor een effectieve samenwerking is een gezamenlijk opgestelde visie noodzakelijk, maar het vinden van deze gezamenlijke visie is moeilijk. • Een agrarisch loket voor technische vraagstukken lijkt waardevol te zijn. Echter een dergelijk loket is niet zinvol als er geen gebiedsbijeenkomsten zijn waarin iedereen een gelijkwaardige inbreng heeft. Het noodzakelijke gevoel dat je iets aan elkaar hebt ontbreekt dan.

• Ontmoetingen in het veld en op de boerderij hebben toegevoegde waarde voor alle betrokken

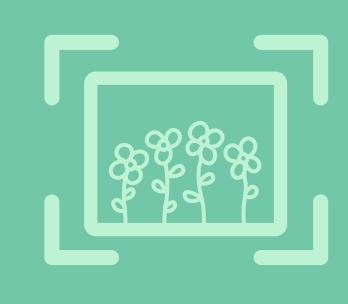

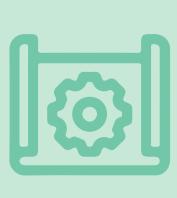

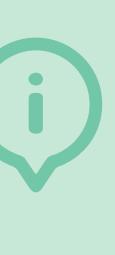

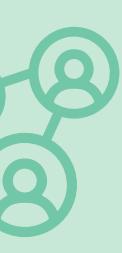

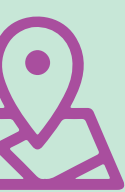

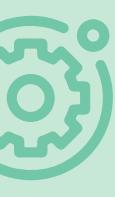

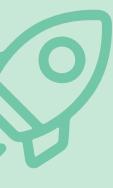

- 
- 
- partijen.

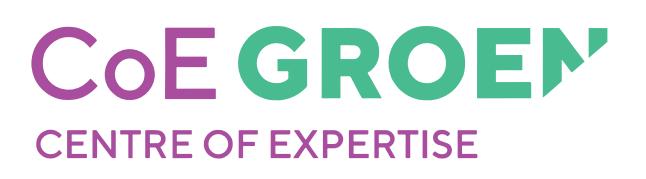

## **Contextbeschrijving**

Het project natuurinclusieve landbouw Rivierklimaatpark (NIL-RKP) heeft betrekking op het gebied 'Veluwezoom-IJssel' tussen Arnhem en Giesbeek. Het NIL-RKP project focust zich op de vraag hoe de boeren kunnen bijdragen aan het systeemherstel van het Natura 2000 gebied en de bijbehorende overgangsgebieden. De aanleiding is dat het natuurlijke landschapssysteem in dit specifieke gebied uit balans is geraakt. En dat systeem kenmerkt zich door de samenhang tussen de verschillende landschapstypen: Hoge Veluwe, Veluwezoom, komgronden, oeverwallen en uiterwaarden. Er is een gebiedsvisie ontwikkeld, nu zijn de agrariërs aan zet om plannen in te dienen waarvoor de provincie een vergoedingensysteem gaat opzetten.

Agrariërs, Natuurmonumenten en Geldersch Landschap, gemeenten, waterschap en Rijkswaterstaat.

## *Betrokkenen*

Provincie Gelderland en terreinbeheerders

*Landschapstype* Rivieruiterwaarden

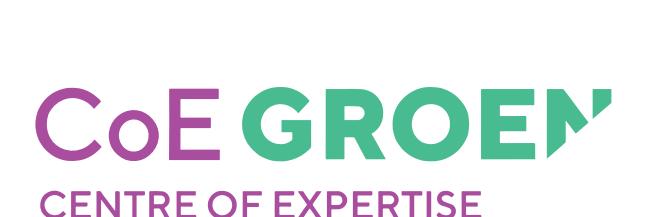

## **Rivierklimaatpark IJsselpoort**

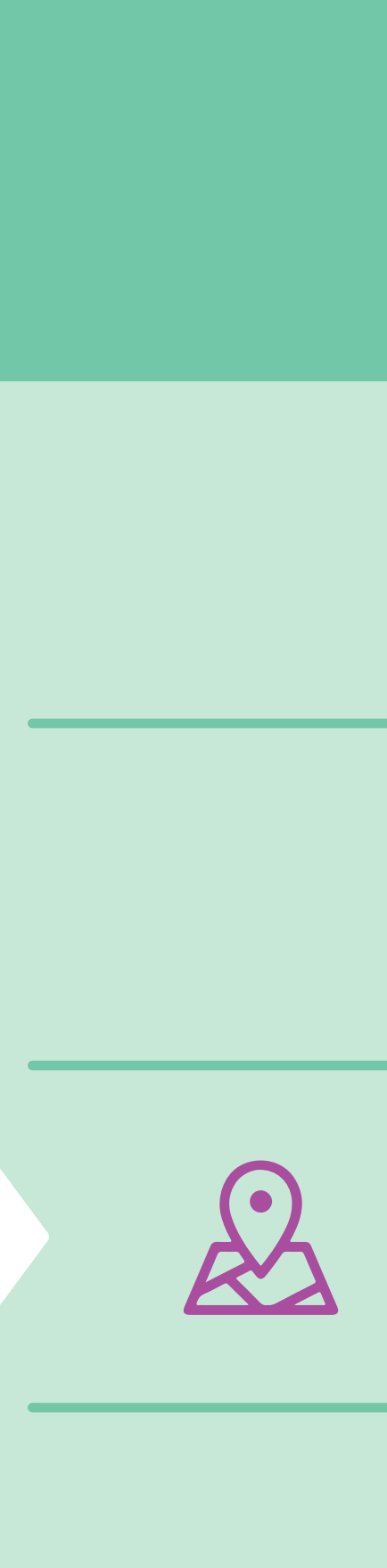

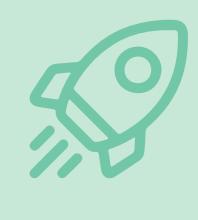

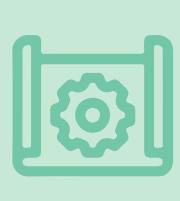

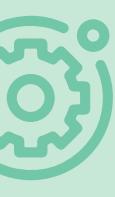

## *Sterke punten*

**Instituties - Gebied: Er is een passende gebiedsvisie, gebiedsplan of ruimtelijk ontwerp.**

Er is samen met de agrariërs en andere partijen een concrete gebiedsvisie ontwikkeld. De visie houdt rekening met de specifieke eigenschappen van de verschillende landschapstypen.

## **Economisch - Bedrijf: Wat we doen is bijzonder en waardevol voor de omgeving.**

Op bedrijfsniveau zijn er verschillende agrariërs die een strategie ontwikkelen om extra inkomsten te genereren. Er is een lokale markt, maar die is nog beperkt in omvang.

## **Sociaal - Netwerk: De omgeving staat open voor vernieuwing.**

In het algemeen zijn de agrariërs het met elkaar eens dat er veranderd moet worden. Na het gezamenlijk opstellen van de visie is er meer samenwerking en zijn er meer initiatieven voor verandering gekomen.

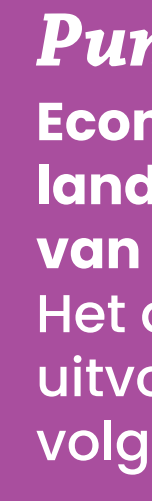

## *Punten van aandacht*

**Economisch - Bedrijf: matregelen voor natuurinclusieve landbouw passen nog niet voldoende bij het bedrijf van nu en van straks.**

Het door de provincie uitgevoerde onderzoek naar uitvoerbaarheid en kosten van de te nemen maatregelen was volgens de agrariërs niet concreet genoeg.

## **Sociaal - Gebied: Er is nog niet voldoende onderling begrip en**

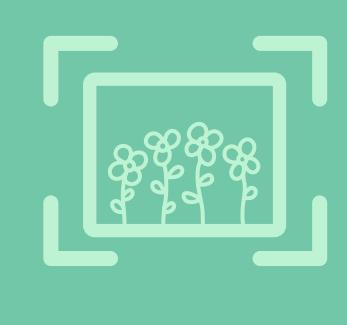

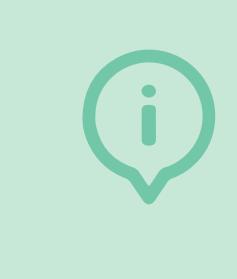

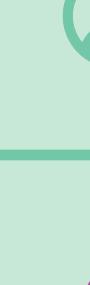

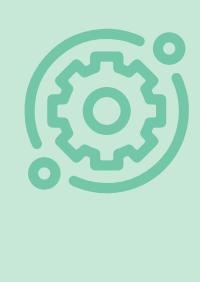

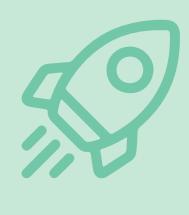

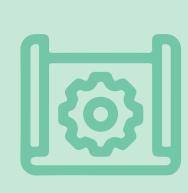

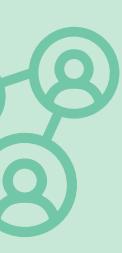

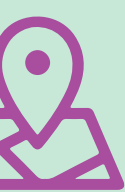

**vertrouwen tussen gebiedspartijen.**  In het gebiedsproces is er maar in beperkte mate vertrouwen gerealiseerd tussen agrariërs en de andere partijen. De agrariërs zijn niet de kartrekkers geweest, terwijl ze die rol nu wel hebben aangenomen omdat de overheid (voorlopig) haar eerdere beloften niet nakomt.

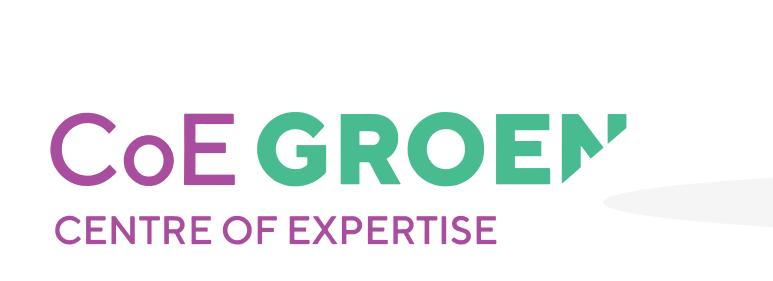

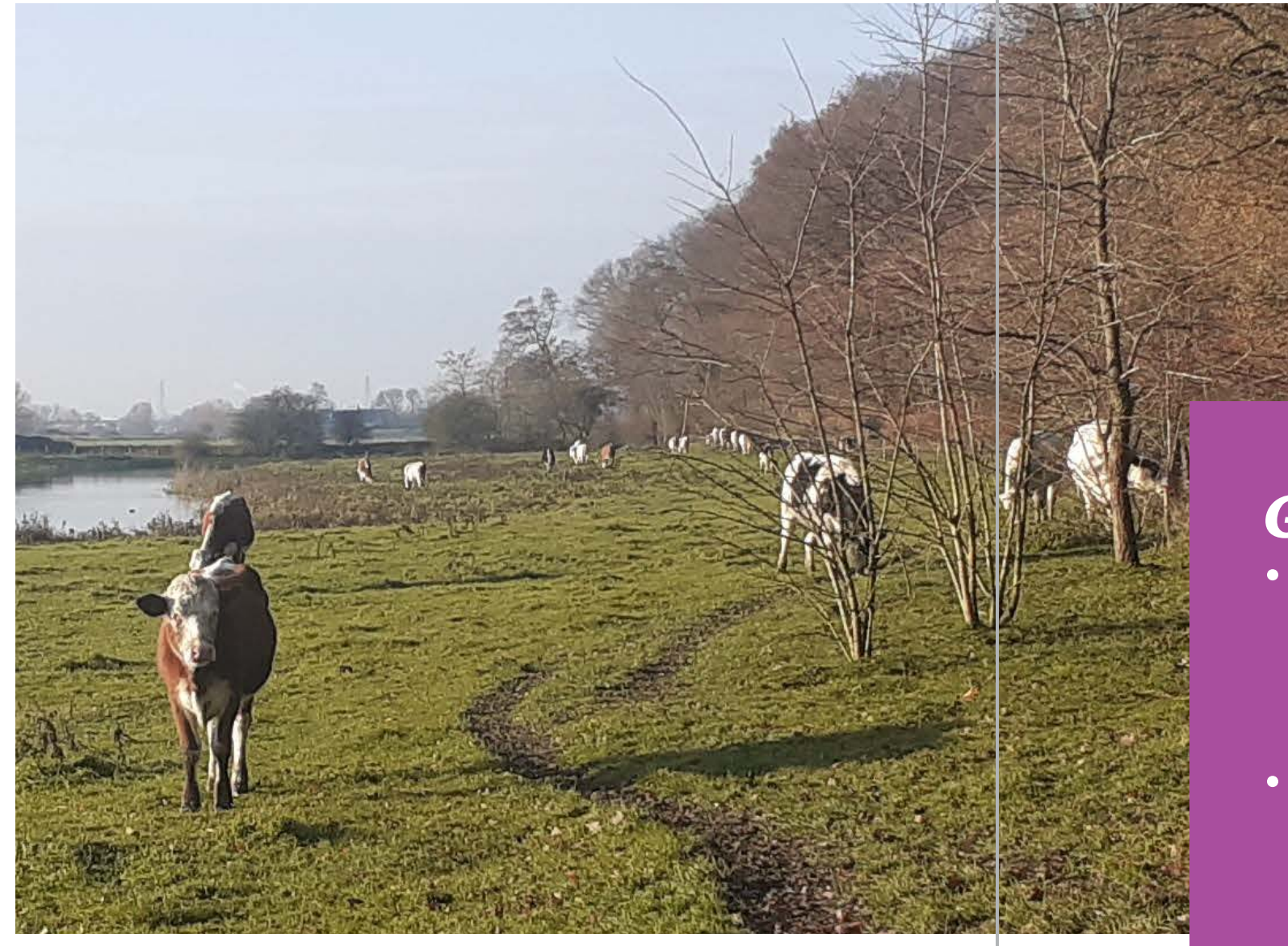

## *Aanpak in deze casus*

In 2022 is door Hogeschool VHL in Velp een inventarisatie gemaakt van de door de agrariërs in gebied ervaren knelpunten en kansen voor natuurinclusieve landbouw. Parallel aan de uitvoering van het NIL-RKP project van de provincie Gelderland zijn de volgende vragen van de agrariërs opgepakt voor verdieping: '*Kunnen Carbon Credits bijdragen aan een vergoeding voor ecosysteemdiensten?*' en *'Welke prioritering in uitvoering van natuurinclusieve landbouw maatregelen is vanuit het belang van de agrariër bezien het beste om aan te houden?'*.

## *Geleerde lessen*

• De interactieve aanpak van de provincie voor het ontwikkelen van een gezamenlijke gebiedsvisie met kaartbeelden van landschapssysteemherstel heeft

- goed gewerkt.
- 

• De provincie heeft nog geen methode beschikbaar om de waarde van gerichte maatregelen voor ecosysteemherstel van agrariërs in een gebied om te zetten in vergoedingen. Dat kan veel agrariërs weerhouden om actie te ondernemen.

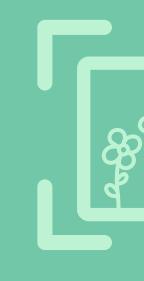

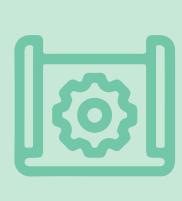

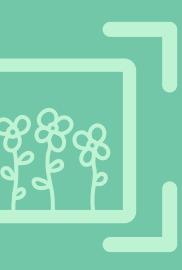

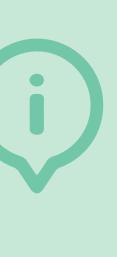

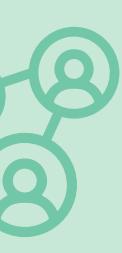

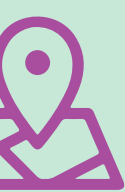

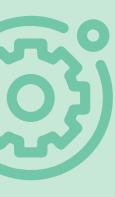

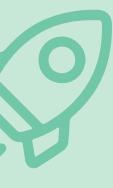

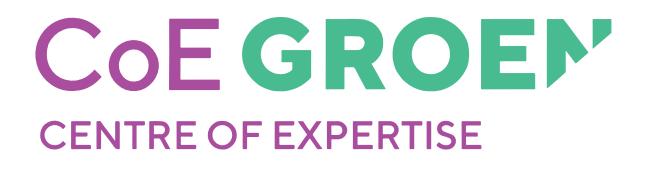

## **Contextbeschrijving**

Agro-Innovatiecentrum De Marke ligt in de streek 't Klooster in de gemeente Bronckhorst en wil een innovatiecentrum zijn voor gangbare melkveehouders op de Oost-Nederlandse zandgronden. De streek wordt gekenmerkt door een coulissen landschap, zoals op veel plaatsen in de Achterhoek. De grond is slecht watervasthoudende zandgrond, op veel plaatsen leemhoudend en is gelegen in een waterwingebied. In het gebied zijn de zorgen over de levensvatbaarheid van de landbouw groot, mede als gevolg van het grote aantal droge zomers de laatste vijf jaar.

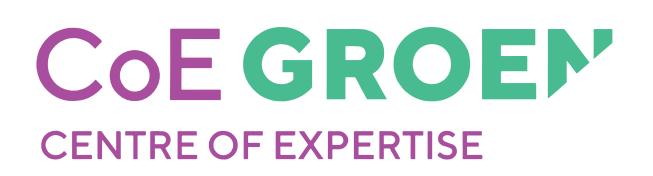

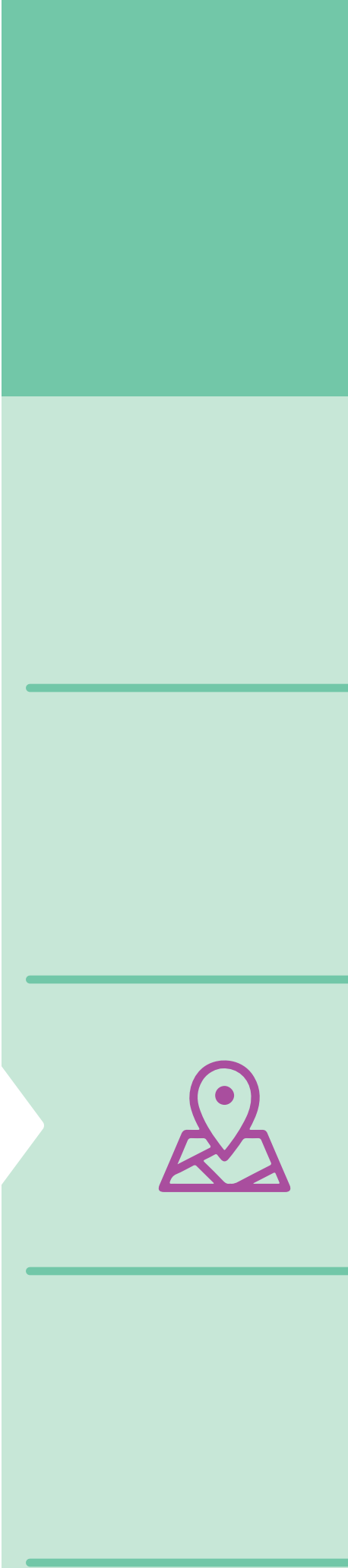

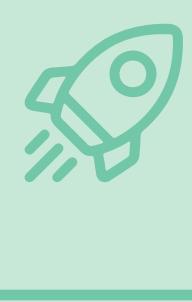

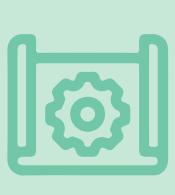

Zandgronden Oost-**Nederland** 

## *Initiatiefnemer*

Agro-Innovatiecentrum De Marke

## *Betrokkenen*

Gemeente Bronckhorst, Hogeschool Van Hall Larenstein.

## *Landschapstype*

## **'t Klooster - De Marke**

## *Sterke punten*

**Ecologisch - Bedrijf: De landschapselementen passen bij de natuur in de omgeving.**

Door de relatief kleinschalige bedrijven en de vele aanwezige landschapselementen is de stap naar natuurinclusief in 't Klooster minder groot.

## **Sociaal - Netwerk: Alle partijen leren met elkaar over natuurinclusieve landbouw.**

Binnen organisaties zoals de Vruchtbare Kringloop Oost durven boeren experimenten aan en delen ze ervaringen.

**Algemeen: Betrouwbare en bruikbare kennis is beschikbaar.** Op en via De Marke is veel kennis beschikbaar die gebruikt kan worden door zowel de agrarische ondernemers als andere betrokken partijen, zoals de gemeente Bronckhorst.

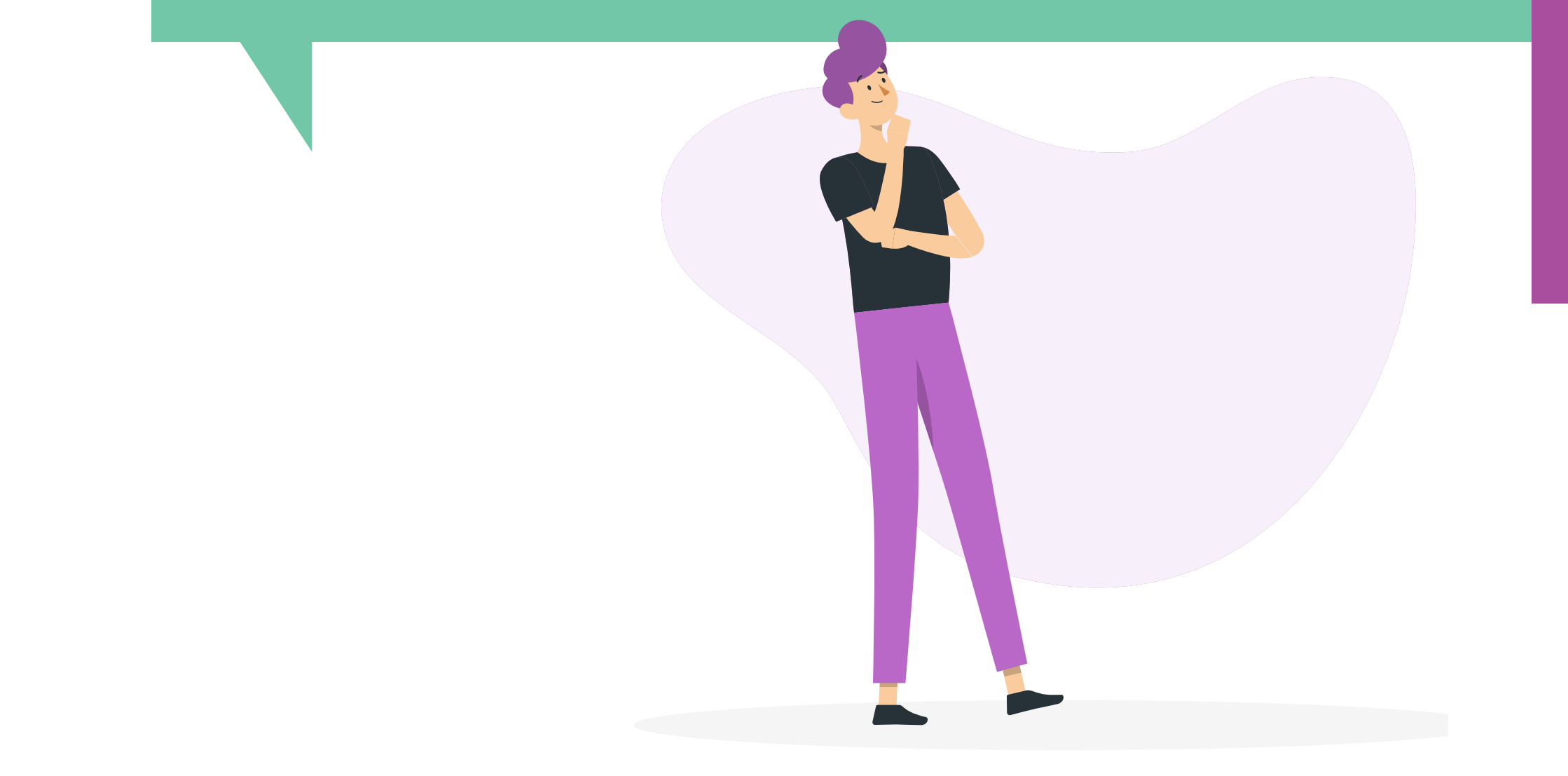

## *Punten van aandacht*

**Instituties - Gebied: Er is nog geen passende gebiedsvisie, gebiedsplan of ruimtelijk ontwerp.**

Er is op gebiedsniveau geen gesprek gevoerd over een visie op natuurinclusieve landbouw.

## **Sociaal - Gebied: De belangen liggen niet dicht bij elkaar.**

Dat het gebied ook een waterwingebied is maakt het lastiger om de ecologische en economische belangen werkelijk samen te brengen.

## **Economisch - Bedrijf: Natuurinclusieve landbouw levert nog niet meer op dan het kost.**

De huidige regelingen en experimenten geven niet genoeg duidelijkheid en perspectief voor de melkveehouders zodat maar een kleine groep melkveehouders actief is met de uitvoering.

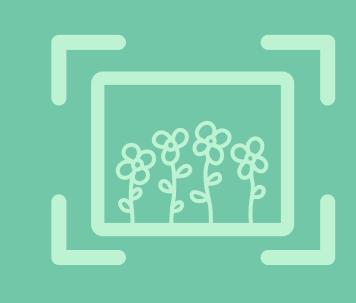

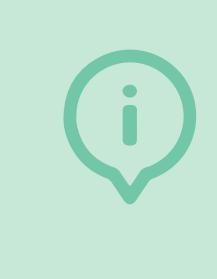

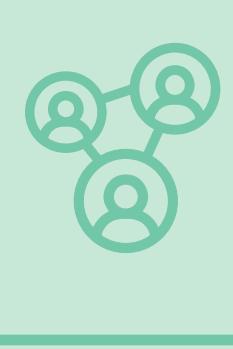

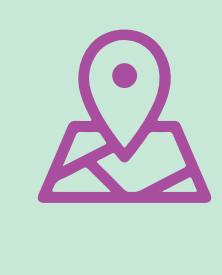

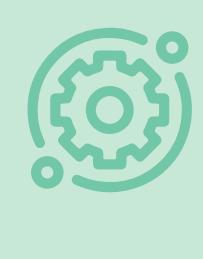

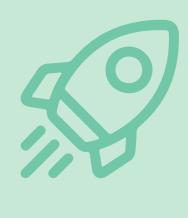

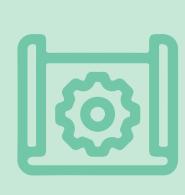

## *Aanpak in deze casus*

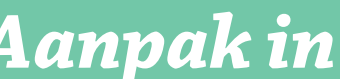

In 2021 is door Hogeschool VHL Velp een verkenning gemaakt van de mogelijkheden van natuurinclusieve landbouw in het gebied. In 2022 zijn op gebiedsniveau interviews met stakeholders gehouden om de kansen en uitdagingen scherp te krijgen. Ondersteund door een krachtenveldanalyse (BULG) en de praatplaat Natuurinclusieve landbouw is een verkennend gebiedsplan opgesteld. Op basis hiervan zijn aanbevelingen voor de gemeente Bronckhorst opgesteld. Daarnaast is er met het Agro Innovatiecentrum De Marke gewerkt aan het verdiepen van de kennis van bedrijfsopvolgers en erfbetreders door het ontwikkelen en uitvoeren van een studiedag Biodiversiteit.

## *Geleerde lessen*

- 
- 

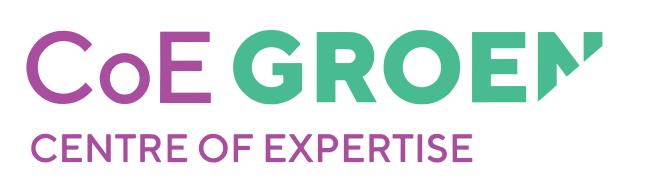

• Als je via voorloperbedrijven (jonge) agrariërs wilt informeren en activeren is het belangrijk altijd uit te gaan van natuurinclusieve landbouwmaatregelen die voor de specifieke doelgroep in de toekomst duidelijk aantrekkelijk zijn. • De gemeente dient in een agrarisch gebiedsproces een uitnodigende rol aan te nemen naar betrokkenen en actief haar waardering voor agrarische ondernemers uit te spreken. Daarnaast is er ook behoefte aan een goede loketfunctie met een vast gezicht.

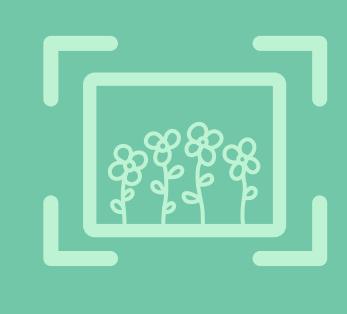

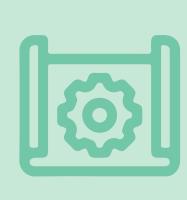

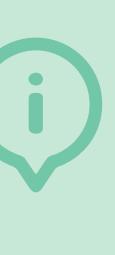

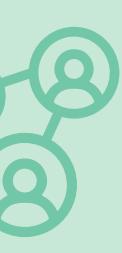

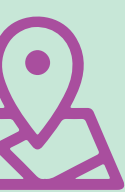

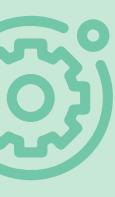

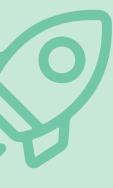

## **Contextbeschrijving**

In de gemeente Noardeast-Fryslân willen veel agrarische ondernemers, waaronder twee begeleid door Hogeschool Van Hall Larenstein, hun bedrijf natuurinclusiever maken.

Het regeneratieve akkerbouwbedrijf is SKAL-gecertificeerd en beslaat 40 ha akkerbouw, 10 ha grasland en 3 ha tuinderij in strokenteelt. De afzet omvat regionale zorginstellingen, ziekenhuizen, catering en kanten-klaarmaaltijden. Het streven is om de huidige gewasrotatie van 1:5 uit te breiden.

Het akkerbouwbedrijf (pootaardappelen) participeert in Ecolana, een samenwerkingsverband tussen akkerbouwers en veehouders, met als doel economisch en ecologisch verantwoorde landbouw en natuur te realiseren. Ondanks uitdagingen zoals nieuwe bacteriën, virussen en schimmels, en druk op het gebruik van kunstmest en gewasbeschermingsmiddelen door wet- en regelgeving, blijft de landbouw leidend met behoud van schaalvoordelen.

## *Initiatiefnemers* Innoverende akkerbouwers

*Betrokkenen* Coöperatie Ecolana, Agrarisch collectief Waadrâne.

*Landschapstype* Zeeklei

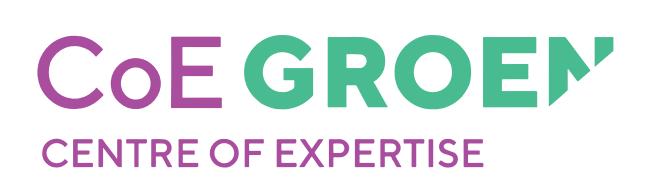

## **Noardeast-Fryslân**

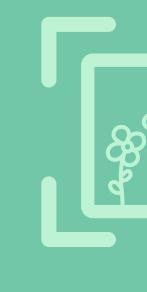

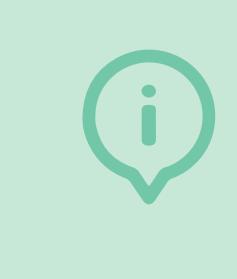

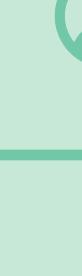

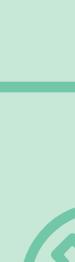

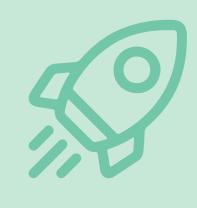

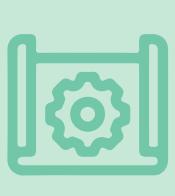

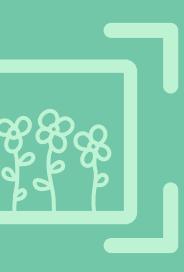

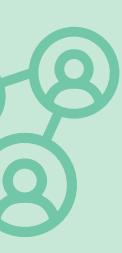

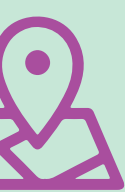

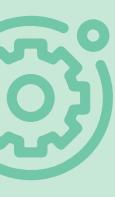

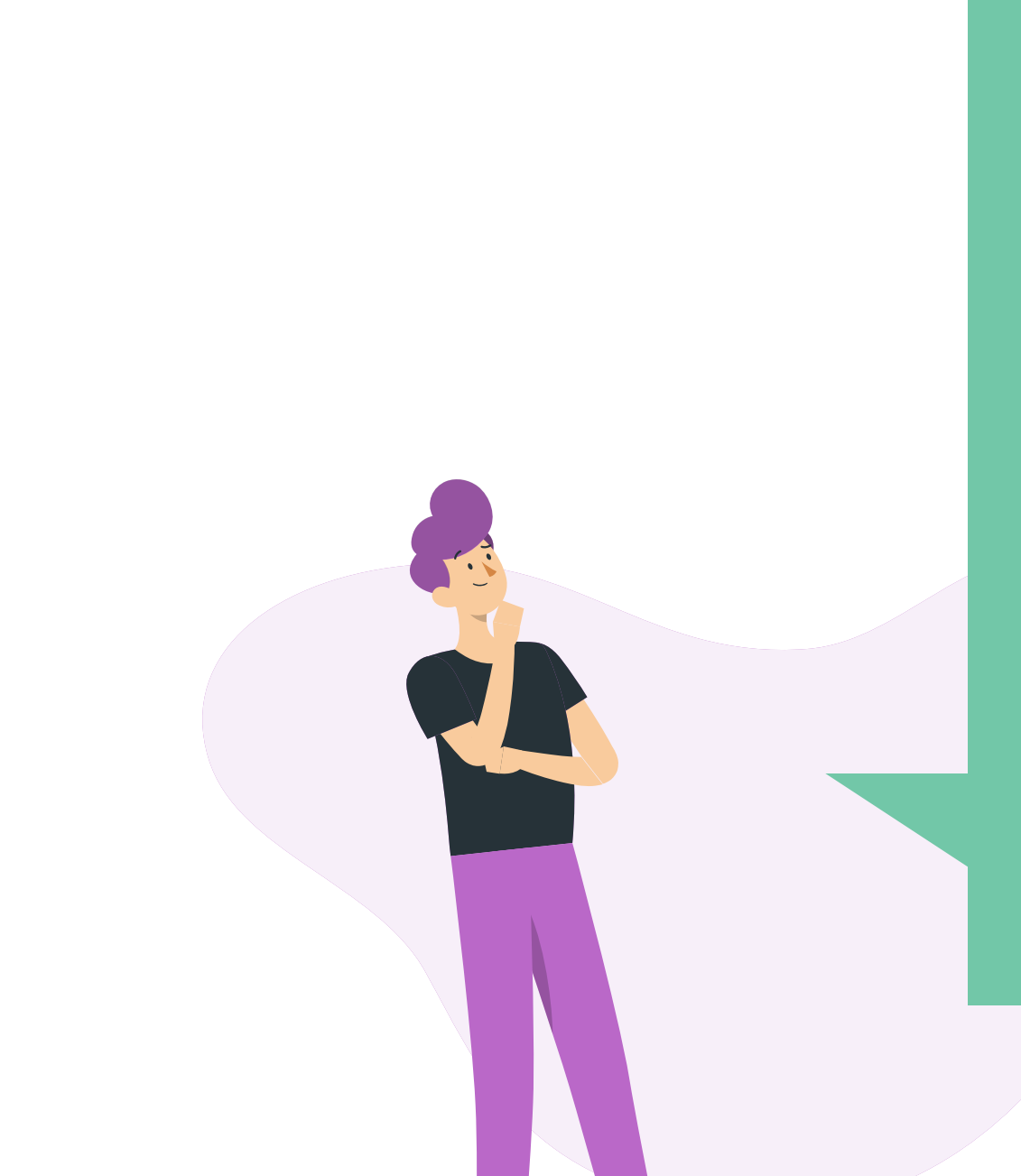

## *Sterke punten* **Sociaal - Netwerk: Alle belanghebbenden doen mee.**

**Ecologisch - Bedrijf: Aanwezige natuurlijke hulpbronnen worden efficiënt (her)gebruikt.** Het regeneratieve landbouwbedrijf is een leer- en demobedrijf voor MBO en HBO en het heeft lokaal veldwerkpersoneel. Het nodigt basisscholen uit en wil ook schoolmaaltijden gaan leveren. Ook is er een plan om van de potstal een ontmoetingsplek voor burgers te maken en om maaltijden voor omwonenden te verzorgen. Het bedrijf heeft bloemrijke randen, gebruikt groenbemesters en heeft een webwinkel. Het heeft plannen om zelf compost te maken, honing te produceren, kippen op de grasstroken te houden, mee te doen aan een Carbon Credits programma en om te experimenteren met lisdoddeteelt. Daarnaast wil men een bodemkwaliteitsplan opzetten, wateropvang voor vee en spoelwater realiseren, een helofytenfilter plaatsen en een boomwalapotheek voor het vee opzetten.

**Economisch - Netwerk: Het netwerk helpt om met natuurinclusieve landbouw geld te verdienen.**

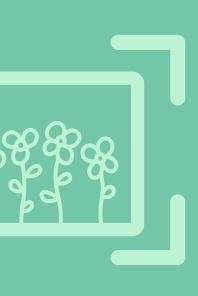

Het akkerbouwbedrijf met pootaardappelen heeft, om kringlopen op gebiedsniveau te sluiten, zeven maatregelen bedacht om meer natuurinclusief te worden. Dat wordt ondersteund door het actieplan natuurinclusieve landbouw Noord-Nederland. Daarin is als doel gesteld dat er in 2025 een regionaal samenwerkingsplan is tussen supermarkten en agrarische bedrijven uit de regio. Daarbij kan de Regiodeal natuurinclusieve landbouw Noord-Nederland actief bemiddelen en regie nemen in het opstellen van dit plan.

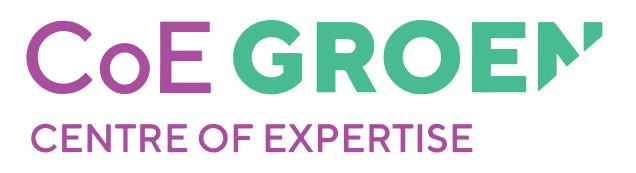

**Sterk**

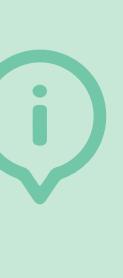

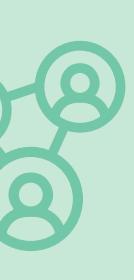

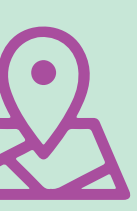

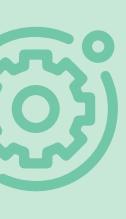

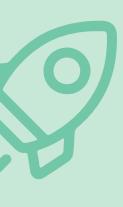

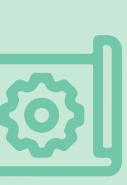

## *Punten van aandacht*

**Instituties - Gebied: De samenwerking in het gebied is nog niet goed georganiseerd.**

**Economisch - Gebied: Er zijn nog niet voldoende kansen voor de korte keten.** De teelt op het regeneratieve landbouwbedrijf is arbeidsintensief en is seizoenswerk, voldoende regionaal personeel is moeilijk te vinden. Strokenteelt met daarin fruit- en/of notenbomen of de aanplant van boomwallen komen niet overeen met de huidige gebiedsvisie. De afstemming van GLB en ANLb werkt niet goed, de bufferstrokenregeling in het GLB bevat onduidelijkheden. De vraag naar lokaal en extensief geproduceerd voedsel tegen een eerlijke prijs komt moeilijk op gang.

**Sociaal - Netwerk: Alle belanghebbenden doen nog niet mee.**

**Algemeen: Nog niet voldoende betrouwbare en bruikbare kennis is beschikbaar.**  Uitwisseling van een goede kwaliteit mest (bijvoorbeeld strorijke stalmest) en voer zou binnen het samenwerkingsverband Ecolana bijdragen aan de natuurinclusiviteit en circulariteit op de aangesloten akkerbouw en veehouderijbedrijven. Er is onvoldoende kennis, bijvoorbeeld over welke mengsels voor bloemrijke akkerranden passen bij welk bodemtype en bodemvocht-situatie. Voor rendabele investeringen voor nieuwe mechanisatie inzetten op teelten die weinig aanpassing vragen of waarbij samengewerkt kan worden met andere telers.

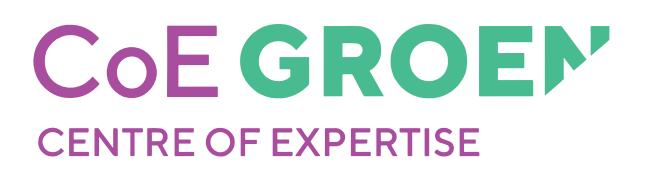

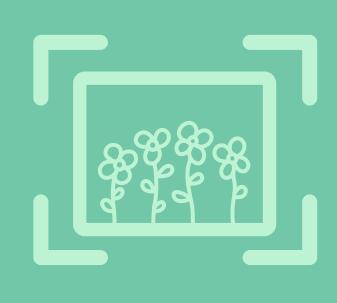

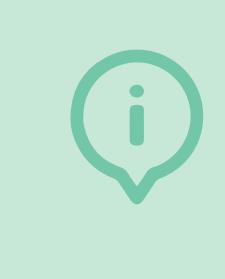

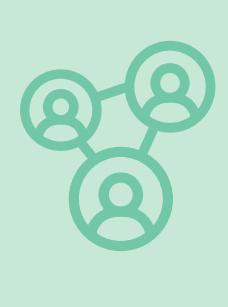

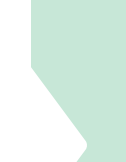

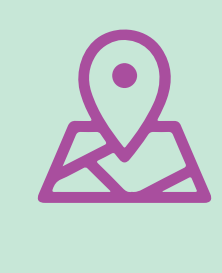

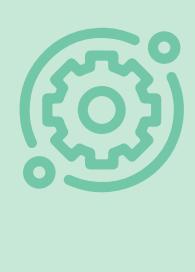

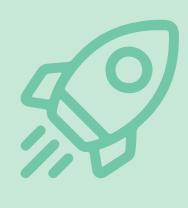

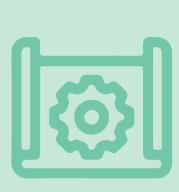

## *Aanpak in deze casus*

In 2023 is door Hogeschool Van Hall Larenstein onderzocht hoe strokenteelt bijdraagt aan de ecosysteemdiensten 'klimaatregulatie' en 'onderhoud van de bodemkwaliteit'. Daarvoor zijn 14 relevante kenmerken en meetwaarden geselecteerd. Op basis hiervan zijn metingen en inventarisaties op het strokenteelt perceel en een gangbaar perceel uitgevoerd. Op het akkerbouwbedrijf zijn zeven maatregelen uitgewerkt om in de pootaardappelteelt natuurinclusiviteit en lokale circulariteit te kunnen verbeteren, welke tegelijkertijd kunnen bijdragen aan een economisch gezonde bedrijfsvoering. De praatplaat Natuurinclusieve landbouw is gebruikt om maatregelen te kiezen. Hierna is het Gebiedsvenster nóg eens ingezet, nu om reflectieve gesprekken te ondersteunen met de ondernemers en met het gebiedscollectief Waadrâne.

## *Geleerde lessen*

• Gesignaleerde kansen liggen op bedrijfsniveau en gesignaleerde uitdagingen liggen op gebiedsniveau. Om je als bedrijf te ontwikkelen als natuurinclusief of regeneratief landbouwbedrijf is een ondersteunende houding vanuit de gemeente en het agrarische collectief belangrijk. • Belangrijke uitdagingen bij de casusbedrijven lagen in onderlinge uitwisseling van veevoer, mest en ander

organisch materiaal en daarnaast in beschikbare arbeid en

- 
- lokale afzetmogelijkheden.
- 

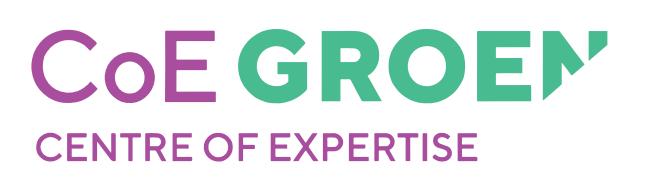

• Agrarische collectieven zouden zich niet enkel op de ANLb pakketten moeten richten, maar zouden ook een rol moeten hebben bij de GLB subsidies en bij de bredere uitvoering van natuurinclusieve landbouw op gebiedsniveau.

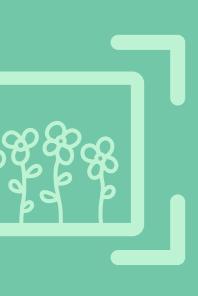

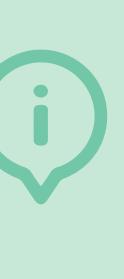

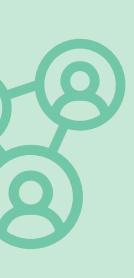

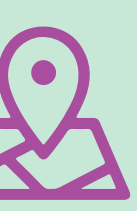

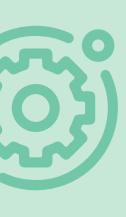

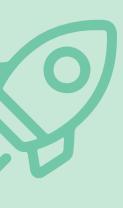

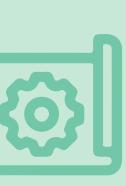

**TOOLS**

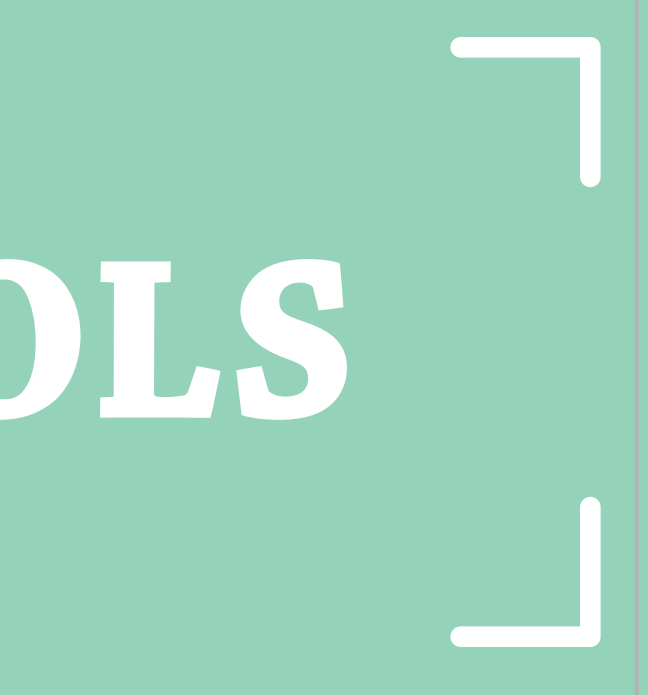

*Open de Toolkit*

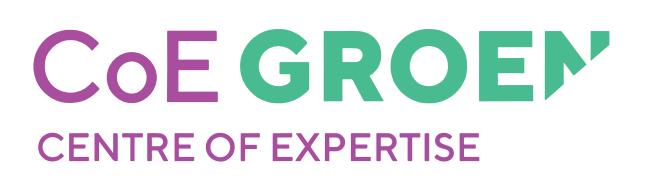

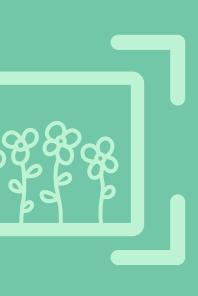

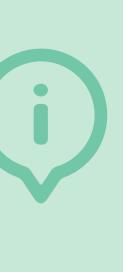

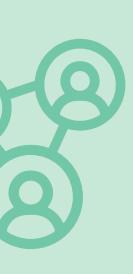

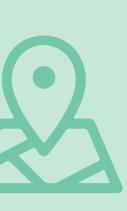

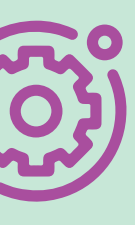

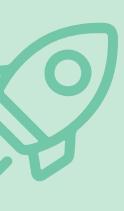

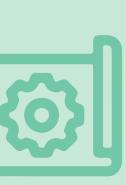

## **Tools**

De tools zijn hulpmiddelen die kunnen ondersteunen in het tot bloei laten komen van de gebiedsgerichte kansen voor natuurinclusieve landbouw. Er zijn een heleboel tools beschikbaar die je kunt gebruiken om kansen te ondersteunen en belemmeringen te kunnen verhelpen. De tools zijn ingedeeld volgens de categorieën Sociaal, Economie, Ecologie en Instituties. Zo kun je gericht tools inzetten voor de variabelen die voor jou belangrijk zijn.

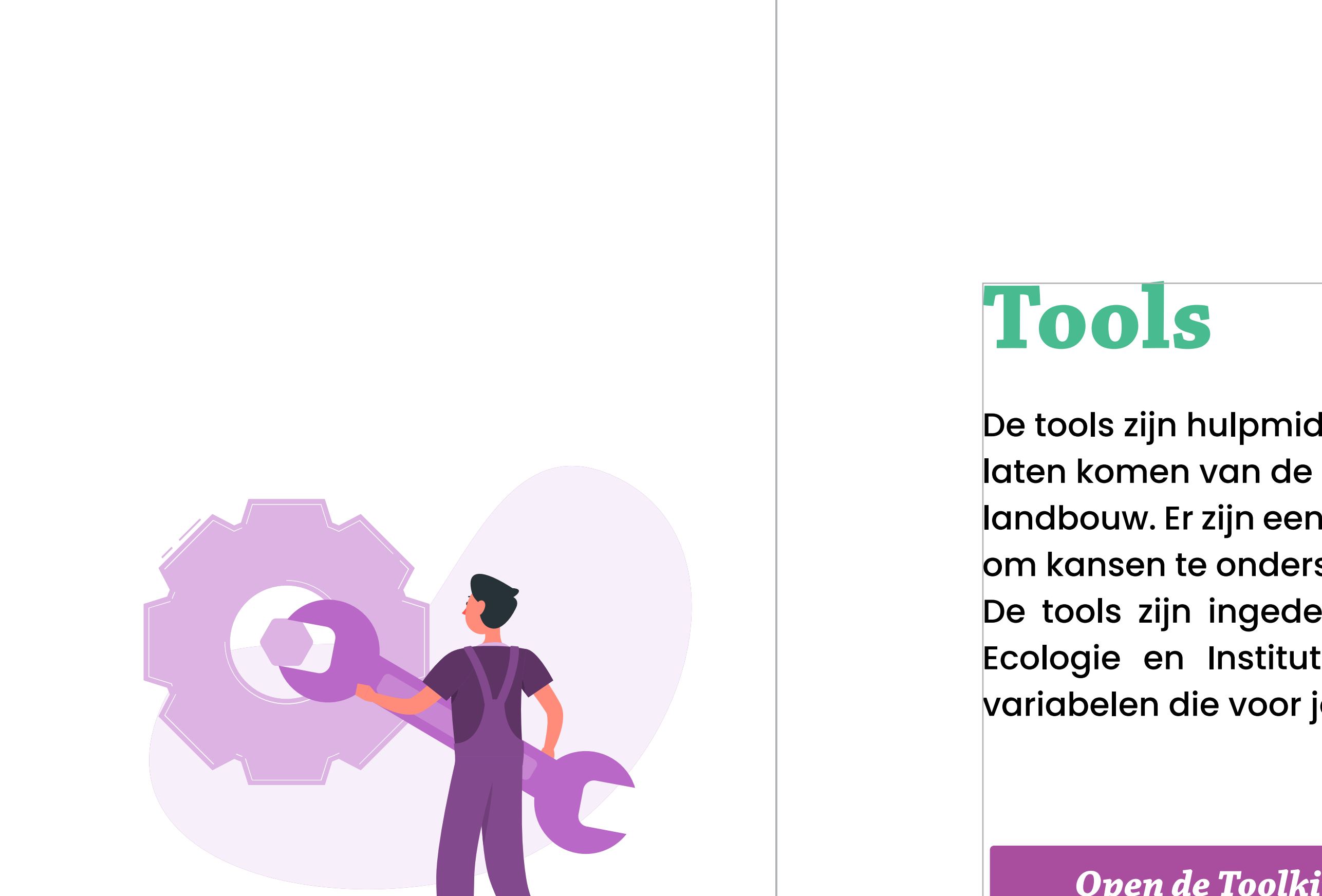

## **Tooloverzicht**

## Binnen welke categorieën wil je actie gaan ondernemen in het gebiedsproces?

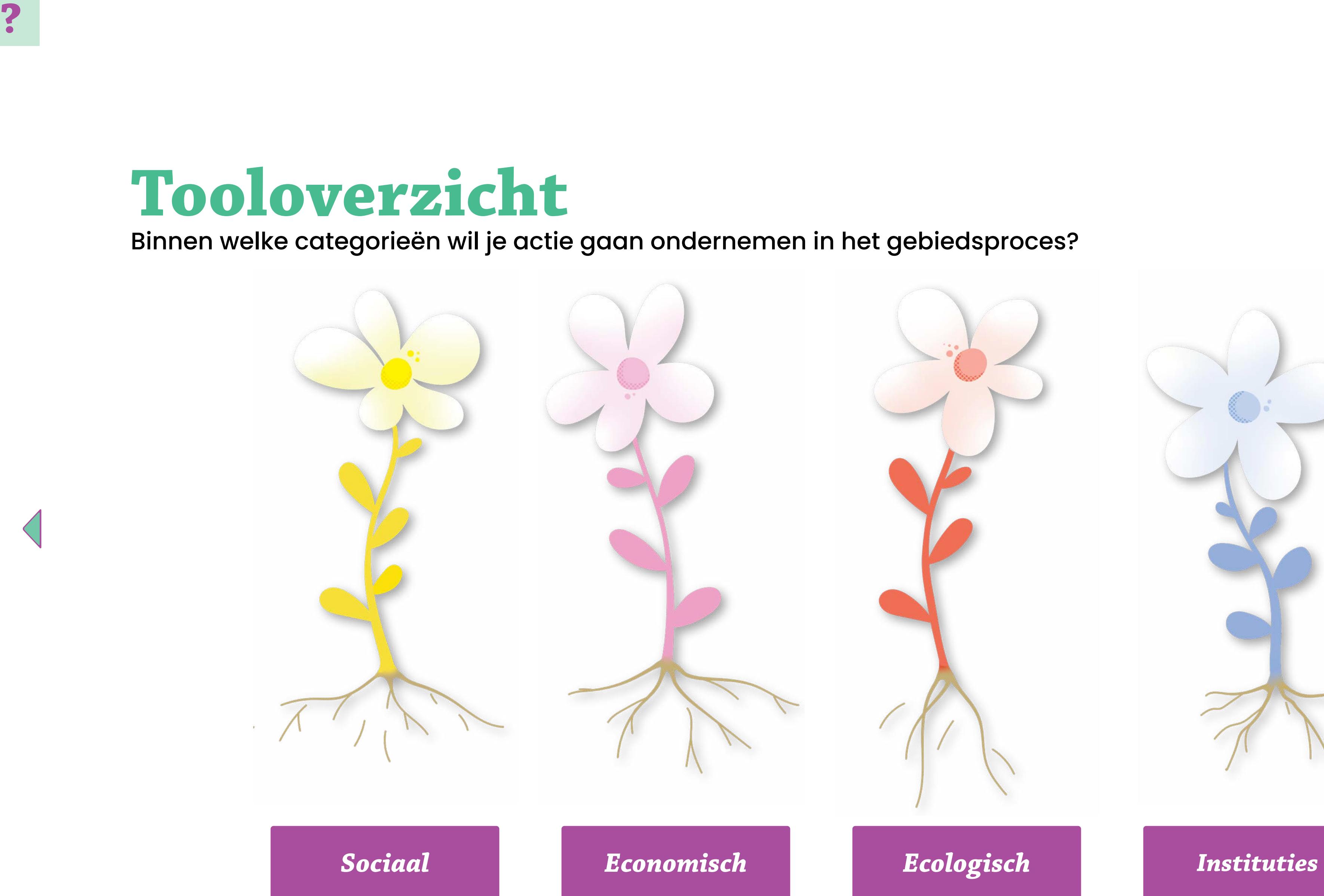

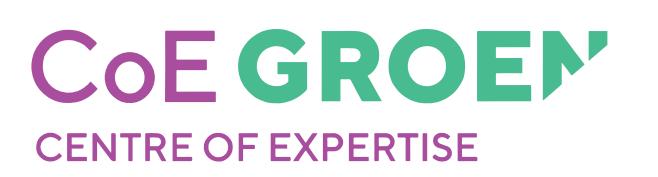

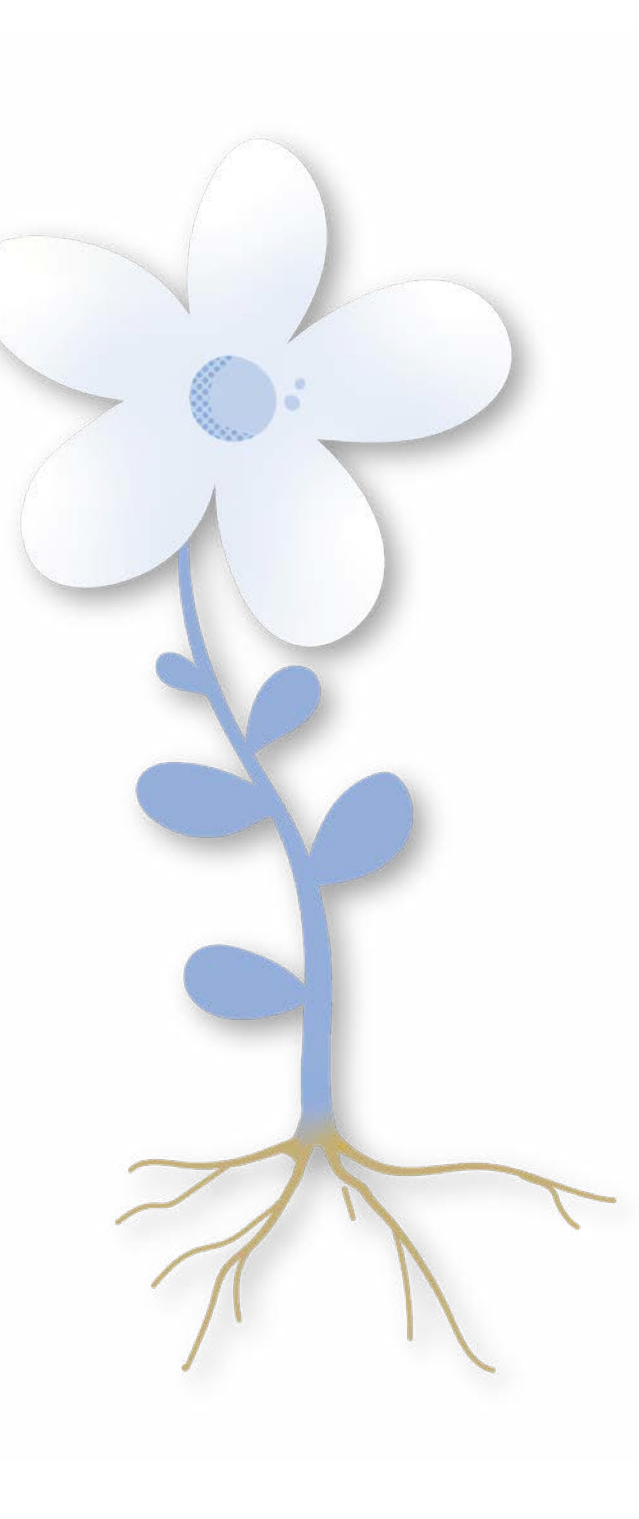

## **Klik op de categorie!**

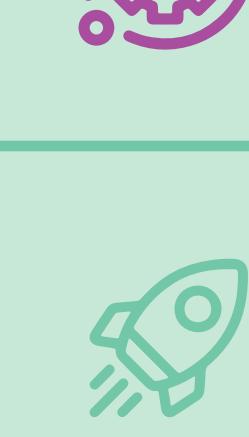

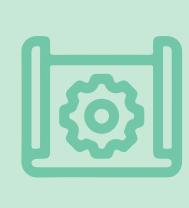

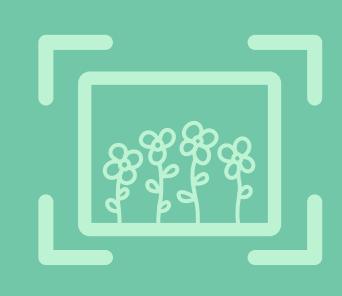

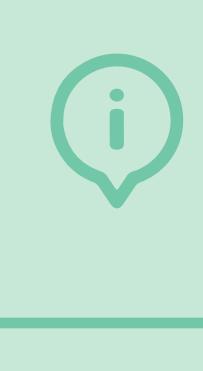

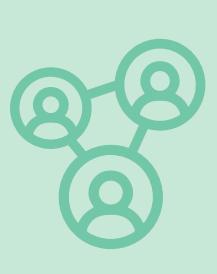

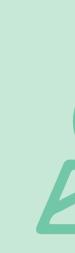

 $\sum_{i=1}^{n}$ 

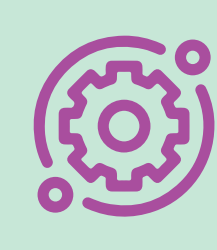

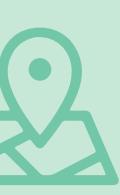

*Gebiedsniveau*

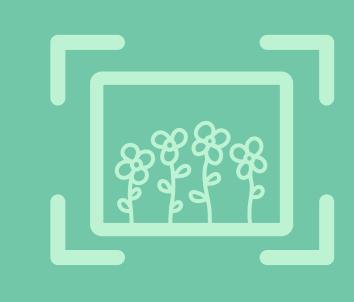

 $\bigtriangledown$ 

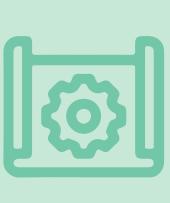

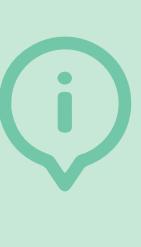

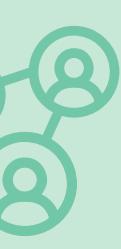

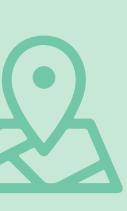

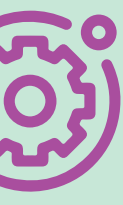

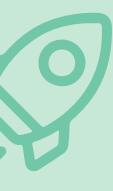

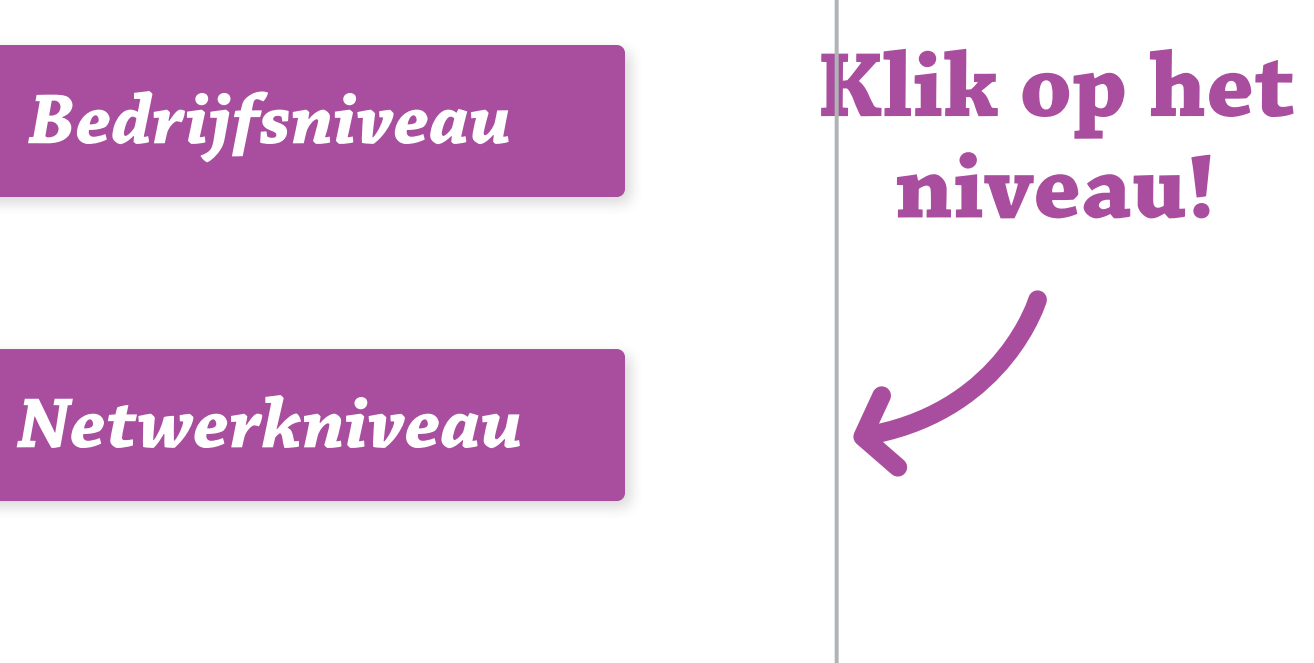

Op welk niveau wil je actie gaan ondernemen in het gebiedsproces?

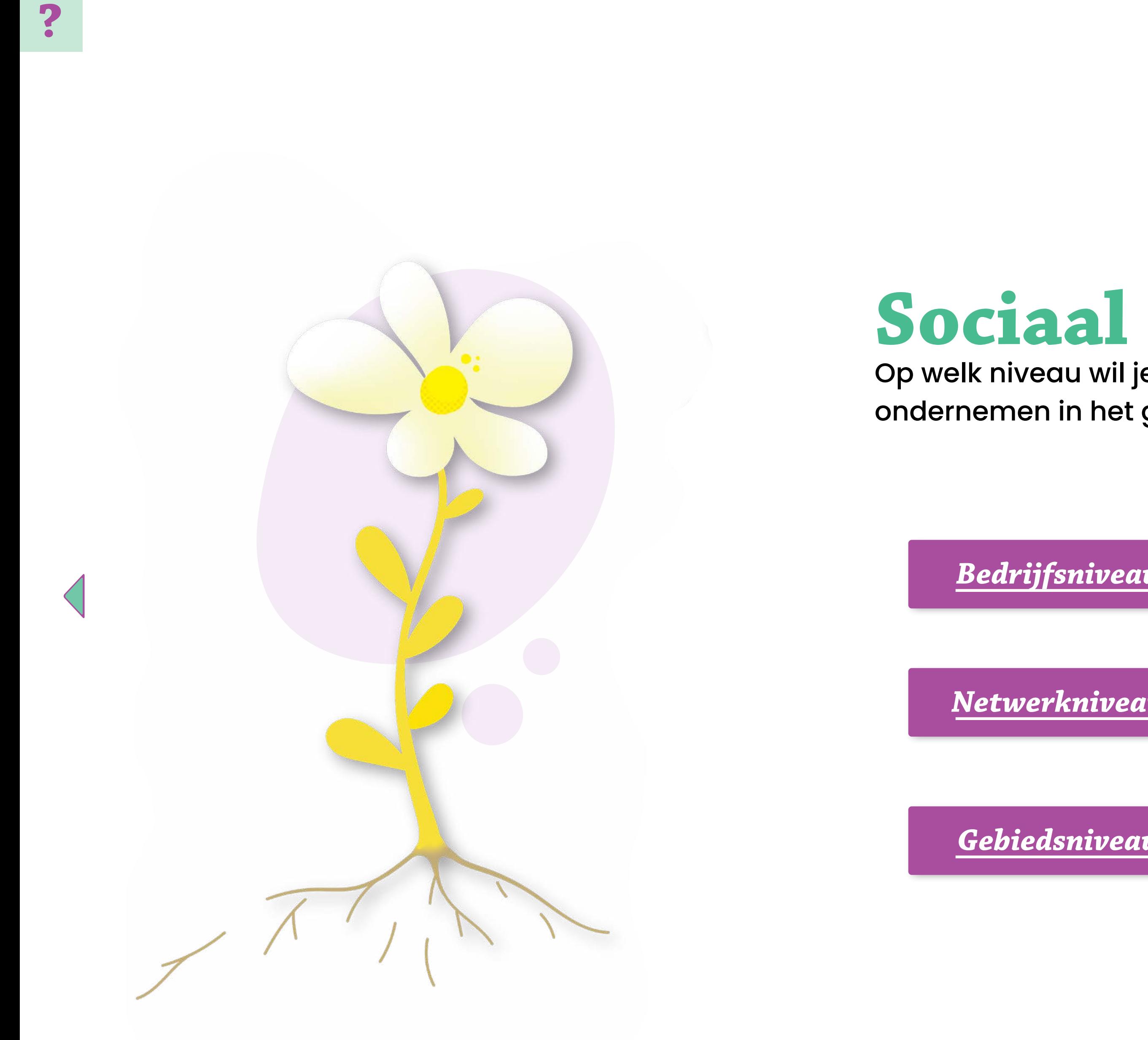

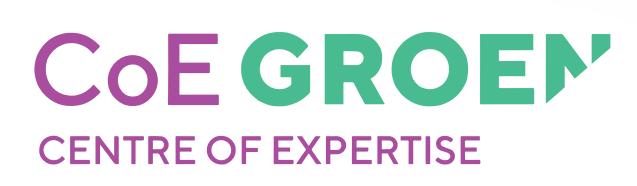

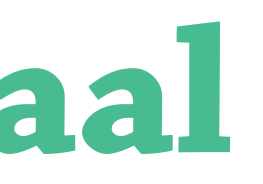

## *WaardeNspel*

Geeft een dieper inzicht in de persoonlijke waarden en ethische overtuigingen van de deelnemers. Dit kan leiden tot waardevolle gesprekken over ethiek en persoonlijke waarden.

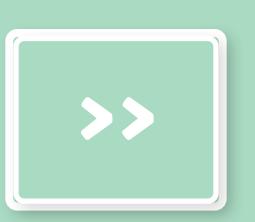

## **Sociaal Bedrijfsniveau**

*Cursus Natuurinclusief ondernemen*  Richt zich op het introduceren van natuurinclusief ondernemerschap met de nadruk op duurzame verdienmodellen, inspiratie, kennisoverdracht en praktische voorbeelden voor toekomstbestendige bedrijfsvoering, met specifieke aandacht voor grondgebonden NIL.

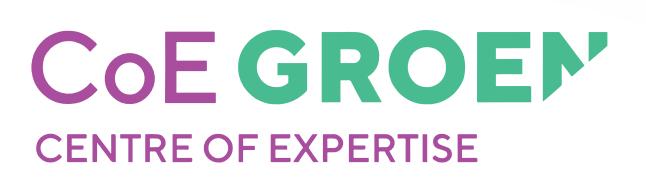

*>>>>*

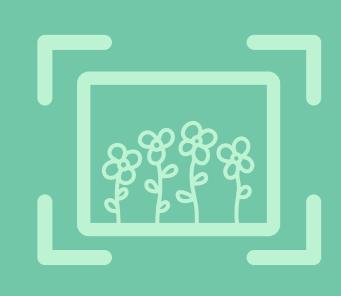

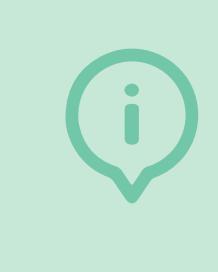

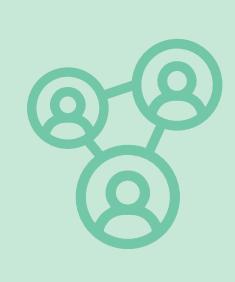

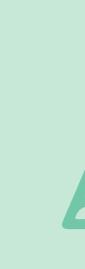

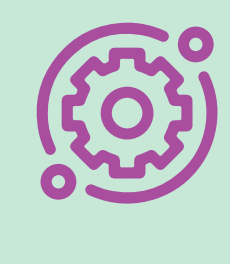

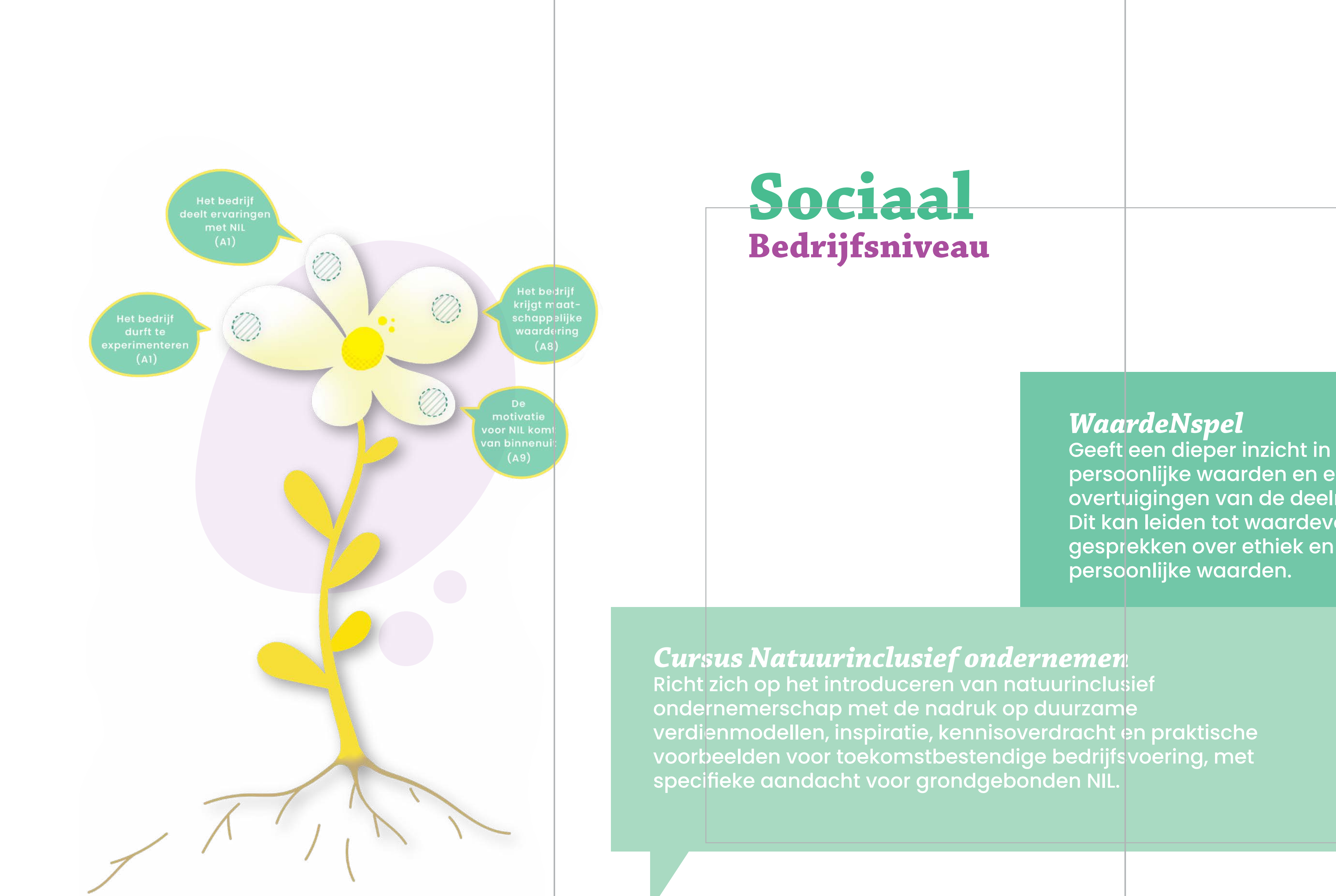

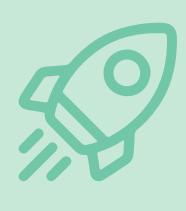

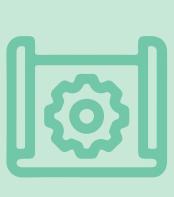

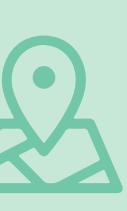

## *Verkenner Gebiedsgericht samenwerken aan NIL*

Stimuleert initiatieven op gebiedsniveau door belangrijke elementen van een succesvol gebiedsproces voor natuurinclusieve landbouw in kaart te brengen, waaronder visie, stakeholderbetrokkenheid, middelen, activiteiten en leren.  $\frac{\text{Social}}{\text{N}}$ **<br>**  $\frac{\text{De Actorenanalyse}}{\text{Soneless, 1}}$ **<br>**  $\frac{\text{De Actorenanalyse}}{\text{Soneless, 2}}$ **<br>**  $\frac{\text{Soneless, 3}}{\text{Soneless, 3}}$ **<br>**  $\frac{\text{Stakeholdermangement}}{\text{Soneless, 3}}$ **<br>**  $\frac{\text{Stakeholdermangement}}{\text{Soneless, 3}}$ **<br>**  $\frac{\text{Stakeholdermangement}}{\text{Soneless, 3}}$ **<br>**  $\frac{\text{Stakeholdermongement}}{\text{Soneless, 3}}$ **<br>**  $\frac{\text{Stakeholdermong event}}{\text{Soneless, 3}}$ 

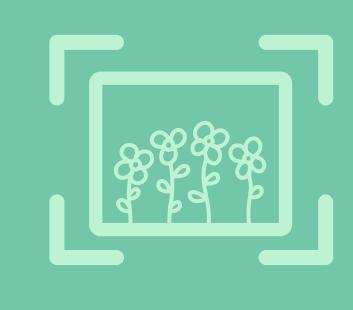

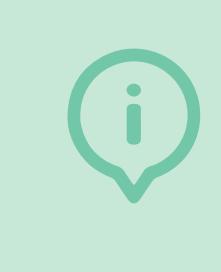

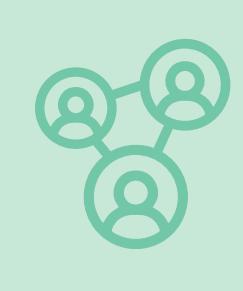

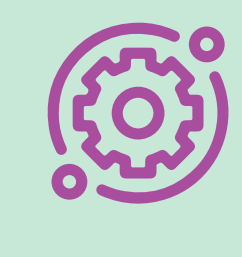

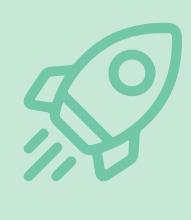

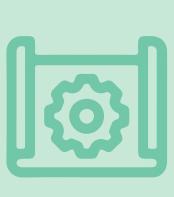

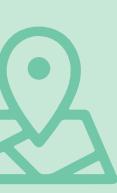

## *De Actorenanalyse*

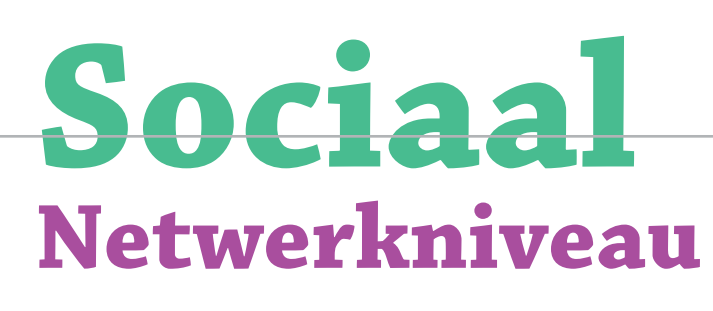

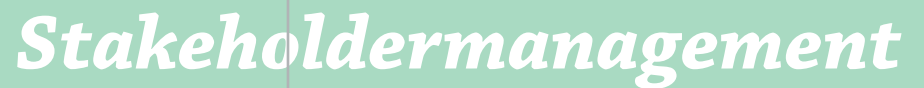

Faciliteert complexe veranderingen in de agrarische sector met diverse belanghebbenden en uiteenlopende belangen, met als doel samenwerking en betrokkenheid te bevorderen.

Brengt het betrokkenheidsnetwerk rond een initiatief in kaart, helpt bij het begrijpen van de betrokken partijen en identificeert verbindende schakels en contactpunten. *>>>>*

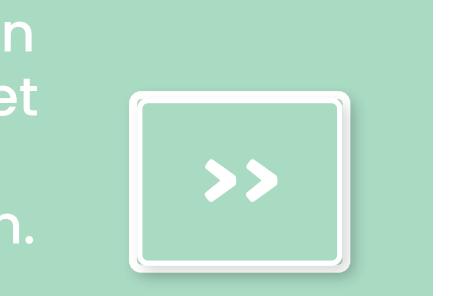

## *M-W-K-analyse*

Evalueert de haalbaarheid en acceptatie van veranderingen in een context door te kijken naar Moeten, Willen en Kunnen, wat organisaties helpt bij het aanpassen van strategieën voor meer kans op succes.

![](_page_53_Figure_5.jpeg)

![](_page_53_Picture_8.jpeg)

## *De Leidraad voor een gebiedsgerichte aanpak*

Ondersteunt organisaties bij het aanpakken van regionale biodiversiteitsuitdagingen door de nadruk te leggen op voorwaarden voor succes, zoals regie, lokale betrokkenheid en duidelijke afbakening van het gebied. *xoorwaarden voor succes, zoals*<br>regie, lokale betrokkenheid en<br>duidelijke afbakening van het<br>gebied.

![](_page_54_Picture_13.jpeg)

![](_page_54_Picture_14.jpeg)

![](_page_54_Picture_15.jpeg)

![](_page_54_Picture_16.jpeg)

![](_page_54_Picture_17.jpeg)

![](_page_54_Picture_18.jpeg)

![](_page_54_Picture_19.jpeg)

![](_page_54_Picture_20.jpeg)

![](_page_54_Picture_21.jpeg)

Maakt complexe gebiedsproblemen, zoals bodemdaling,  $CO_{2}$ -uitstoot, biodiversiteit en melkveehouderij, inzichtelijk en bespreekbaar door spelers de rol van burger, boer of overheid te laten aannemen en acties uit te laten voeren met kaarten. **Socialarl**<br> **Sebiedsniveau**<br> **De Actorenanalyse**<br> **De Leidward**<br> **De Actorenanalyse**<br> **De Leidward<br>
Machiners (and the bisochical entreprise)<br>
New Actore Marting Properties and the properties of the control of the control** 

![](_page_54_Figure_5.jpeg)

ggen dio

 $(A3)$ 

CoE GROEN' **CENTRE OF EXPERTISE** 

![](_page_54_Picture_8.jpeg)

![](_page_54_Picture_9.jpeg)

![](_page_54_Picture_0.jpeg)

## *De Actorenanalyse*

Brengt het betrokkenheidsnetwerk rond een initiatief in kaart, helpt bij het begrijpen van de betrokken partijen en identificeert verbindende schakels en contactpunten.

## *Het Groene Hart kaartspel*

![](_page_55_Picture_0.jpeg)

![](_page_55_Picture_1.jpeg)

**Klik op het niveau!**

![](_page_55_Picture_8.jpeg)

![](_page_55_Picture_9.jpeg)

![](_page_55_Picture_10.jpeg)

![](_page_55_Picture_11.jpeg)

 $\left\vert \right\rangle$ 

![](_page_55_Picture_12.jpeg)

![](_page_55_Picture_13.jpeg)

![](_page_55_Picture_14.jpeg)

![](_page_55_Picture_15.jpeg)

## *Bedrijfsmodellen*

Legt de bouwstenen van een bedrijfsstrategie bloot en analyseert deze, wat de fundering vormt voor een succesvol verdienmodel. Dit kan op verschillende manieren worden gedaan, zoals statisch (Business Model Canvas), dynamisch (Businessplan op een bierviltje) en duurzaam (Ecogood Business Canvas)

## *Biodiversiteitsmonitor*

Meet en monitort biodiversiteit op bedrijven en moedigt aan om bij te dragen aan biodiversiteit.

## **Economisch**

## **Bedrijfsniveau**

*Subsidie en Financieringswijzer van RVO*

Helpt gebruikers bij het vinden van financiële ondersteuning door gebruikers inzicht te geven in relevante subsidieregelingen en financieringsmogelijkheden op basis van hun behoeften en profiel.

![](_page_56_Picture_13.jpeg)

![](_page_56_Picture_14.jpeg)

![](_page_56_Picture_15.jpeg)

![](_page_56_Picture_20.jpeg)

![](_page_56_Picture_21.jpeg)

![](_page_56_Picture_22.jpeg)

![](_page_56_Picture_23.jpeg)

![](_page_56_Picture_24.jpeg)

![](_page_56_Picture_25.jpeg)

## *Rekentool NIL*

Stelt melkveehouders in staat om de financiële impact van natuurinclusieve maatregelen op hun bedrijf in kaart te brengen.

![](_page_56_Picture_5.jpeg)

![](_page_56_Figure_1.jpeg)

## *De Subsidie en Financieringswijzer van het RVO*

Helpt gebruikers bij het vinden van financiële ondersteuning door gebruikers inzicht te geven in relevante subsidieregelingen en financieringsmogelijkheden op basis van hun behoeften en profiel. x<br>
door gebruikers inzicht te geven in<br>
relevante subsidieregelingen en<br>
financieringsmogelijkheden<br>
op basis van hun behoeften<br>
en profiel.

![](_page_57_Picture_13.jpeg)

![](_page_57_Picture_14.jpeg)

![](_page_57_Picture_20.jpeg)

![](_page_57_Picture_21.jpeg)

![](_page_57_Picture_22.jpeg)

![](_page_57_Picture_23.jpeg)

![](_page_57_Picture_24.jpeg)

![](_page_57_Picture_25.jpeg)

## **Economisch**

![](_page_57_Picture_8.jpeg)

![](_page_57_Picture_0.jpeg)

*Het Netwerk analyse-instrument*  Brengt de betrokkenheid van verschillende actoren bij een initiatief of project in kaart, met kleurcodes om verschillende categorieën van betrokkenen te identificeren.

> *Quickscan Food Forward* Biedt voedselondernemers toegang tot financiële ondersteuning, kennisdeling en netwerkmogelijkheden om duurzame landbouwpraktijken in Nederland te bevorderen.

![](_page_57_Figure_3.jpeg)

![](_page_57_Picture_5.jpeg)

## **Economisch**

![](_page_58_Picture_0.jpeg)

![](_page_58_Picture_1.jpeg)

Op gebiedsniveau hebben we geen economische tools kunnen identificeren.

> Je kan mogelijk de tools van de andere niveaus gebruiken.

![](_page_58_Picture_6.jpeg)

![](_page_58_Picture_7.jpeg)

![](_page_58_Picture_8.jpeg)

![](_page_58_Picture_9.jpeg)

![](_page_58_Picture_10.jpeg)

![](_page_58_Picture_11.jpeg)

法

![](_page_58_Picture_12.jpeg)

![](_page_58_Picture_13.jpeg)

![](_page_58_Picture_14.jpeg)

![](_page_59_Picture_4.jpeg)

*Netwerkniveau*

*Gebiedsniveau*

![](_page_59_Picture_3.jpeg)

**Klik op het niveau!**

![](_page_59_Picture_9.jpeg)

 $\sum$ 

![](_page_59_Picture_15.jpeg)

![](_page_59_Picture_16.jpeg)

![](_page_59_Picture_17.jpeg)

![](_page_59_Picture_18.jpeg)

![](_page_59_Picture_19.jpeg)

![](_page_59_Picture_20.jpeg)

![](_page_59_Picture_0.jpeg)

![](_page_59_Picture_1.jpeg)

## *Biodiversiteitsmonitor*

Meet en monitort biodiversiteit op bedrijven en moedigt aan om bij te dragen aan biodiversiteit.

*Inspiratie voor natuurinclusieve maatregelen* Verschillende documenten die informeren over het bevorderen van natuurinclusieve maatregelingen bijvoorbeeld op het gebied van biodiversiteit in de landbouw, waarbij het belang voor zowel landbouwpraktijken als de samenleving wordt onderstreept.

![](_page_60_Picture_0.jpeg)

*>>>>*

![](_page_60_Picture_10.jpeg)

![](_page_60_Picture_2.jpeg)

![](_page_60_Picture_3.jpeg)

![](_page_60_Picture_16.jpeg)

![](_page_60_Picture_17.jpeg)

![](_page_60_Picture_18.jpeg)

![](_page_60_Picture_19.jpeg)

![](_page_60_Picture_20.jpeg)

![](_page_60_Picture_21.jpeg)

![](_page_61_Picture_0.jpeg)

![](_page_61_Figure_1.jpeg)

![](_page_61_Picture_2.jpeg)

Je kan mogelijk de tools van de andere niveaus gebruiken.

![](_page_61_Picture_6.jpeg)

![](_page_61_Picture_7.jpeg)

![](_page_61_Picture_8.jpeg)

![](_page_61_Picture_9.jpeg)

![](_page_61_Picture_10.jpeg)

![](_page_61_Picture_11.jpeg)

ろ

![](_page_61_Picture_12.jpeg)

![](_page_61_Picture_13.jpeg)

![](_page_61_Picture_14.jpeg)

![](_page_61_Picture_15.jpeg)

## **Ecologisch**

![](_page_62_Picture_0.jpeg)

## *Kansen Analyse voor Natuur Ontwikkeling (KANO)*

Is een quickscan-tool voor natuurgebieden waarmee betrokken partijen prioriteiten voor het herstel van natuur en biodiversiteit kunnen vaststellen.

![](_page_62_Picture_51.jpeg)

![](_page_62_Picture_7.jpeg)

![](_page_62_Picture_8.jpeg)

![](_page_62_Picture_9.jpeg)

![](_page_62_Picture_10.jpeg)

![](_page_62_Picture_11.jpeg)

![](_page_62_Picture_12.jpeg)

![](_page_62_Picture_13.jpeg)

![](_page_62_Picture_14.jpeg)

![](_page_62_Picture_15.jpeg)

![](_page_62_Figure_1.jpeg)

*Bedrijfsniveau*

*Netwerkniveau*

*Gebiedsniveau*

## **Instituties**

Op welk niveau wil je acties gaan ondernemen

**Klik op het niveau!**

![](_page_63_Picture_10.jpeg)

![](_page_63_Picture_11.jpeg)

![](_page_63_Picture_12.jpeg)

![](_page_63_Picture_13.jpeg)

 $\left\vert \right\rangle$ 

![](_page_63_Picture_14.jpeg)

![](_page_63_Picture_15.jpeg)

![](_page_63_Picture_16.jpeg)

![](_page_63_Picture_17.jpeg)

![](_page_63_Picture_0.jpeg)

![](_page_63_Picture_1.jpeg)

## *Financiering voor duurzame landbouwbedrijven*

## *Simulatietool Eco-regeling*

Helpt bij het identificeren van geschikte eco-activiteiten voor het bedrijf en er kunnen punten en geschatte eco-premies berekend worden.

![](_page_64_Picture_12.jpeg)

![](_page_64_Picture_13.jpeg)

![](_page_64_Picture_14.jpeg)

![](_page_64_Picture_15.jpeg)

![](_page_64_Picture_16.jpeg)

![](_page_64_Picture_17.jpeg)

![](_page_64_Picture_18.jpeg)

Behandelt financieringsopties voor duurzame landbouw, met focus op kapitaalaantrekking voor sociale, ecologische en economische doelen, inclusief leningen en aandelenuitgifte als aanvullende opties naast bankleningen en eigen kapitaal. *>>>> >>>>*

![](_page_64_Picture_19.jpeg)

## **Instituties Bedrijfsniveau**

## *De Subsidie en Financieringswijzer van de RVO*

Helpt gebruikers bij het vinden van financiële ondersteuning door gebruikers inzicht te geven in relevante subsidieregelingen en financieringsmogelijkheden op basis van hun behoeften en profiel.

![](_page_64_Picture_7.jpeg)

![](_page_64_Picture_8.jpeg)

![](_page_64_Figure_1.jpeg)

## *Leidraad voor gebiedsgerichte aanpak*

Faciliteert complexe veranderingen in de agrarische sector met diverse belanghebbenden en uiteenlopende belangen, met als doel samenwerking en betrokkenheid te bevorderen, zelfs zonder formele machtspositie van de procesleiders.

**Properties Advertisering and the contract of the contract of the contract of the contract of the contract of the contract of the contract of the contract of the contract of the contract of the contract of the contract of** 

![](_page_65_Picture_8.jpeg)

Ondersteunt organisaties bij het aanpakken van regionale biodiversiteitsuitdagingen door de nadruk te leggen op voorwaarden voor succes, zoals regie, lokale betrokkenheid en duidelijke afbakening van het gebied.

![](_page_65_Picture_12.jpeg)

![](_page_65_Picture_13.jpeg)

- 
- 

![](_page_65_Picture_16.jpeg)

## *Stakeholdermanagement*

## *Transitiebloem-aanpak voor Gebiedsgericht Werken*

Ondersteunt gebiedspartijen bij het realiseren van een integrale systeemaanpak voor diverse gebiedsopgaven, zoals landbouw, water, natuur, klimaat, energie en economie.

![](_page_65_Picture_20.jpeg)

![](_page_65_Picture_22.jpeg)

![](_page_65_Picture_24.jpeg)

![](_page_65_Picture_25.jpeg)

![](_page_65_Picture_26.jpeg)

![](_page_65_Picture_27.jpeg)

![](_page_65_Picture_28.jpeg)

## **Instituties**

![](_page_65_Picture_0.jpeg)

## *Duurzaamheidseisen*

Geeft inzicht in KPI's en algemene certificatievoorwaarden.

## *Transitiebloem-aanpak voor Gebiedsgericht Werken*

Helpt gebiedspartijen bij het realiseren van een integrale systeemaanpak gericht op de samenhang van verschillende gebiedsopgaven (waaronder landbouw, water, natuur, klimaat, energie en economie). **Properties of the control of the control of the control of the control of the control of the control of the control of the control of the control of the control of the control of the control of the control of the control** 

De samer verking in ebied is goe eorganiseer<mark>c</mark><br>(D1)

rassenc gebiedsplan ontwerp  $(D6+C5)$ 

CoE GROEN' **CENTRE OF EXPERTISE** 

## *Leidraad voor een gebiedsgerichte aanpak*

Ondersteunt organisaties bij het aanpakken van regionale biodiversiteitsuitdagingen door de nadruk te leggen op voorwaarden voor succes, zoals regie, lokale betrokkenheid en duidelijke afbakening van het gebied. *>>>>*

![](_page_66_Picture_14.jpeg)

![](_page_66_Picture_15.jpeg)

![](_page_66_Picture_16.jpeg)

![](_page_66_Picture_17.jpeg)

![](_page_66_Picture_18.jpeg)

![](_page_66_Picture_19.jpeg)

![](_page_66_Picture_20.jpeg)

![](_page_66_Picture_21.jpeg)

## **Instituties**

![](_page_66_Picture_10.jpeg)

![](_page_66_Picture_11.jpeg)

![](_page_66_Picture_0.jpeg)

*Rekentool NIL*

![](_page_67_Picture_12.jpeg)

*Cursus Natuurinclusief ondernemen*

*Bedrijfsmodellen*

*Subsidie en financieringswijzer van RVO*

## **Tooloverzicht INCO LOVE PERIODIC AND AND ENTERTAINMUM AND EXCREMENTATION AND AND ANOTHER MANUFACT AND AN AT ANNOUNCE THE MANUFACT AND AN ANNOUNCE THE CONSULTION CONSULTION (CAN CONSULTION CONSULTION CONSULTION CONSULTION CONSULTION CON**

*Quickscan Food Forward*

*M-W-K analyse M-W-K analyse*

*KansenAnalyse voor NatuurOntwikkeling (KANO)*

*Transitiebloem-aanpak voor Gebiedsgericht Werken Transitiebloem-aanpak voor Gebiedsgericht Werken*

*WaardeNspel WaardeNspel*

*Simulatie tool Eco-regeling*

**Biodiversiteitmonitor Akkerbouw en Melkveehouderij** M-W-K analyse<br>
1974 voor Gebiedsgericht Werken<br>
1974 voor Gebiedsgericht Werken<br>
1984 voor Gebiedsgericht Werken<br>
1984 voor Matuur Christian Food Forward<br>
1984 voor Matuur Christeling (KANO)<br>
1984 voor Matuur Christeling (

*PG-Tool PG-Tool*

*Stakeholdermanagement Stakeholdermanagement*

*Het Groene Hart Kaartspel Het Groene Hart Kaartspel*

*Verkenner gebiedsgericht samenwerken aan NIL Verkenner gebiedsgericht samenwerken aan NIL*

*Financiering voor duurzame landbouwbedrijven*

*Actorenanalyse Actorenanalyse*

*Samen werken aan waarde voor boer & landschap*

*Leidraad voor een gebiedsgerichte aanpak Leidraad voor een gebiedsgerichte aanpak*

*Duurzaamheidseisen*

*Inspiratie voor Natuurinclusieve maatregelingen*

![](_page_67_Picture_25.jpeg)

![](_page_67_Picture_31.jpeg)

![](_page_67_Picture_32.jpeg)

![](_page_67_Picture_33.jpeg)

![](_page_67_Picture_34.jpeg)

![](_page_67_Picture_35.jpeg)

![](_page_67_Picture_36.jpeg)

Alle beschikbare tools op een rijtje:

![](_page_68_Picture_0.jpeg)

![](_page_68_Picture_1.jpeg)

**Property in the control of the control of the control of the control of the control of the control of the control of the control of the control of the control of the control of the control of the control of the control of** 

- 
- 
- 

veranderen met energie

*De M-W-K-analyse beoordeelt de haalbaarheid en acceptatie van veranderingen in een bepaalde context, waarbij gekeken wordt naar Moeten (urgenties), Willen (ambities), en Kunnen (condities en capaciteiten). Het resultaat geeft inzicht in de sterktes en zwaktes van deze elementen, wat organisaties helpt om hun strategieën aan te passen voor een grotere kans op succes. Het is een waardevol instrument in gebiedsontwikkeling en veranderingsprocessen binnen bedrijven.* 

## **Inzetten bij welke uitdaging?**

De M-W-K analyse kan helpen om te achterhalen of er intrinsieke motivatie is voor NIL.

## **Resultaat**

Als resultaat kan een bedrijf een beter begrip krijgen van de uitdagingen en kansen die gepaard gaan met overstappen naar NIL en welke elementen er nodig zijn voor succes. Hierdoor kunnen ze hun strategieën en benaderingen aanpassen om de kans op succes te vergroten.

## **Bron**

Praktijkacademie voor Gebiedsontwikkeling

![](_page_68_Picture_22.jpeg)

![](_page_68_Picture_24.jpeg)

![](_page_68_Picture_25.jpeg)

![](_page_68_Picture_26.jpeg)

![](_page_68_Picture_27.jpeg)

![](_page_68_Picture_28.jpeg)

![](_page_68_Picture_29.jpeg)

![](_page_68_Picture_30.jpeg)

## **M-W-K analyse**

*De Transitiebloem-aanpak is een transitiebenadering die gebiedspartijen ondersteunt bij het realiseren van een integrale aanpak gericht op de samenhang van verschillende gebiedsopgaven.* 

## **Inzetten bij welke uitdaging?**

Door een multi-dimensionele systeemaanpak kun je bekijken welke interventies elkaar kunnen versterken of belemmeren en waar koppelkansen zijn tussen verschillende draaiknoppen. Op basis van een gemeenschappelijke waardenbasis en een verbindend verhaal kan gewerkt worden aan meervoudige waardecreatie, multifunctioneel ruimtegebruik en effectieve en inclusieve samenwerking in een gebied.

## **Resultaat**

Het resultaat is een integrale systeemaanpak voor verschillende transitieopgaven in een gebied en het realiseren van effectieve en inclusieve samenwerking van betrokken partijen op verschillende schaalniveaus.

## **Bron**

Maastricht Universiteit, Hogeschool Inholland

![](_page_69_Picture_9.jpeg)

![](_page_69_Picture_11.jpeg)

![](_page_69_Picture_12.jpeg)

![](_page_69_Picture_13.jpeg)

![](_page_69_Picture_14.jpeg)

![](_page_69_Picture_15.jpeg)

![](_page_69_Picture_16.jpeg)

![](_page_69_Picture_17.jpeg)

![](_page_69_Picture_18.jpeg)

## **Transitiebloem-aanpak voor Gebiedsgericht Werken**

![](_page_69_Figure_0.jpeg)

*Het "WaardeNspel" is een spel waarmee spelers hun persoonlijke waarden verkennen en bespreken. Het doel is om inzicht te krijgen in hun waarden en hoe deze van invloed zijn op hun beslissingen en gedrag. Het spel kan op verschillende niveaus worden gespeeld, afhankelijk van de doelgroep, en biedt de mogelijkheid om waardevolle gesprekken te voeren over ethiek, persoonlijke en professionele waarden, en zakelijke strategie.*

## **Inzetten bij welke uitdaging?**

Het resultaat van het "WaardeNspel" is dat spelers een dieper inzicht krijgen in hun persoonlijke waarden en hoe deze hun beslissingen en gedrag beïnvloeden. Het spel bevordert bewustwording en kan leiden tot waardevolle gesprekken over ethiek en persoonlijke waarden.

## **Resultaat**

Als resultaat kan een bedrijf een beter begrip krijgen van de uitdagingen en kansen die gepaard gaan met overstappen naar NIL en welke elementen er nodig zijn voor succes. Hierdoor kunnen ze hun strategieën en benaderingen aanpassen om de kans op succes te vergroten.

## **Bron**

Aeres Hogeschool

![](_page_70_Picture_8.jpeg)

# ?<br> **WAA**<br>
Hoe waard<br>
kun jij ond<br> **Meer info**

![](_page_70_Picture_14.jpeg)

![](_page_70_Picture_15.jpeg)

![](_page_70_Picture_16.jpeg)

![](_page_70_Picture_17.jpeg)

![](_page_70_Picture_18.jpeg)

![](_page_70_Picture_19.jpeg)

![](_page_70_Picture_20.jpeg)

![](_page_70_Picture_21.jpeg)

![](_page_70_Picture_22.jpeg)

## **WaardeNspel**

![](_page_70_Picture_23.jpeg)

![](_page_70_Picture_24.jpeg)

*De "Public Goods Tool" is een instrument dat landbouwpraktijken beoordeelt op basis van twaalf duurzaamheidsindicatoren, waaronder bodembeheer, milieubescherming en voedselzekerheid. Het wordt gebruikt door boeren, landbeheerders en onderzoekers om praktijken te evalueren en is aangepast voor verschillende projecten, waaronder zuivelsectorbeoordeling en landschapselementenonderzoek.* 

## **Inzetten bij welke uitdaging?**

De PG-Tool kan worden gebruikt om de maatschappelijke waardering van het bedrijf te meten en te verbeteren door de duurzaamheidsprestaties te evalueren. PG-Tool kan bedrijven helpen bij het stimuleren van ecosysteemdiensten, het verbeteren van hun duurzaamheid op voedsel- en nietvoedselgebied en het circulair gebruik van natuurlijke hulpbronnen.

## **Resultaat**

Het resultaat is een overzicht van de duurzaamheid van landbeheer in een gebied.

## **Bron**

Organic Research Centre

![](_page_71_Picture_9.jpeg)

![](_page_71_Picture_12.jpeg)

![](_page_71_Picture_13.jpeg)

![](_page_71_Picture_14.jpeg)

![](_page_71_Picture_15.jpeg)

![](_page_71_Picture_16.jpeg)

![](_page_71_Picture_17.jpeg)

![](_page_71_Picture_18.jpeg)

## **PG-Tool**

![](_page_71_Figure_0.jpeg)
*De Stakeholdermanagement tool is een methode die is ontworpen om complexe veranderingen in de agrarische sector te faciliteren, waarbij verschillende belanghebbenden met uiteenlopende belangen betrokken zijn. Het doel is om samenwerking en betrokkenheid te stimuleren.* 

#### **Inzetten bij welke uitdaging?**

Stakeholdermanagement kan helpen om ervoor te zorgen dat alle belanghebbenden betrokken zijn en openstaan voor vernieuwing. Daarnaast kan het hulpmiddelen bieden voor het beheren van relaties met belanghebbenden, wat de samenwerking op netwerkniveau kan vergemakkelijken.

#### **Resultaat**

Deze tool biedt inzicht in stakeholders, helpt bij effectieve betrokkenheid en bevordert samenwerking in de overgang naar natuurinclusieve landbouw.

**Bron** WUR

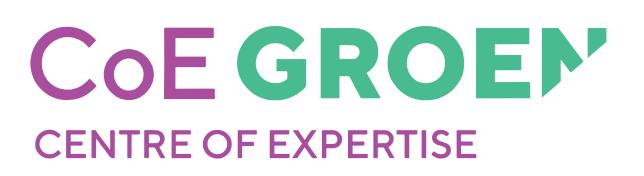

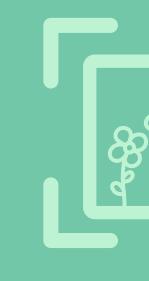

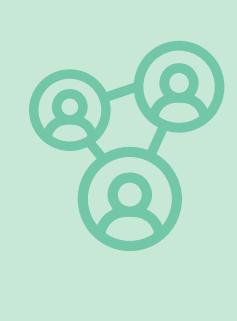

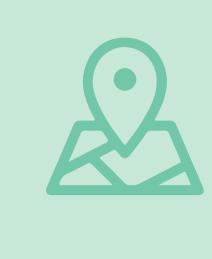

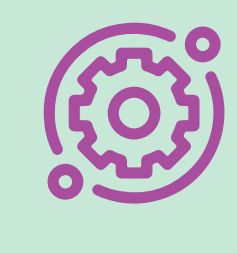

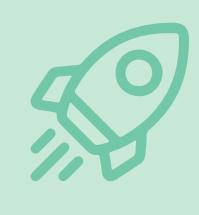

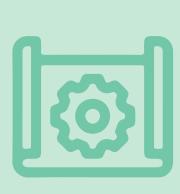

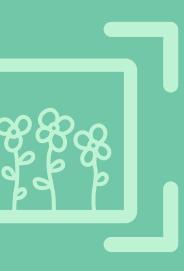

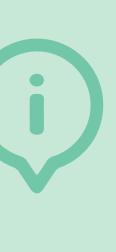

# **Stakeholdermanagement**

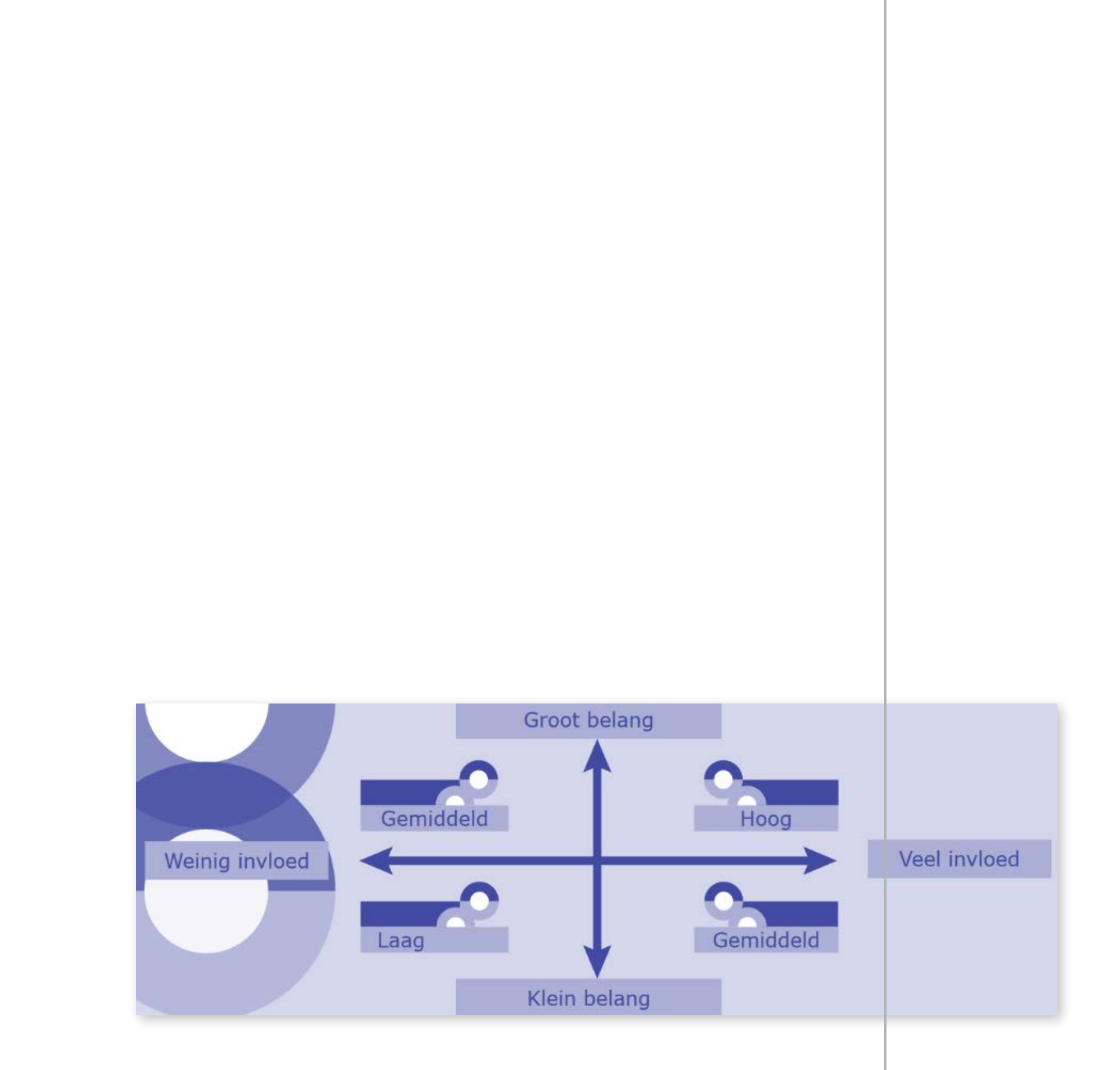

*Het Groene Hart kaartspel is een serious game. Het doel van het spel is om de complexe uitdagingen in gebieden, met name bodemdaling, CO2-uitstoot, biodiversiteit en melkveehouderij, beter te begrijpen en bespreekbaar te maken. Spelers nemen de rol aan van burger, boer of overheid en voeren acties uit door kaarten te spelen, zoals het verhogen van het waterpeil of zaaien van kruidenrijk grasland. De spelleider houdt de gevolgen van deze acties bij op het scorebord.*

#### **Inzetten bij welke uitdaging?**

Het Groene Hart kaartspel kan worden gebruikt om het gesprek en begrip tussen verschillende belanghebbenden te bevorderen.

#### **Resultaat**

Het spel bevordert begrip tussen deelnemers voor de complexe relaties in een gebied en hun verschillende perspectieven en belangen. Het is bruikbaar voor beleidsmakers, ondernemers en betrokkenen om oplossingen te verkennen, te discussiëren en samen te werken aan gebiedsopgaven.

#### **Bron**

DRIFT, Provincie Zuid-Holland

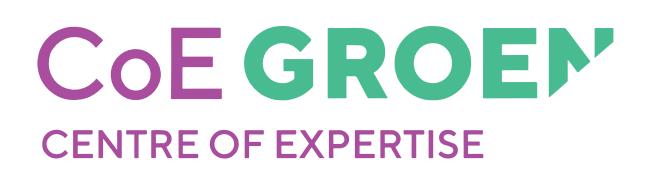

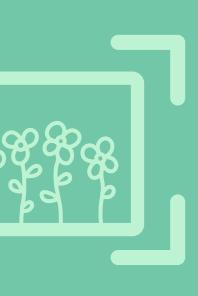

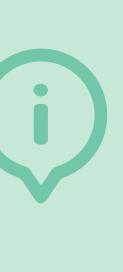

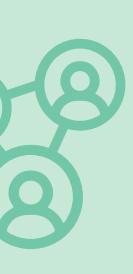

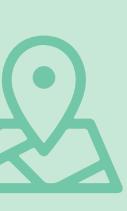

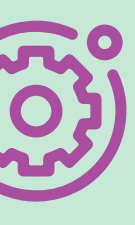

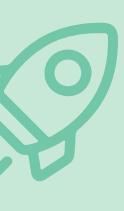

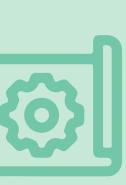

# **Het Groene Hart kaartspel**

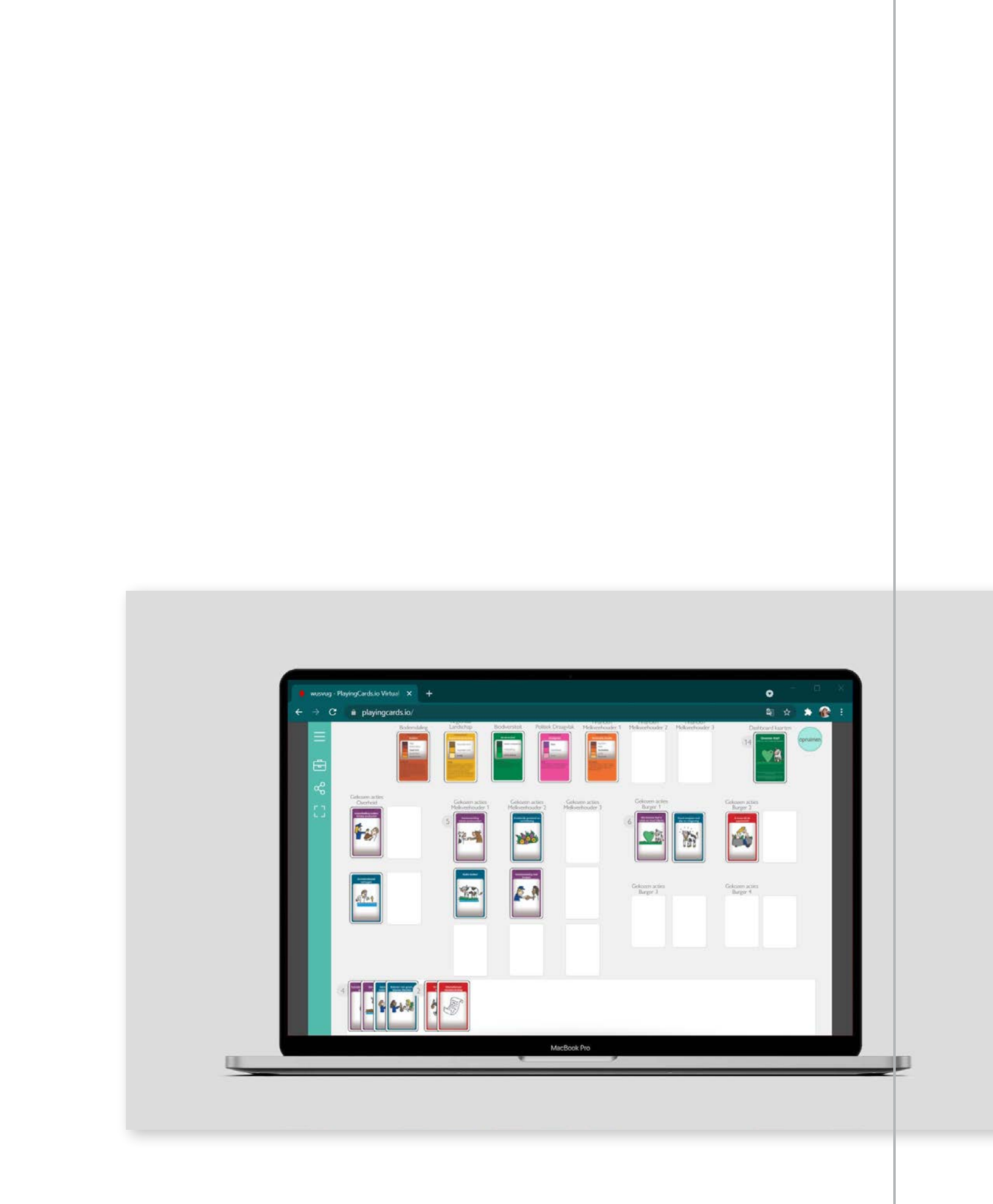

*De tool "Verkenner voor gebiedsgerichte natuurinclusieve landbouw" is ontworpen om initiatieven op gebiedsniveau te stimuleren. Het is een handig hulpmiddel dat alle belangrijke elementen van een succesvol gebiedsproces naar natuurinclusieve landbouw in kaart brengt. Deze elementen omvatten een gedragen visie, de betrokkenheid van stakeholders, het beschikbaar stellen van middelen, het uitvoeren van activiteiten en iteratief leren.*

**Bron WUR** 

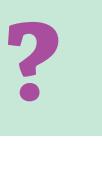

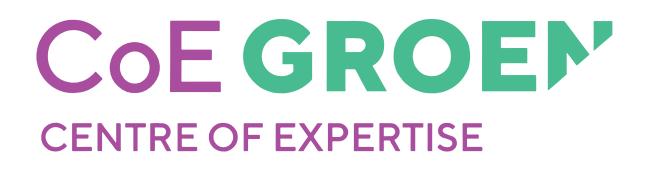

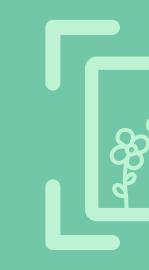

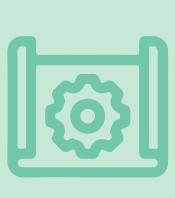

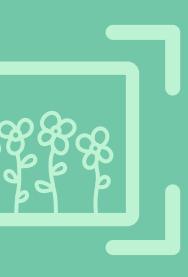

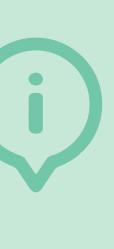

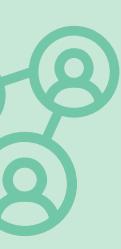

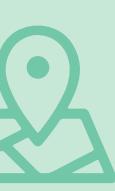

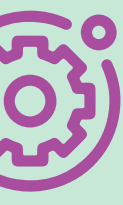

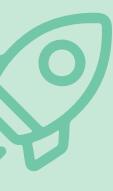

**Inzetten bij welke uitdaging?** Gebiedsgericht samenwerken aan natuurinclusieve landbouw kan dienen als hulpmiddel om spanningen in het gebied te verminderen en om begrip en vertrouwen tussen gebiedspartijen op te bouwen.

#### **Resultaat**

De Verkenner helpt gebruikers om kritische vragen te stellen die nodig zijn om actie te ondernemen in hun specifieke gebied. Het biedt ook suggesties voor praktische tools die kunnen worden gebruikt om activiteiten uit te voeren en bevat inspirerende praktijkvoorbeelden.

# Eebiedsgericht samenwerken<br>
aan natuurinclusieve landbouw<br> **Parties of Particular Section**<br> *Meer info*

# **Verkenner Gebiedsgericht samenwerken aan NIL**

*De "Actorenanalyse " is een model dat wordt gebruikt om het netwerk van betrokkenheid rond een bepaald initiatief in kaart te brengen en de posities in dit netwerk te verkennen. Het helpt bij het begrijpen van wat het initiatief inhoudt, wie het initiatief ondersteunt, wie de verbindende schakels zijn en met wie er contact moet worden gelegd.*

#### **Inzetten bij welke uitdaging?**

De Actorenanalyse kan helpen bij het identificeren van alle belanghebbenden in het gebied en ervoor zorgen dat er geen belangentegenstellingen zijn.

#### **Resultaat**

Het resultaat van de Netwerkanalyse is een overzicht van het netwerk rond een initiatief, inclusief de betrokkenen, hun posities en inzicht in de mogelijkheid om het netwerk verder uit te bouwen.

**Bron** WUR

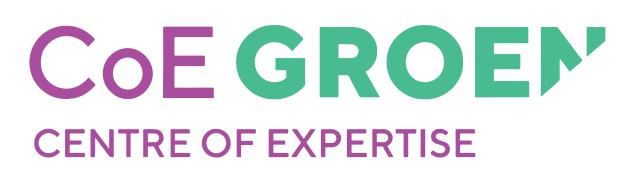

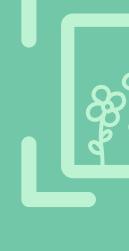

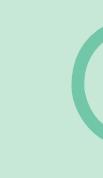

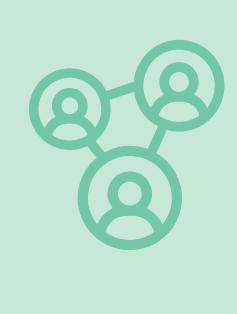

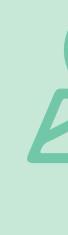

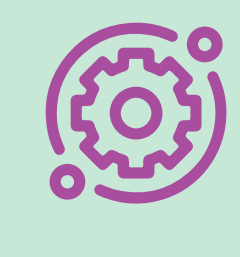

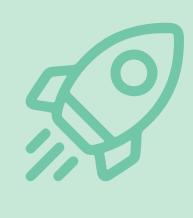

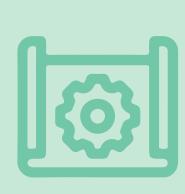

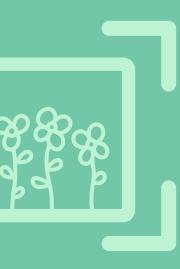

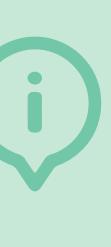

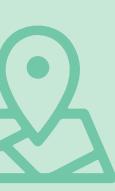

# **De Actorenanalyse**

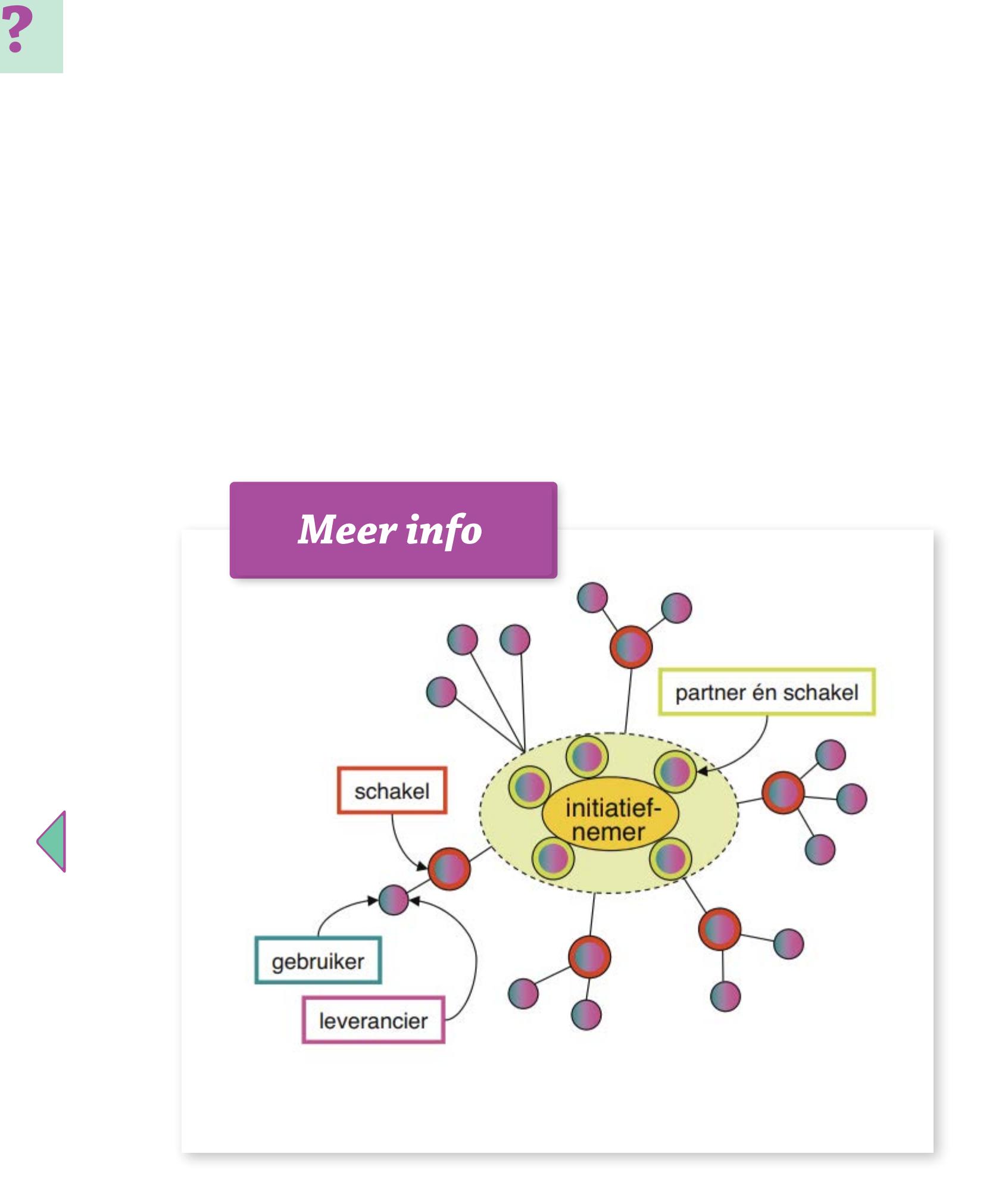

*De Leidraad voor een Gebiedsgerichte Aanpak, opgesteld door de werkgroep Gebiedsgerichte Aanpak van het Deltaplan Biodiversiteitsherstel, helpt organisaties bij het aanpakken van regionale biodiversiteitsuitdagingen. De leidraad benadrukt voorwaarden voor succes, zoals regie nemen over de ontwikkeling van een gebied, betrokkenheid van lokale belanghebbenden en een duidelijke afbakening van het betreffende gebied.*

#### **Inzetten bij welke uitdaging?**

De Leidraad voor een Gebiedsgerichte Aanpak kan helpen bij het ontwikkelen van een passende gebiedsvisie en samenwerkingsorganisatie. Daarnaast kan de Leidraad helpen bij het ontwikkelen van een werkbare organisatie voor samenwerking in het gebied.

#### **Resultaat**

Dit leidt tot een gestructureerd proces met stappen, waarbij wettelijke en publieke richtlijnen worden vastgesteld, een toekomstvisie wordt geformuleerd, deze visie wordt omgezet in een plan, en dit plan wordt uitgevoerd.

#### **Bron**

Samen voor Biodiversiteit

# **Leidraad voor een Gebiedsgerichte Aanpak**

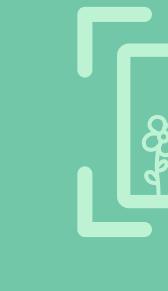

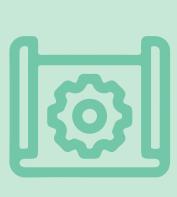

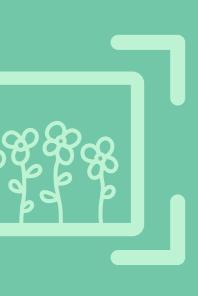

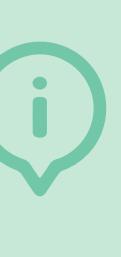

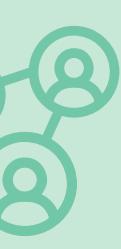

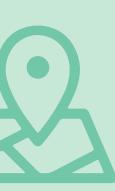

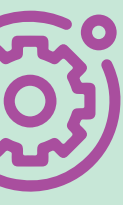

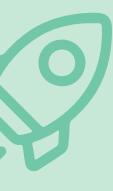

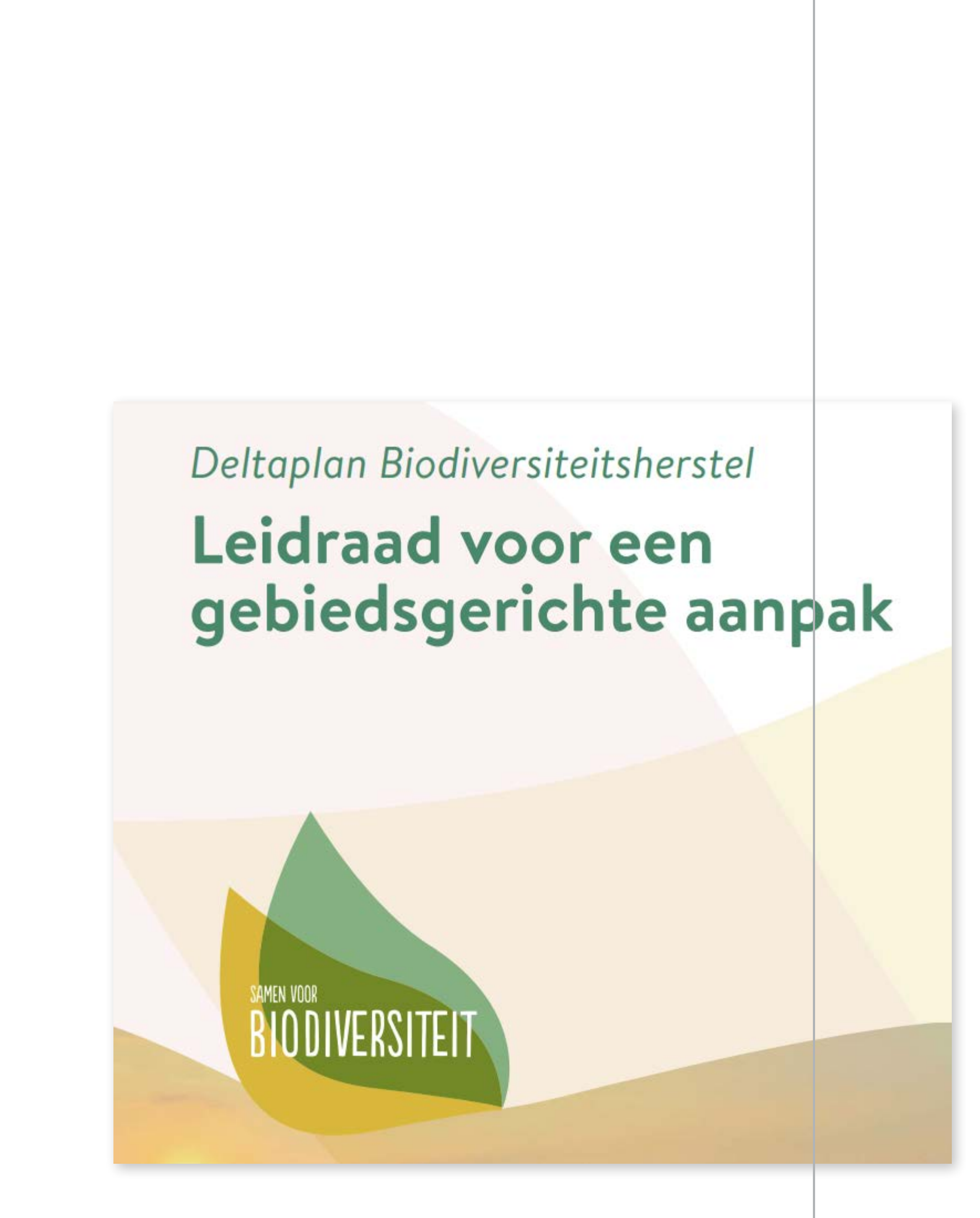

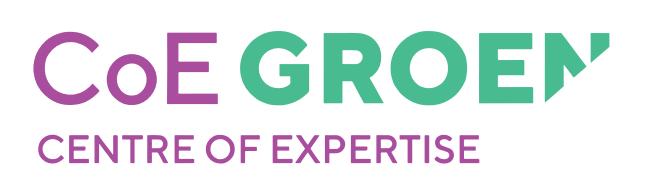

*De 'Rekentool natuurinclusieve landbouw 2.0' is een Excel-bestand dat speciaal is ontwikkeld voor melkveehouders. Deze tool stelt melkveehouders in staat om de financiële impact van natuurinclusieve maatregelen op hun bedrijf in kaart te brengen. Het is bedoeld voor gangbare veehouders die interesse hebben in natuurinclusieve landbouw en overwegen om stappen in die richting te zetten. Er is ook een rekentool voor voedselbossen, waarmee de financiële haalbaarheid van een voedselbos kan worden berekent op basis van diverse parameters.* 

#### **Inzetten bij welke uitdaging?**

De Rekentool NIL kan melkveehouders helpen om de financiële haalbaarheid van NIL-maatregelen op bedrijfsniveau te evalueren.

#### **Resultaat**

Inzicht krijgen in de financiële effecten van natuurinclusieve maatregelen en/of voedselbossen.

#### **Bron**

HAS green academy, WUR, Wetenschappelijke bodemvorming onder de voedselbosbouw

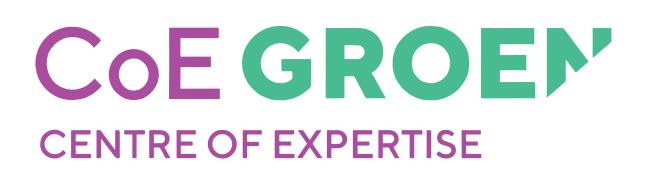

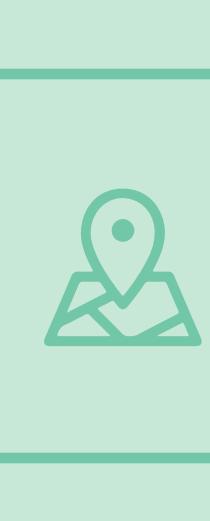

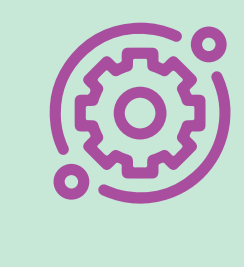

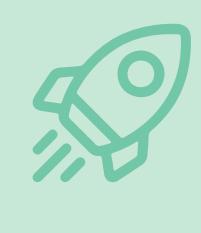

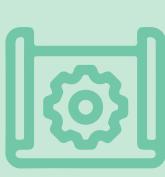

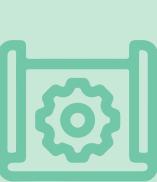

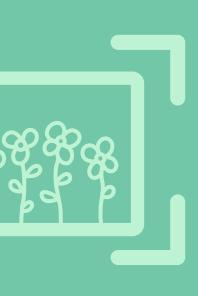

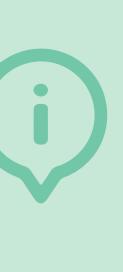

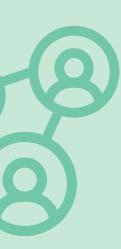

# **Rekentool NIL**

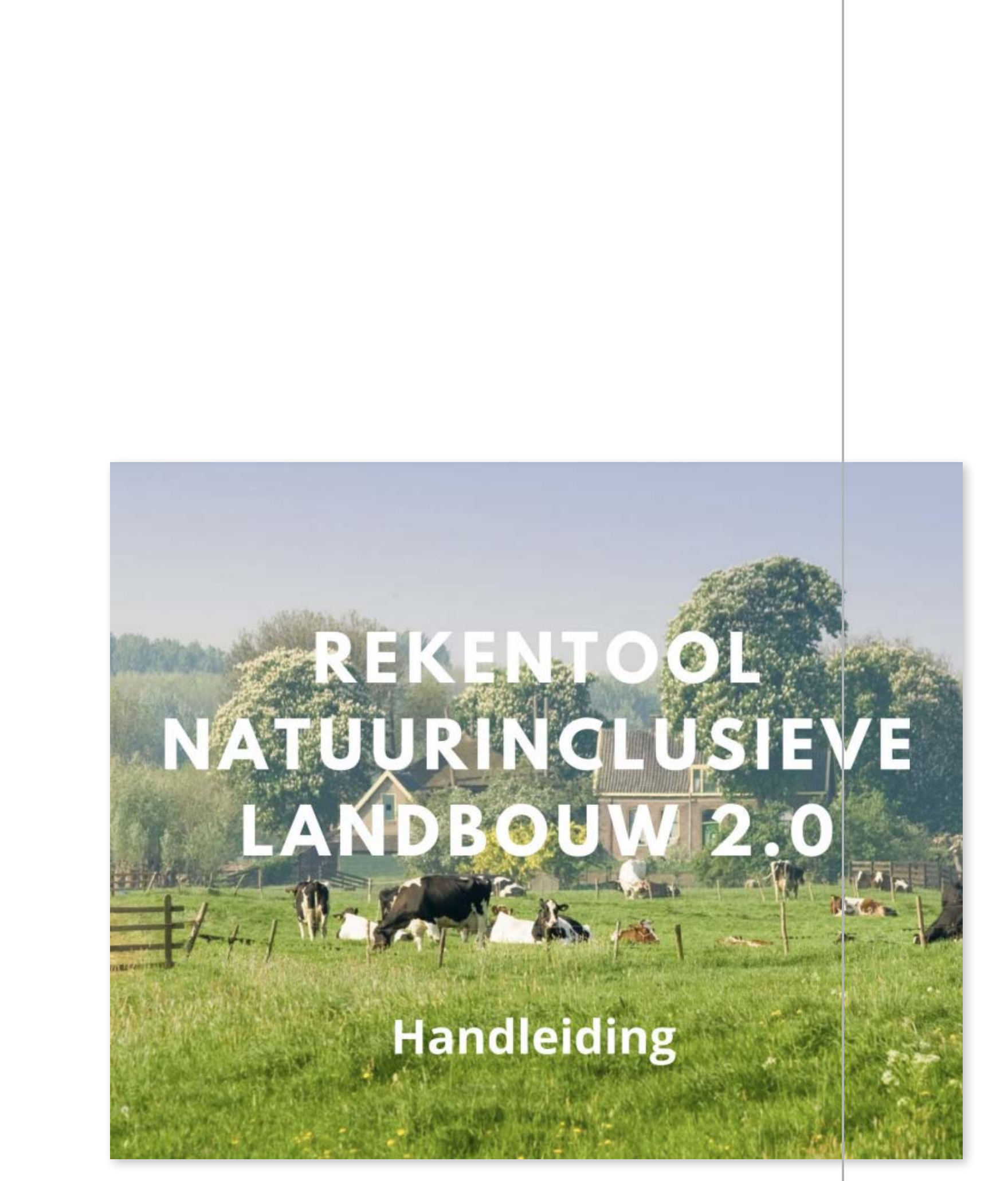

*Het doel van de cursus is kennismaken met de mogelijkheden van natuurinclusief ondernemen binnen je bedrijf waarbij een duurzaam verdienmodel centraal staat. De focus ligt op het inspireren en het overdragen van kennis. Aan de hand van praktijkvoorbeelden onderzoeken we de mogelijkheden van natuurinclusief ondernemen om zo tot een toekomstbestendige bedrijfsvoering te komen. Het gaat in de cursus om grondgebonden natuurinclusieve landbouw. Een agrarisch ondernemer heeft grond nodig om natuurinclusief te ondernemen.*

#### **Inzetten bij welke uitdaging?**

De cursus Natuurinclusief ondernemen kan bedrijven inspireren en kennis delen over natuurinclusieve landbouw

#### **Resultaat**

Deze cursus heeft als resultaat dat deelnemers kennis en inspiratie opdoen om natuurinclusieve landbouwpraktijken toe te passen op hun agrarische bedrijven, met een focus op duurzaamheid en een rendabel verdienmodel. Het uiteindelijke succes hangt af van de implementatie van deze inzichten in de bedrijfsvoering van de deelnemers.

#### **Bron**

HAS green academy

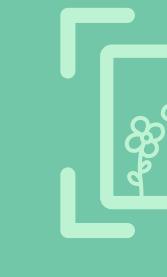

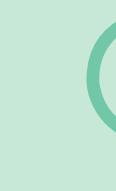

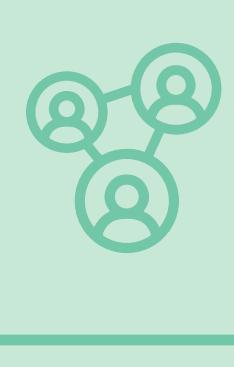

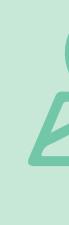

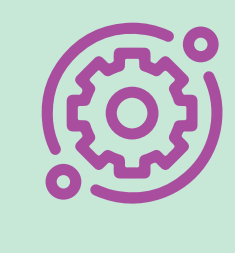

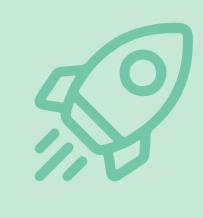

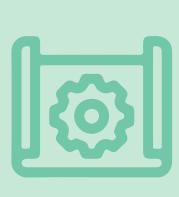

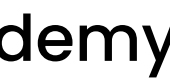

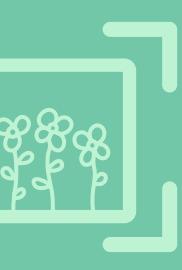

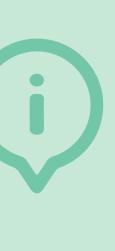

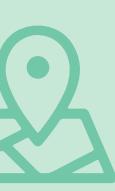

# **Cursus Natuurinclusief ondernemen**

# *Meer info* **??**

#### **Cursus Natuurinclusief** ondernemen in de landbouw

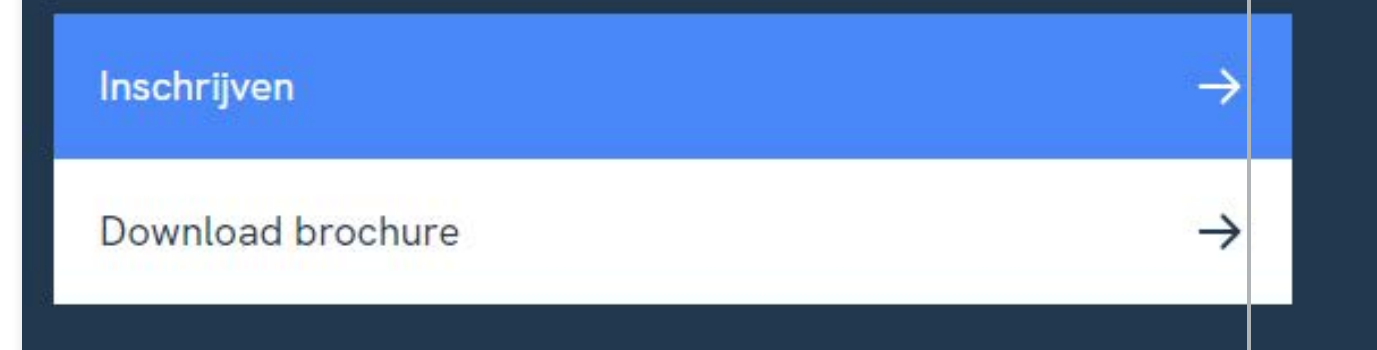

#### COE GROEN **CENTRE OF EXPERTISE**

*Er zijn verschillende bedrijfsmodellen die inzicht kunnen geven in een succesvol verdienmodel. Een statisch model is het Business Model Canvas, dat helpt om de belangrijkste onderdelen van je natuurinclusieve bedrijf te bekijken en te begrijpen. Een dynamisch model is het Businessplan op een bierviltje, dat helpt om te beoordelen of je idee winstgevend kan zijn door naar kosten, opbrengsten en verkoopvolume te kijken. Een duurzaam model is het Ecogood Business Canvas, dat helpt om duurzame doelen en maatschappelijke waarde in je bedrijfsplan te integreren.*

#### **Inzetten bij welke uitdaging?**

Een bedrijfsmodel kan worden gebruikt om te bepalen hoe natuurinclusieve landbouw kan worden opgenomen in het verdienmodel en om inzicht te krijgen in de financiële mogelijkheden.

#### **Resultaat**

Je hebt als ondernemer inzicht in de sterke kanten van het bedrijf en waar kansen/mogelijkheden liggen voor de ontwikkeling van een succesvol verdienmodel.

#### **Bron**

HAS green academy

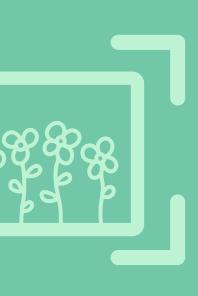

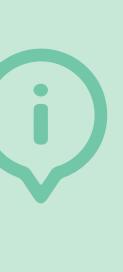

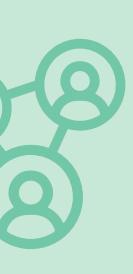

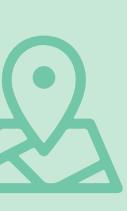

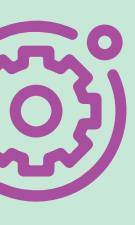

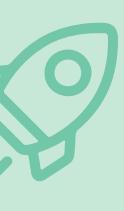

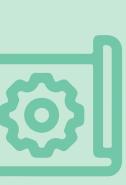

# **Bedrijfsmodellen**

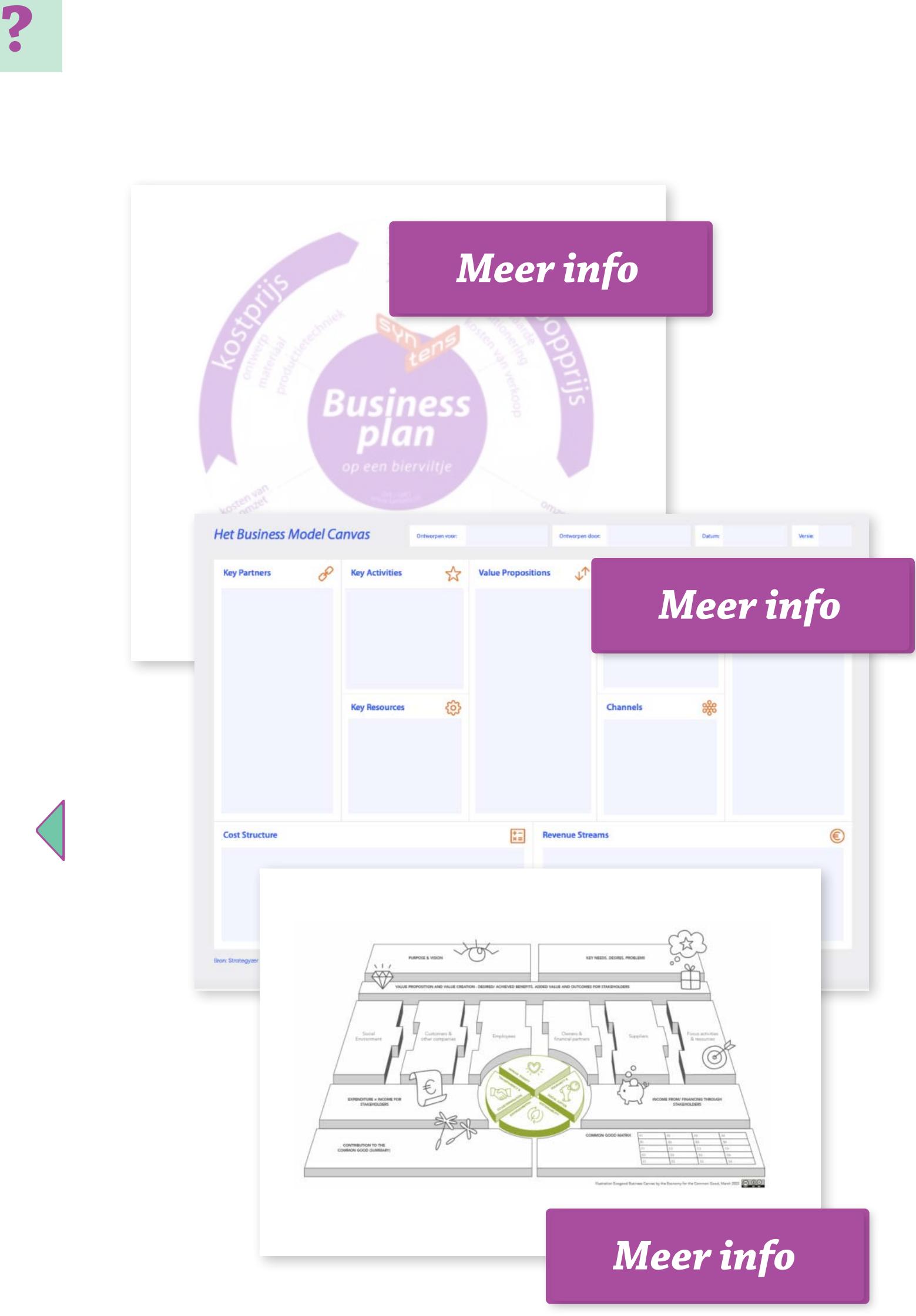

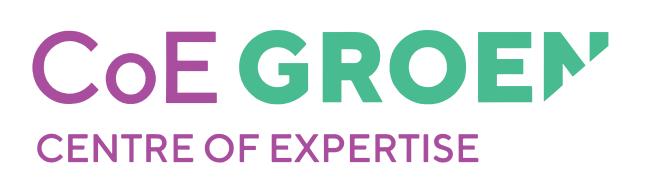

*De Subsidie- en financieringswijzer is een tool aangeboden door de Rijksdienst voor Ondernemend Nederland (RVO) waarmee gebruikers financiële ondersteuning kunnen vinden voor hun plannen. Door aan te geven wie ze zijn, wat ze zoeken en enkele andere criteria, krijgen gebruikers een overzicht van relevante subsidieregelingen en financieringsmogelijkheden.* 

#### **Inzetten bij welke uitdaging?**

De Subsidie- en Financieringswijzer kan helpen bij het identificeren van financieringsmogelijkheden voor natuurinclusieve landbouw en kan informatie bieden over financiële steun vanuit overheidsinstanties.

#### **Resultaat**

Het resultaat van het gebruik van deze tool is een lijst met subsidies en financieringsmogelijkheden die passen bij de specifieke behoeften en situatie van de gebruiker, waardoor ze gerichter financiële ondersteuning kunnen aanvragen voor hun projecten of plannen.

#### **Bron**

Rijksdienst voor Ondernemend Nederland

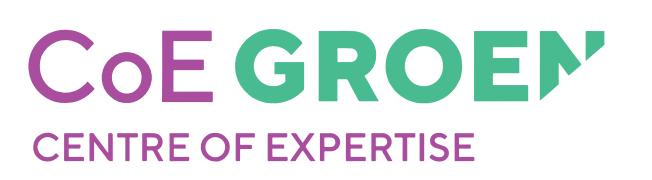

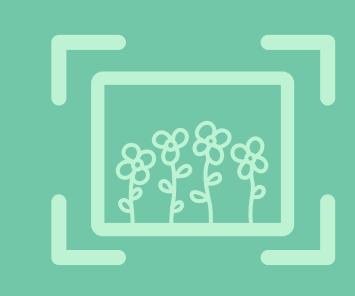

# **Subsidie- en Financieringswijzer van RVO**

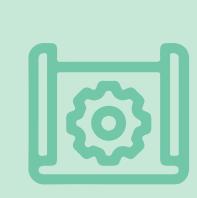

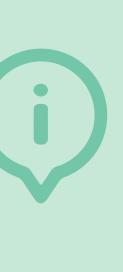

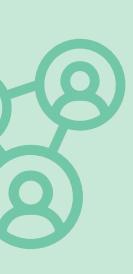

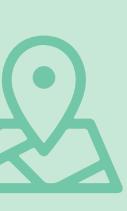

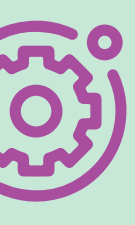

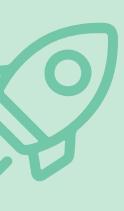

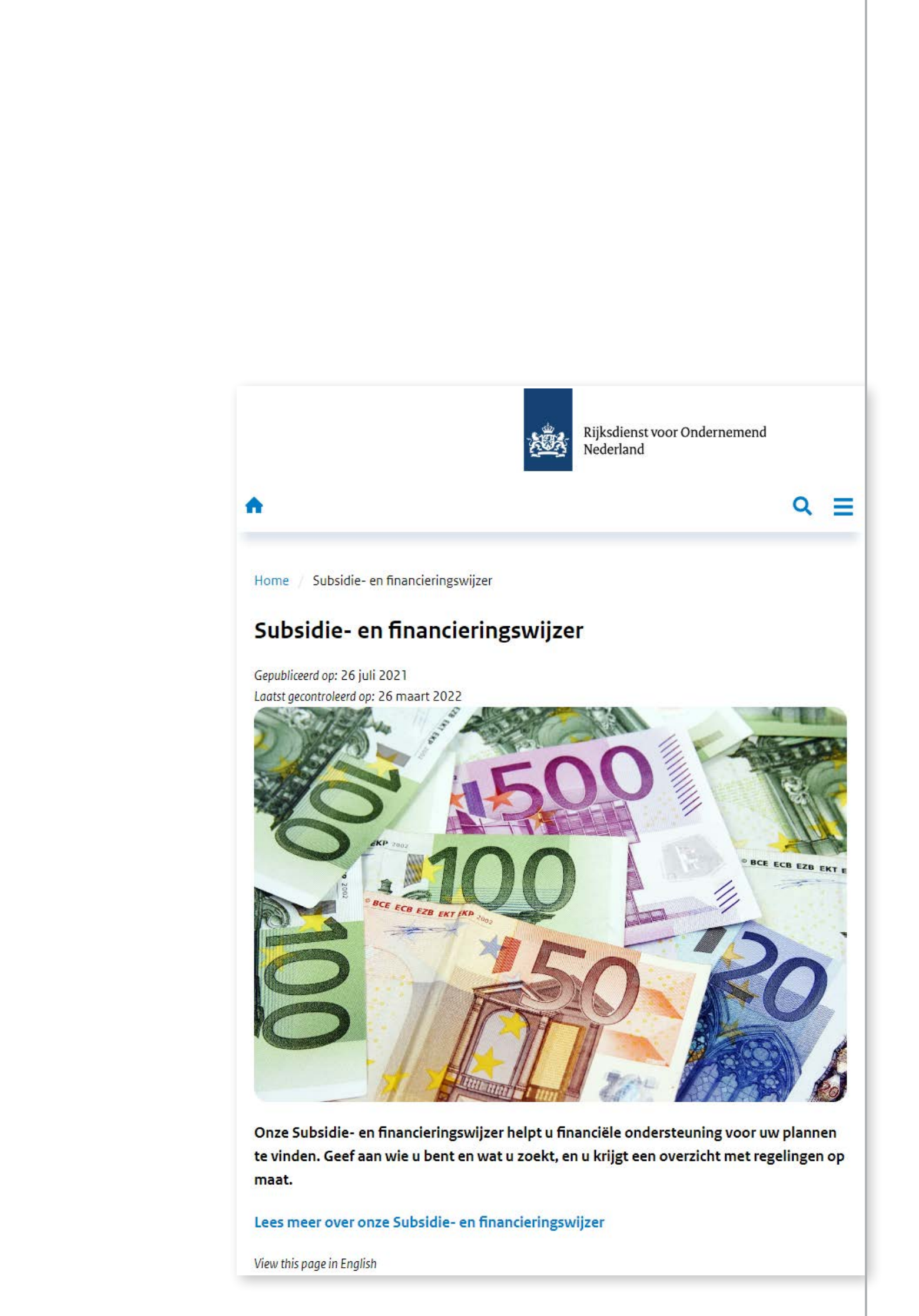

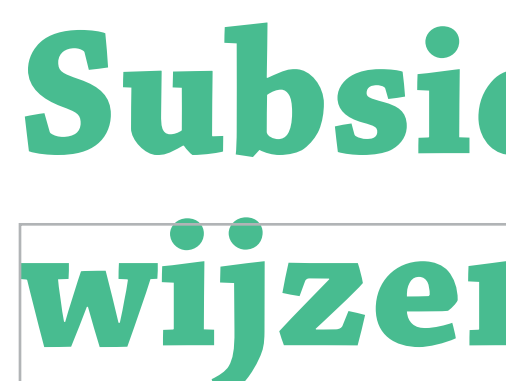

*De Quickscan van Food Forward is een tool voor voedselondernemers die geïnteresseerd zijn in natuurinclusieve landbouw door toegang te bieden tot financiële ondersteuning, kennisdeling, netwerkmogelijkheden en een ondersteunende gemeenschap van partners. Het kan bijdragen aan de bevordering van duurzame landbouwpraktijken in Nederland.*

#### **Inzetten bij welke uitdaging?**

De Quikscan kan ondersteunen in het vinden van partijen die financiële ondersteuning kunnen bieden en zakelijke netwerkkansen kunnen creëren.

#### **Resultaat**

Het resultaat van de Quickscan is dat voedselondernemers toegang krijgen tot financiële ondersteuning, kennisdeling, netwerkmogelijkheden en een ondersteunende gemeenschap van partners in de natuurinclusieve landbouwsector.

#### **Bron**

Food Forward

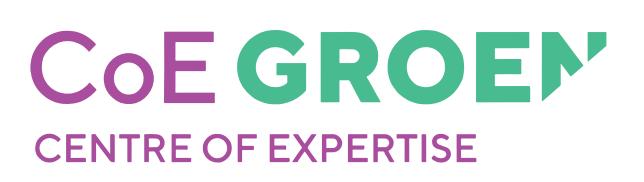

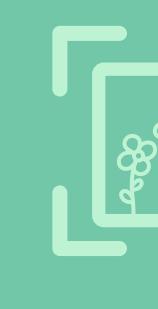

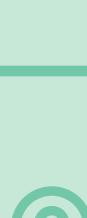

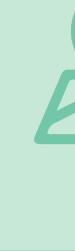

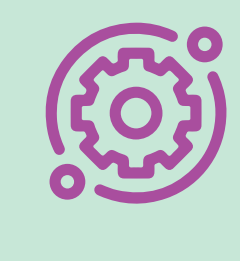

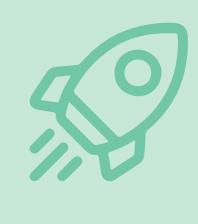

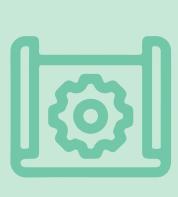

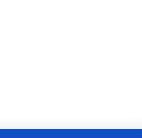

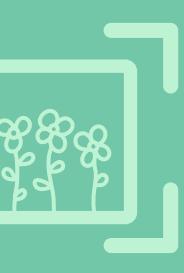

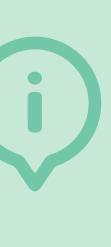

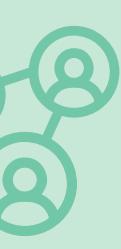

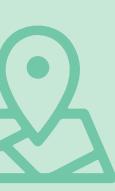

#### **Programmer**<br>
In welke regio zit je o<br>
aan de slag gaan?<br> **Meer info** Landelijk Drenthe Flevoland Friesland Gelderland Groningen Limburg Noord-Braban Noord-Holland Overijssel Utrecht Zeeland Zuid-Holland

# **Quickscan Food Forward**

*KANO is een quickscan-tool die de kansen voor natuurgebieden in kaart brengt en identificeert welke acties kunnen bijdragen aan het verbeteren van de algehele natuurkwaliteit. Deze tool stelt betrokken partijen, zoals beheerders, provincies, gemeenten, agrariërs, waterschappen en natuurexperts, in staat om gezamenlijk prioriteiten voor het herstel van natuur en biodiversiteit vast te stellen.* 

#### **Inzetten bij welke uitdaging?**

KANO kan helpen bij het samenbrengen van betrokken partijen om prioriteiten voor herstel van natuur en biodiversiteit vast te stellen en te verbeteren.

#### **Resultaat**

Het resultaat van het gebruik van de KANO-tool is een overzicht van kansen in het gebied, inclusief de impact, realiseerbaarheid, huidige inzet en benodigde kennis. Dit helpt bij het inventariseren van acties die een positief effect kunnen hebben op de natuurkwaliteit en bij het stimuleren van samenwerking tussen betrokken partijen.

#### **Bron**

Naturalis in samenwerking met partners van het All4Biodiversity

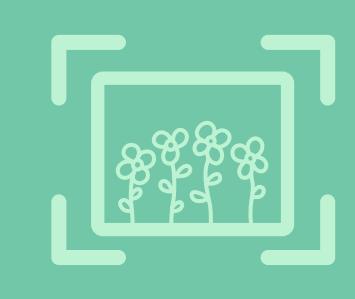

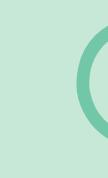

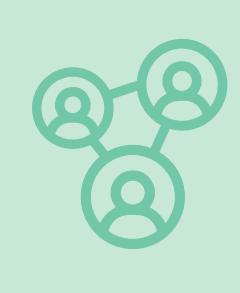

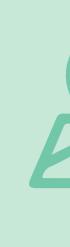

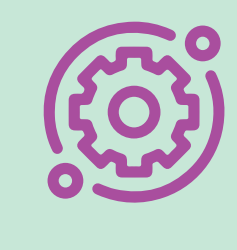

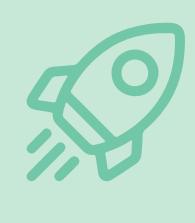

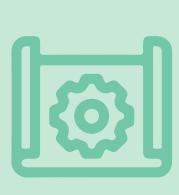

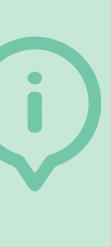

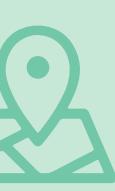

project.

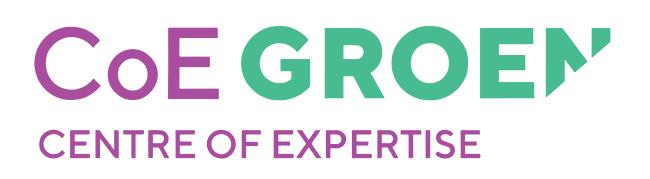

# **De KansenAnalyse voor NatuurOntwikkeling (KANO)**

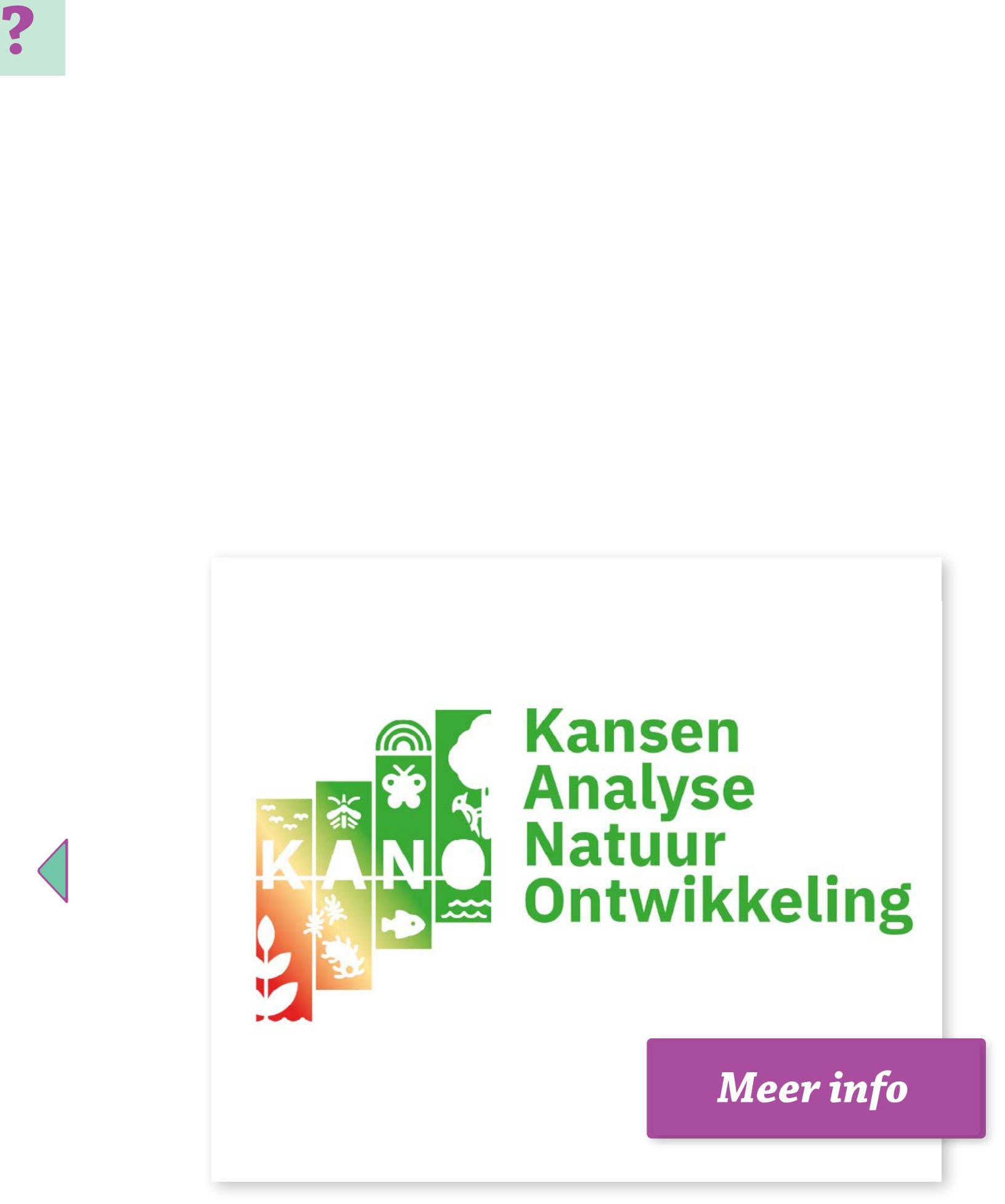

*De Simulatietool is een hulpmiddel voor de eco-regeling in het Gemeenschappelijk landbouwbeleid (GLB). Het stelt boeren in staat om te zien welke eco-activiteiten geschikt zijn voor hun bedrijf, de punten die ze kunnen verdienen en de geschatte eco-premie.* 

#### **Inzetten bij welke uitdaging?**

Simulatietool voor de eco-regeling kan helpen bij de financiering wanneer de eco-activiteiten worden uitgevoerd.

#### **Resultaat**

Het resultaat van het gebruik van deze tool is een overzicht van geschikte eco-activiteiten en de bijbehorende geschatte premie.

#### **Bron**

Rijksdienst voor Ondernemend Nederland

# **Simulatietool voor de eco-regeling**

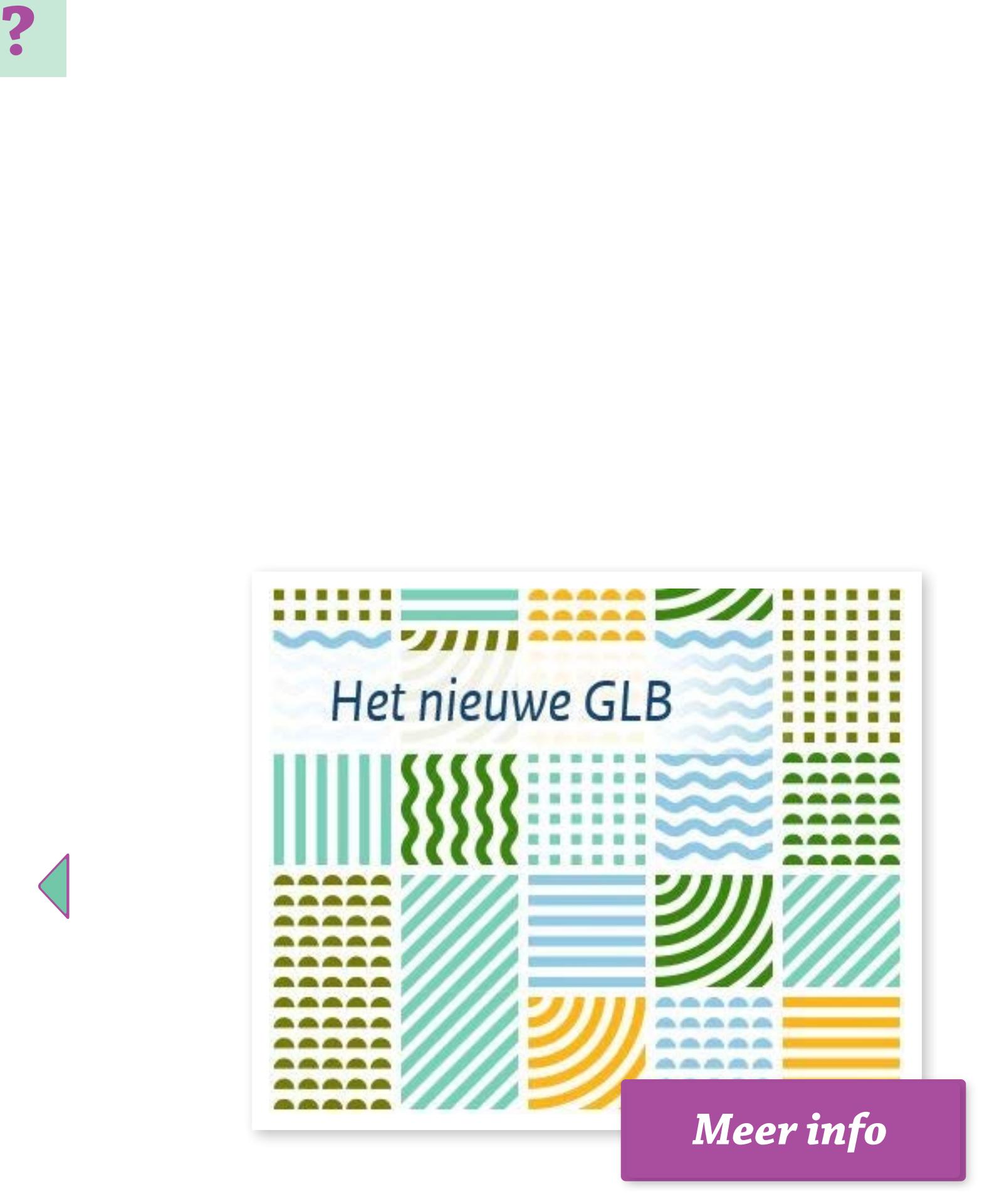

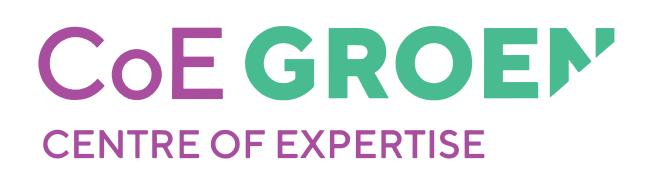

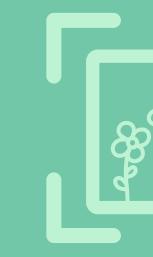

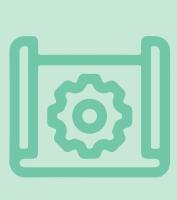

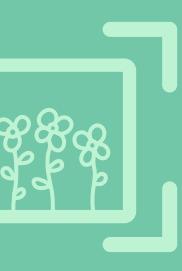

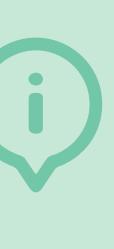

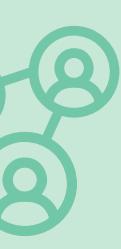

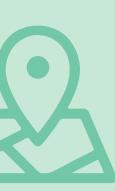

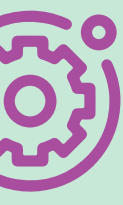

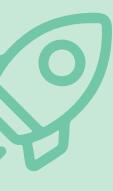

*De Biodiversiteitsmonitor is een instrument dat wordt gebruikt om de biodiversiteit op melkvee- en akkerbouwbedrijven te meten en te monitoren. De Beheerpakketten Biodiversiteitsmonitor (BBM) zijn omschrijvingen van beheerpakketten die worden gebruikt binnen de Biodiversiteitsmonitor. Deze pakketten worden ingezet om de bijdrage*  van agrariërs aan biodiversiteit op hun bedrijven te meten en te *stimuleren.*

#### **Inzetten bij welke uitdaging?**

De Biodiversiteitsmonitor van de akkerbouw en melkveehouderij kan worden gebruikt om de impact op biodiversiteit te monitoren. Het maakt prestaties van bedrijven inzichtelijk en kan een basis bieden voor financiële vergoedingen.

#### **Resultaat**

Het resultaat van het gebruik van deze verschillende monitoren is een gedetailleerd inzicht in de biodiversiteitsprestaties van een akkerbouw en melkveebedrijf, inclusief Key Performance Indicators (KPI's) die aangeven hoe goed het bedrijf presteert op het gebied van biodiversiteit.

#### **Bron**

WUR en Louis Bolk Instituut, BoerenNatuur en Stichting Biodiversiteitsmonitor

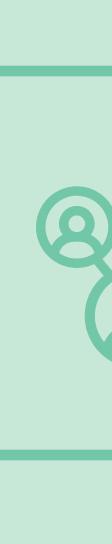

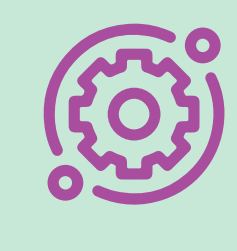

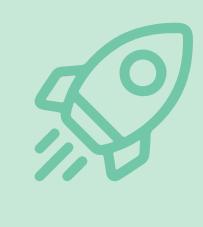

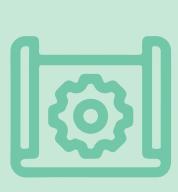

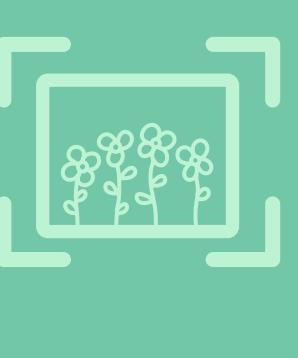

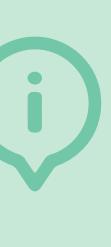

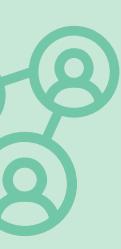

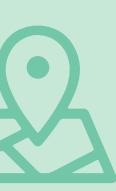

## **Biodiversiteitsmonitor Akkerbouw en Melkveehouderij**

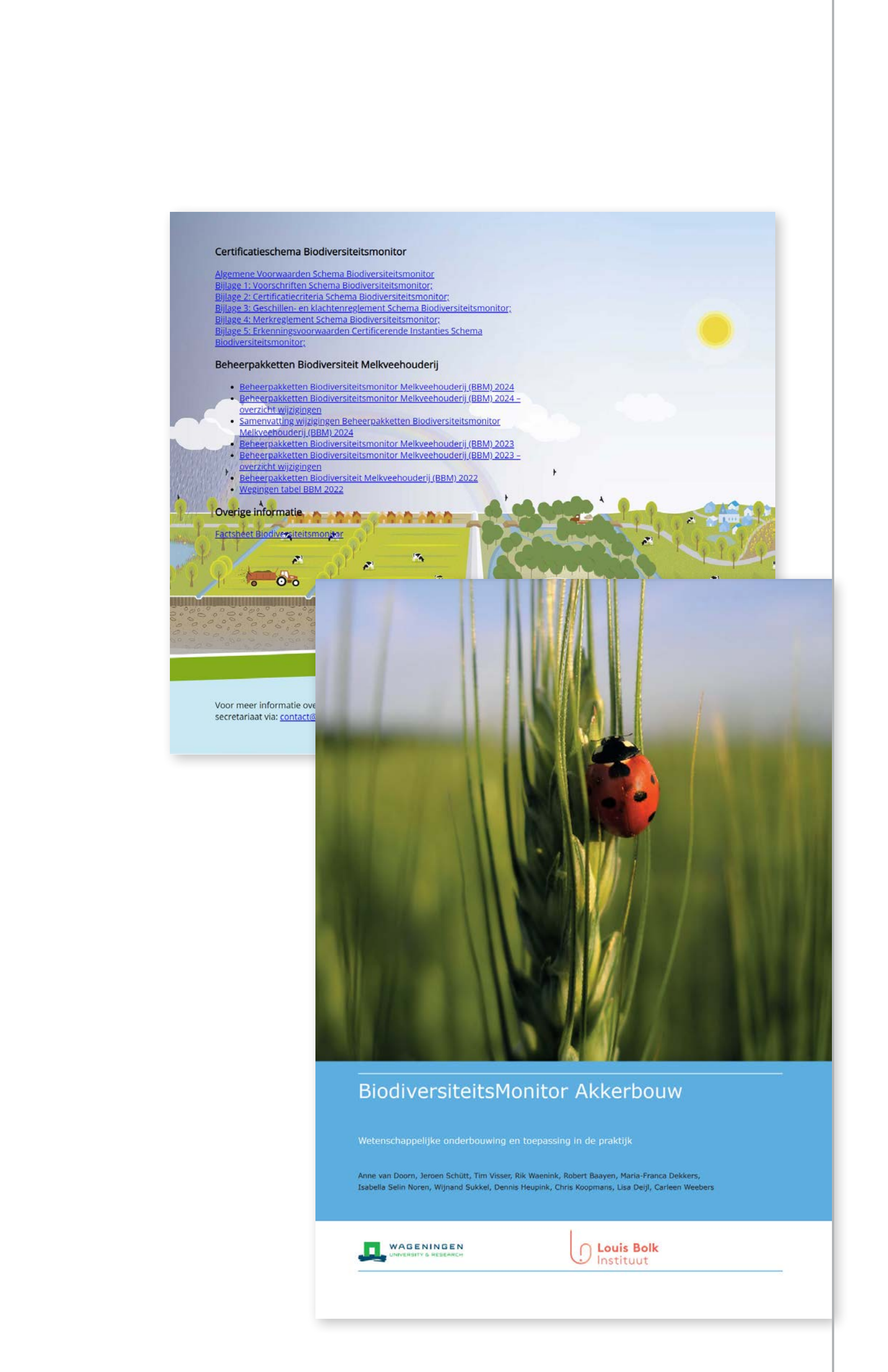

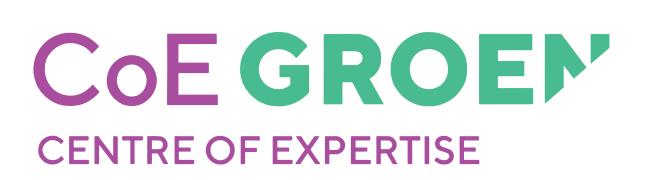

*In deze brochure is een overzicht gegeven van financieringsmogelijkheden voor duurzame landbouwbedrijven. De brochure bevat ervaringen van agrarische ondernemers met deze financieringsvormen en richt zich op het aantrekken van kapitaal om sociale, ecologische, en economische waarden te realiseren in de landbouw. Het biedt verschillende financieringsopties, zoals leningen en aandelenuitgifte, die duurzame ondernemers kunnen gebruiken naast bankleningen en eigen kapitaal. De keuze van de financieringsvorm hangt af van individuele doelen, voorkeuren, en bereidheid tot risico.*

**Bron WUR** 

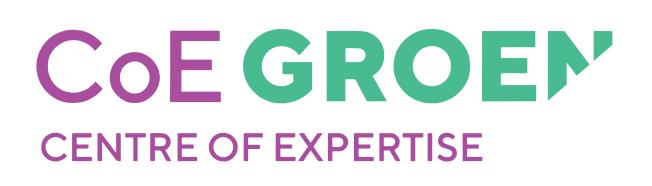

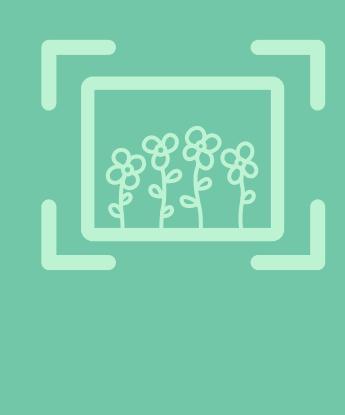

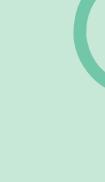

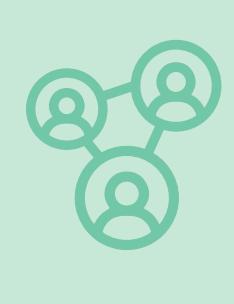

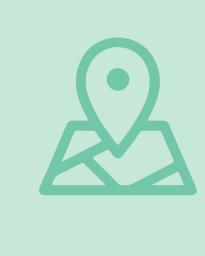

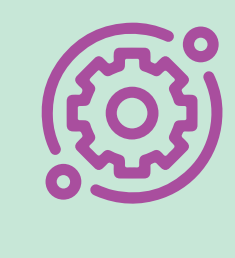

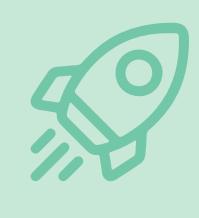

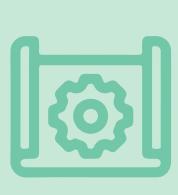

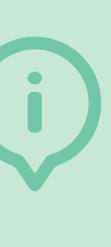

#### **Inzetten bij welke uitdaging?**

Het bestand Financiering voor duurzame boeren biedt alternatieve financieringsmogelijkheden, ook wordt beschreven welke Instituties financiering kunnen bieden aan bedrijven.

#### **Resultaat**

Het resultaat is inzicht in financieringsvormen voor investeringen in grond, gebouwen, machines, en vee, gericht op duurzaamheid.

# **Financiering voor duurzame landbouwbedrijven**

# *Meer info* **??**

Financiering voor duurzame landbouwbedrijven Geld aantrekken op de sociale en ecologische waarden die jij als boer creëert

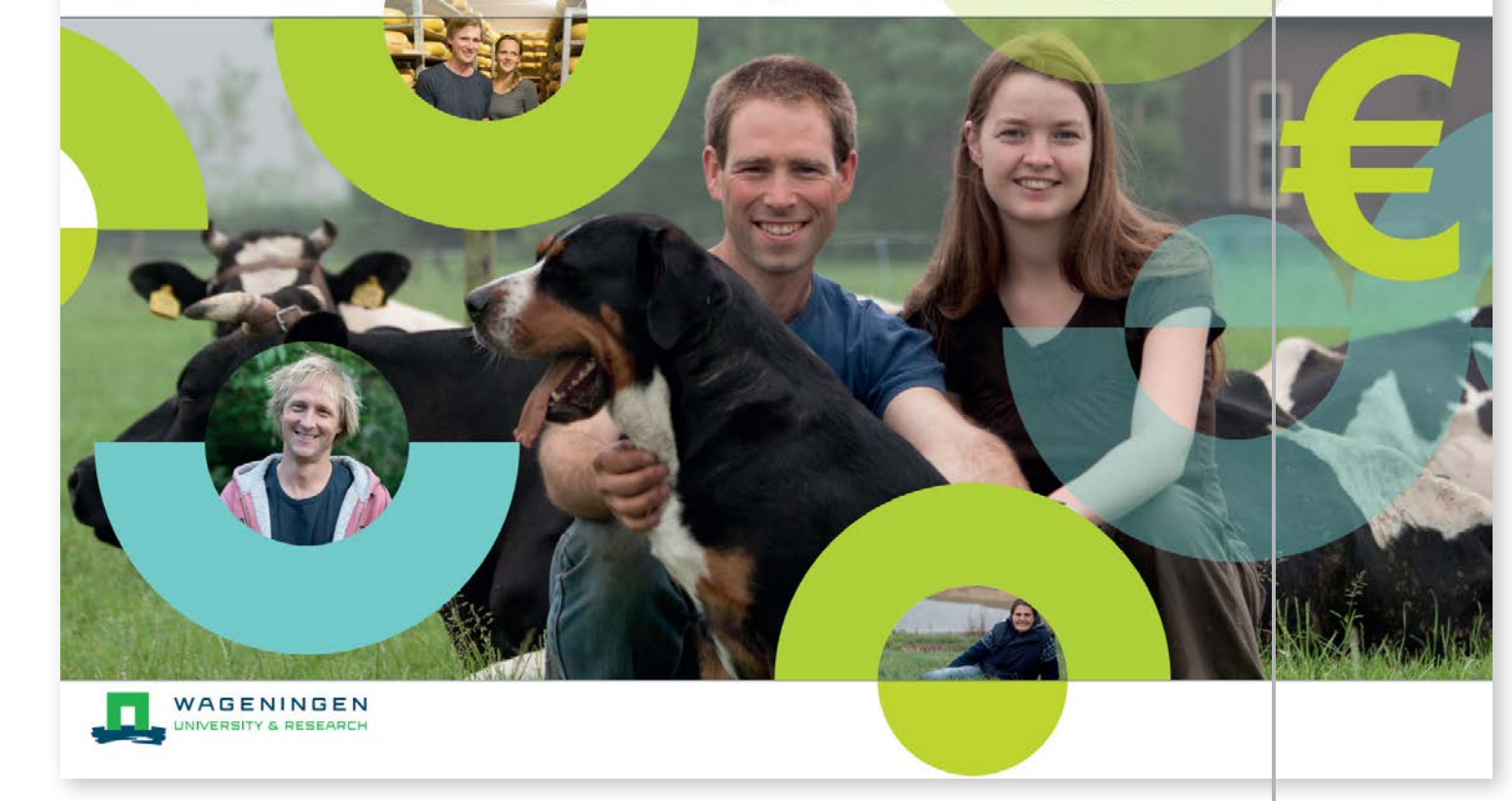

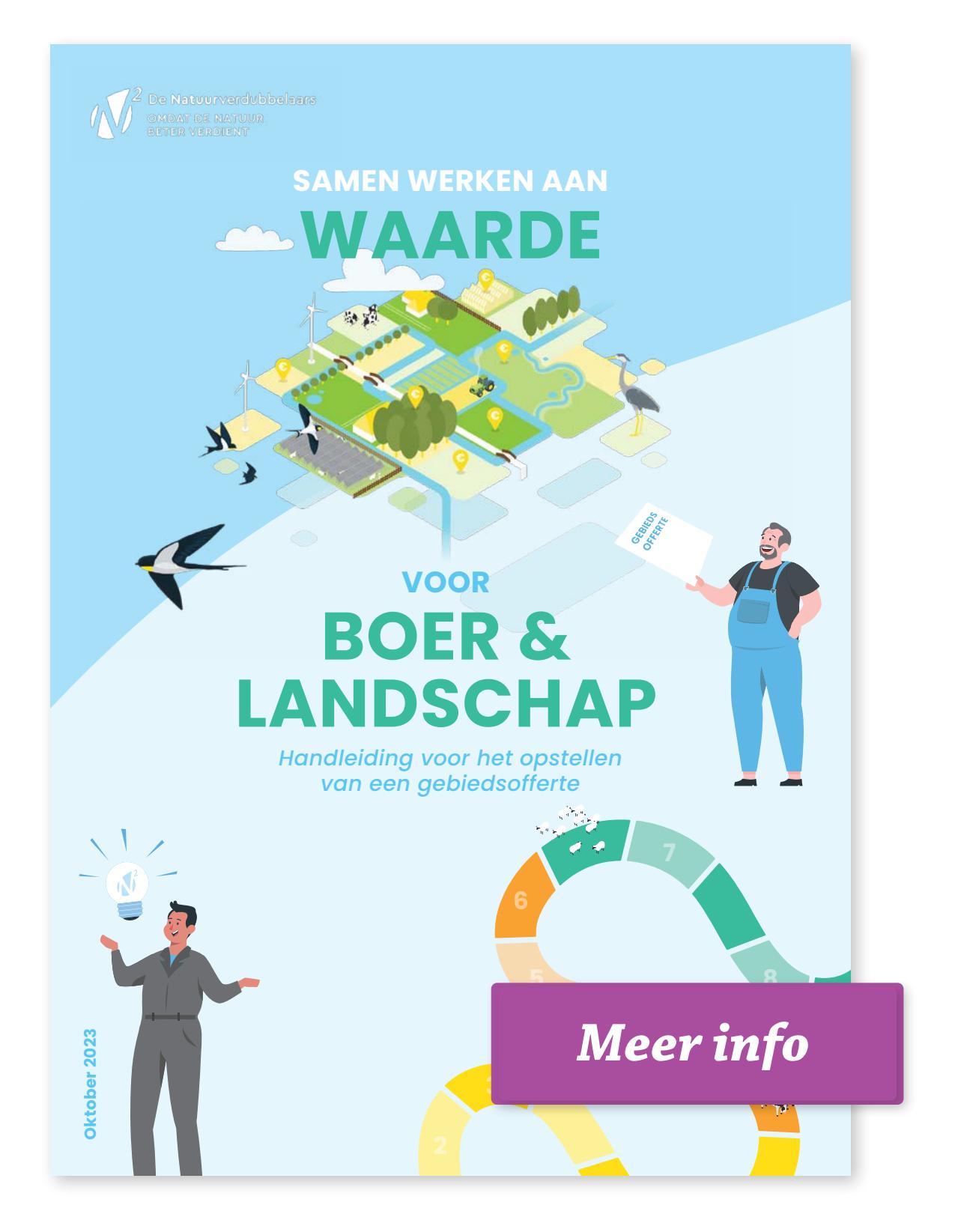

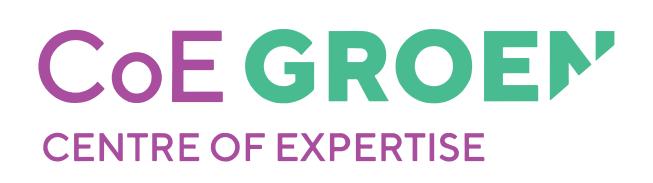

*Dit document biedt richtlijnen en een concreet stappenplan voor boeren en hun vertegenwoordigers om een gezamenlijk bod, bekend als een gebiedsofferte, op te stellen. Het benadrukt het belang van vertrouwen tussen overheid en boeren, erkenning van boerenexpertise, doelgerichte sturing vanuit gebiedspartijen, en het betrekken van boeren bij zowel het aanbod als de behoeften voor het bereiken van maatschappelijke doelen in het kader van het Actieplan natuurinclusieve landbouw Gelderland.*

#### **Inzetten bij welke uitdaging?**

Het document samenwerken aan waarde voor boer&landschap kan helpen bij het opbouwen van onderling begrip en vertrouwen tussen gebiedspartijen.

#### **Resultaat**

De tool resulteert in een praktische handleiding en stappenplan waarmee boeren en vertegenwoordigers gezamenlijk een gebiedsofferte kunnen opstellen, gericht op het effectief bijdragen aan maatschappelijke doelen binnen een specifiek gebied.

#### **Bron**

De Natuurverdubbelaars

# **Samen werken aan waarde voor boer & landschap**

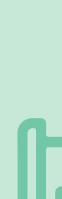

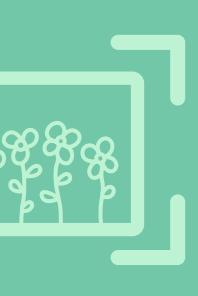

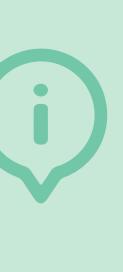

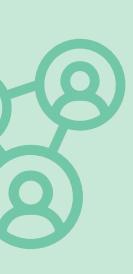

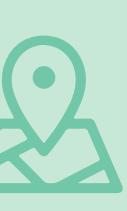

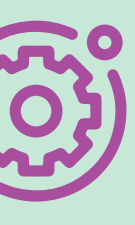

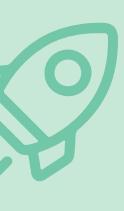

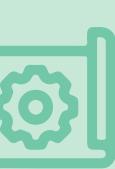

*Er zijn verschillende bedrijfsdocumenten die informatie bevatten over duurzaamheidseisen, zoals KPI's en de algemene certificatievoorwaarden van bijvoorbeeld On the way to PlanetProof of SKAL. Een voorbeeld van zo'n document is het Kringloopcertificaat van Midden-Delfland. Het "Kringloopcertificaat" beloont boeren voor duurzaamheidsprestaties op basis van verschillende resultaten en KPI's, zoals stikstofreductie.*

### **Inzetten bij welke uitdaging?**

Het "Kringloopcertificaat" kan bijdragen aan het inzichtelijk krijgen van duurzaamheidseisen vanuit bedrijven en/of private financiers.

#### **Resultaat**

Het resultaat is het in kaart brengen van duurzaamheidseisen. Deze brengen opties voor gerichte doelen en verbeterde prestaties, wat resulteert in duurzamere landbouwpraktijken en toegang tot certificeringen en markten die duurzaamheid waarderen.

#### **Bron**

Midden in Delfland

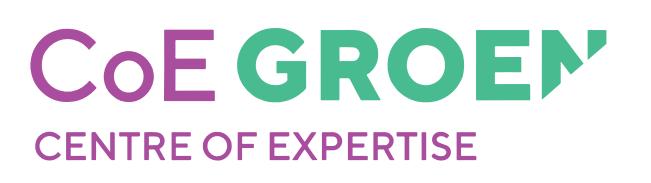

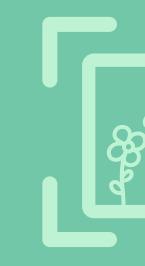

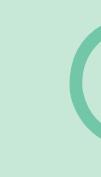

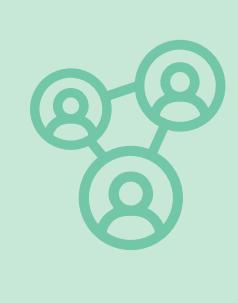

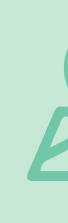

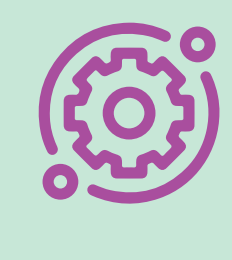

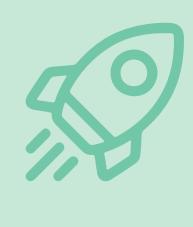

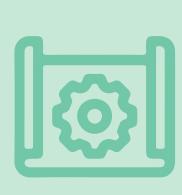

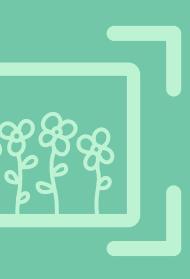

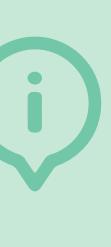

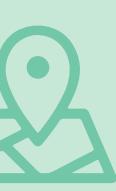

# **Duurzaamheidseisen**

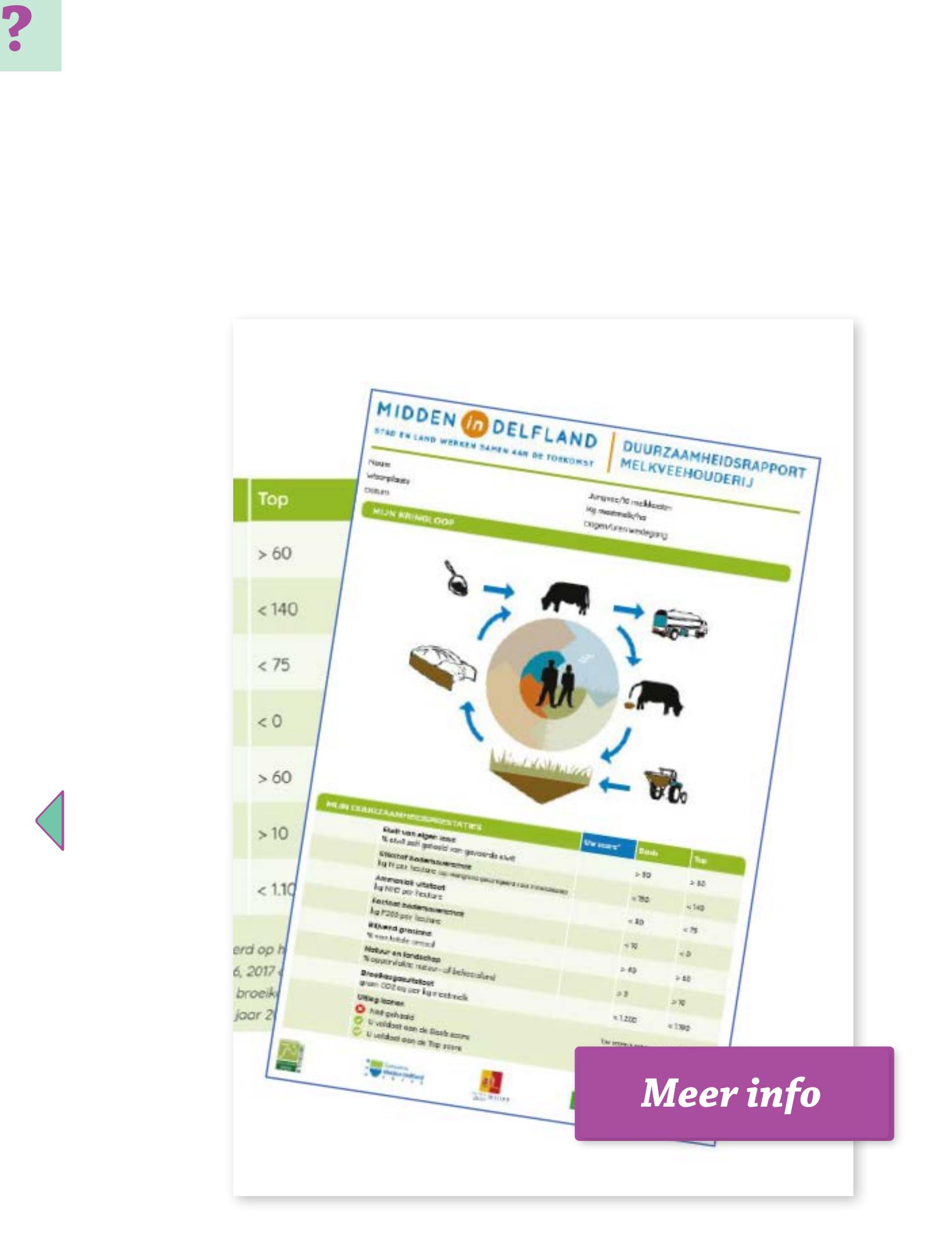

*Er zijn verschillende documenten die informeren over het bevorderen van natuurinclusieve maatregelingen in de landbouw, waarbij het belang voor zowel landbouwpraktijken als de samenleving wordt onderstreept. Dit zijn drie voorbeelden van inspiratiedocumenten:*

- 
- 
- 

*• Inspiratie op het gebied van mogelijke toekomstbeelden van natuurinclusieve landbouw.*

*• Inspiratie op het gebied van maandelijkse tips voor boeren, gericht op het verbeteren van duurzaamheidsprestaties • Inspiratie op het gebied van een biodiverse akker*

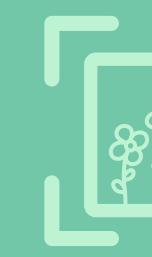

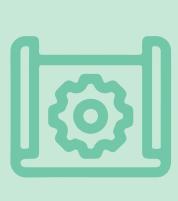

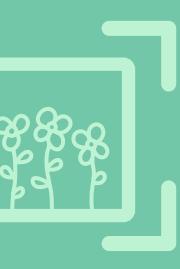

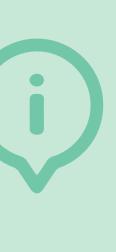

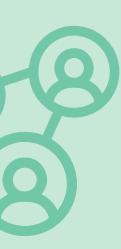

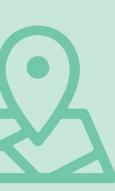

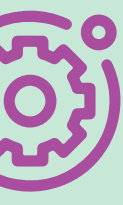

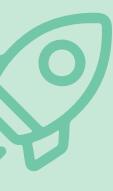

#### **Inzetten bij welke uitdaging?**

De Inspiratie voor voor natuurinclusive maatregelen kan worden gebruikt om strategieën voor het invoeren van biodiverse elementen te identificeren.

#### **Resultaat**

De documenten geven inzicht in natuurinclusieve landbouwpraktijken met bruikbare tips, daarnaast bieden zij kansen en uitdagingen voor agrarische ondernemers om onder andere biodiversiteit te bevorderen.

#### **Bron**

WUR, Midden Delfland

# **Inspiratie voor natuurinclusieve maatregelen**

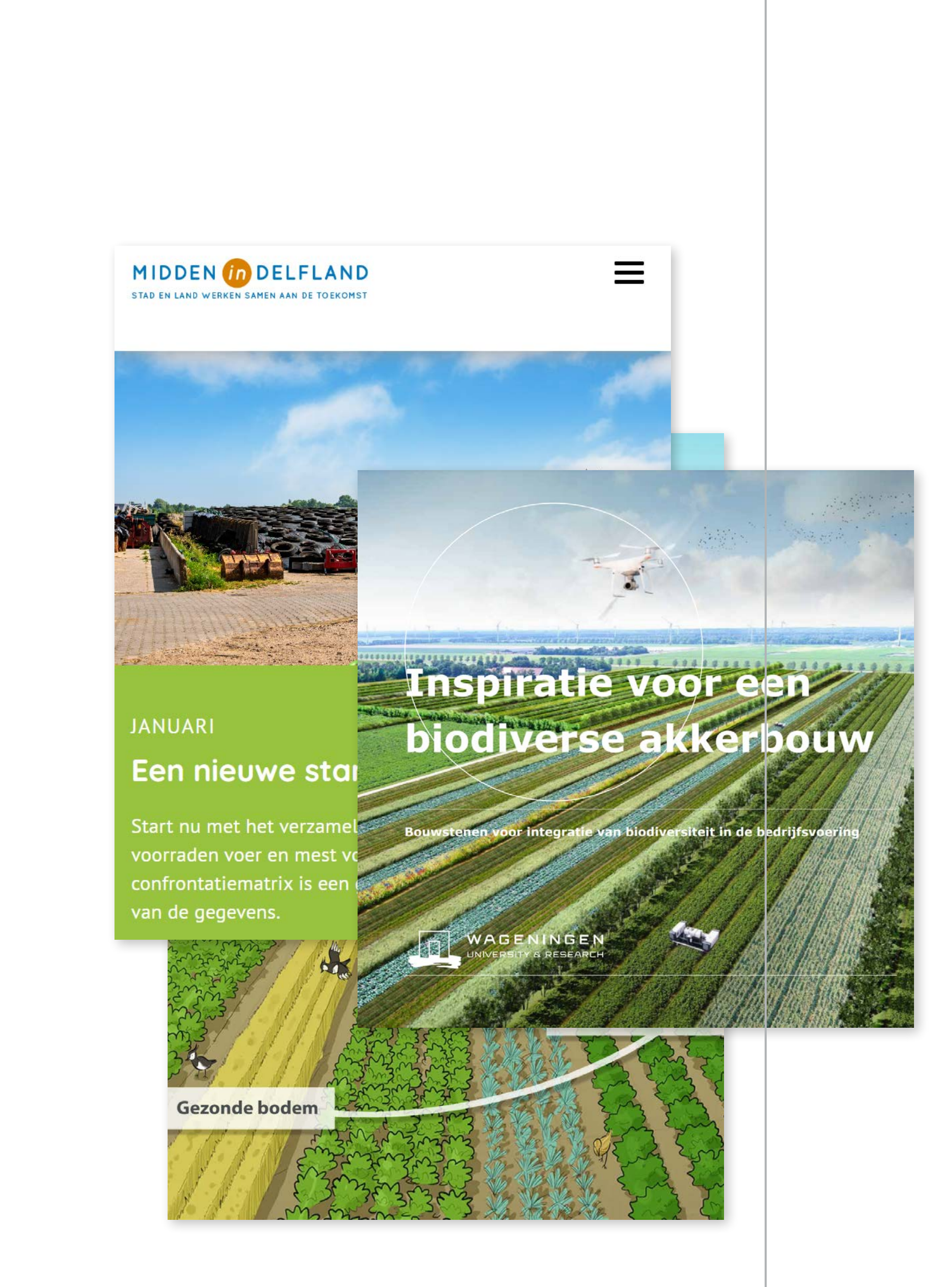

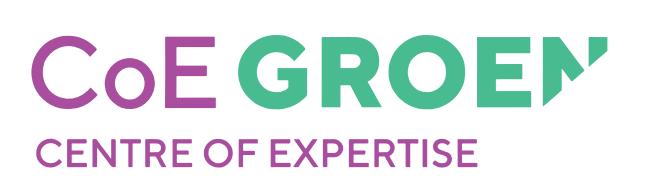

# **HOE KOMEN WE VERDER?**

## **Hoe komen we verder? Agenda voor actie**

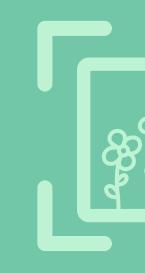

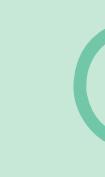

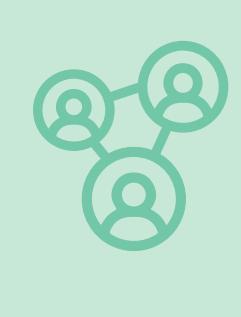

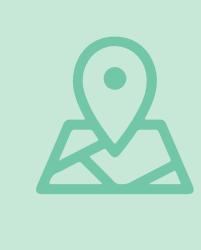

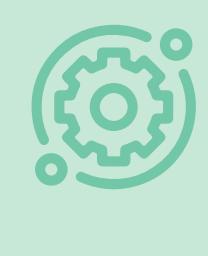

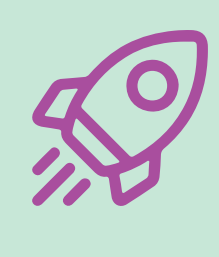

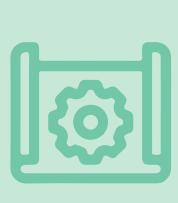

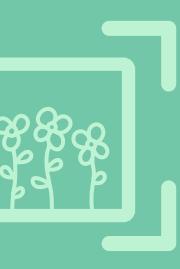

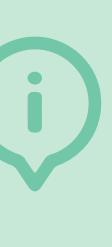

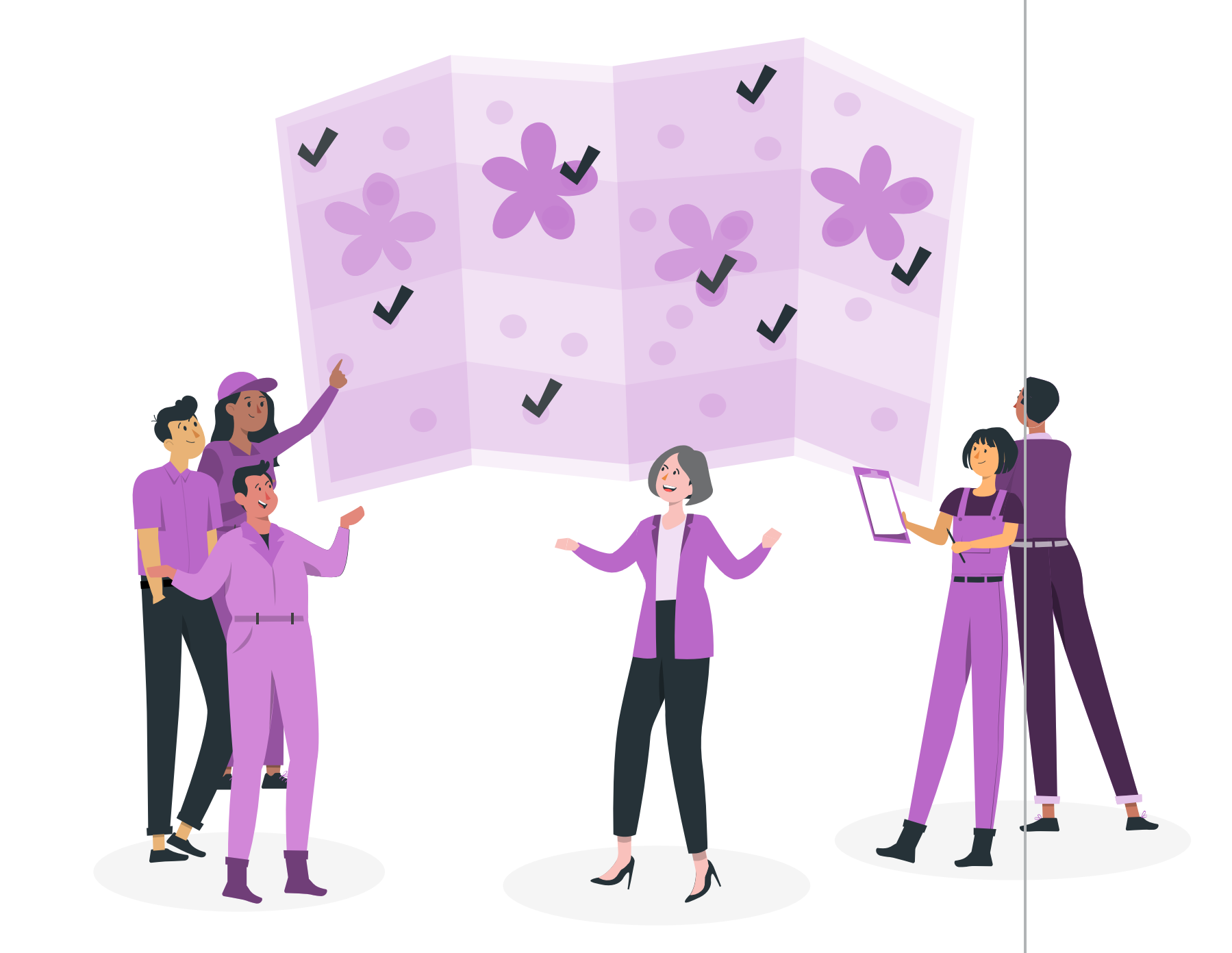

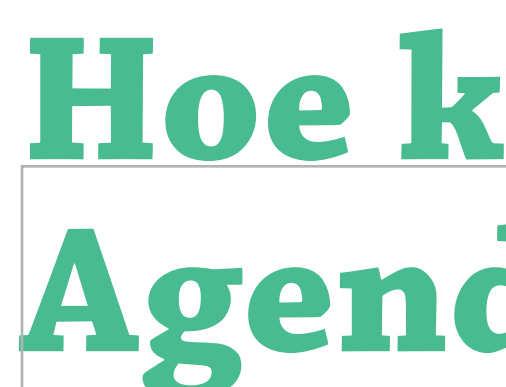

*Na het identificeren van kansen en belemmeringen is het cruciaal om in actie te komen. Het maken van een actieagenda markeert het begin van de reis naar natuurinclusieve landbouw in het gebied. Het prioriteren van kansen en belemmeringen is daarbij van essentieel belang.*

**Stap 1: Doelen scherpstellen**  Bepaal op welke kansen je wilt inzetten of welke belemmeringen je wilt aanpakken. Kijk kritisch naar wat het meest relevant is voor jou of je groep.

**Stap 2: Stakeholderanalyse**  Onderzoek je directe invloed op genoemde kansen en belemmeringen. Identificeer op welke je wel invloed kan uitoefenen.

**Stap 3: Gezamenlijke strategie** Kom samen tot een strategie om kansen beter te benutten of belemmeringen weg te nemen. Tools kunnen je hierbij helpen, en laat je inspireren door praktijkcases.

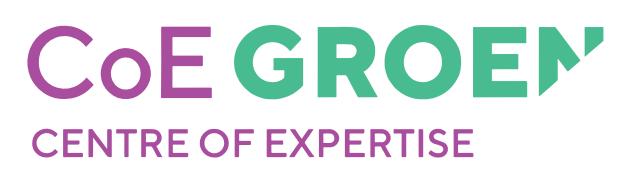

# **VERANTWOORDING & ACHTERGROND**

*Dit Gebiedsvenster is gebaseerd op een literatuurstudie. Daarnaast is er een validatie geweest van deze literatuurstudie, op basis van een casusanalyse en een focusgroep. Uiteindelijk is de literatuurstudie met de praktijkvalidatie vertaald in een praatplaat met sleutelvariabelen, wat de kern vormt van dit document. De artikelen die over deze processen en inzichten geschreven zijn kun je hier bekijken:* 

# **Verantwoording en achtergrond**

Voor meer achtergrondinformatie over natuurinclusieve landbouw en gebiedsprocessen of voor details over het ontwerpproces van het

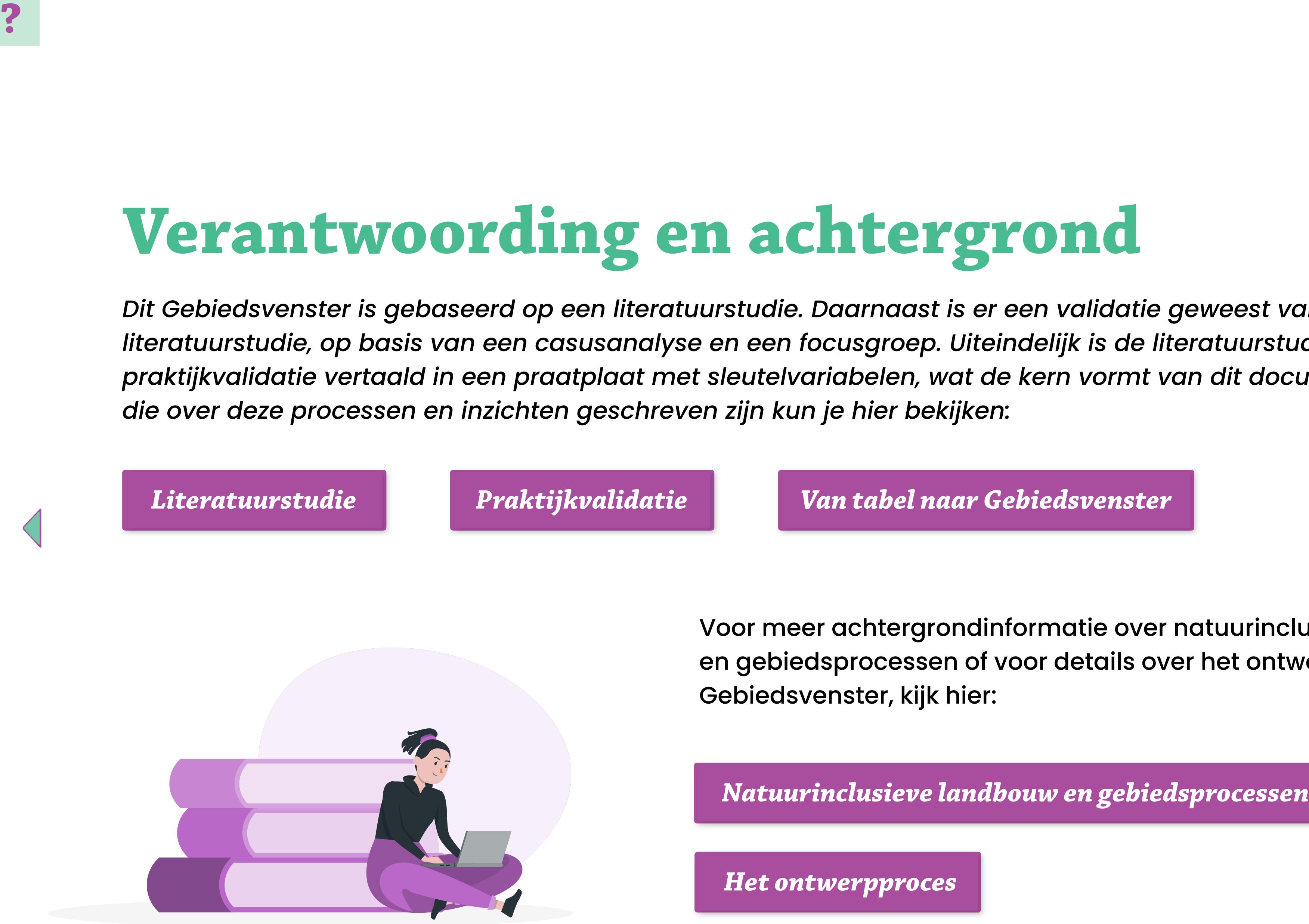

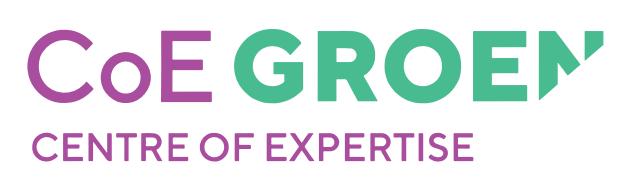

*Natuurinclusieve landbouw en gebiedsprocessen*

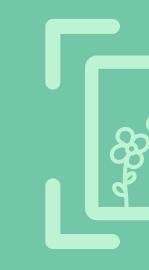

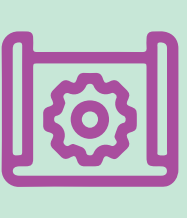

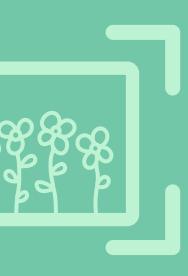

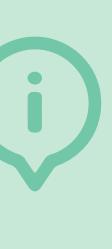

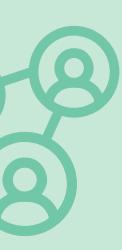

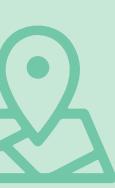

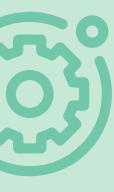

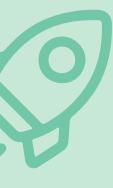

# **Colofon**

Het Gebiedsvenster is gemaakt in een project uitgevoerd vanuit COE Groen, het samenwerkend groen hoger onderwijs in samenwerking met Terra College als vertegenwoordiger van het groen mbo en de WUR, in nauwe samenwerking met BoerenNatuur.

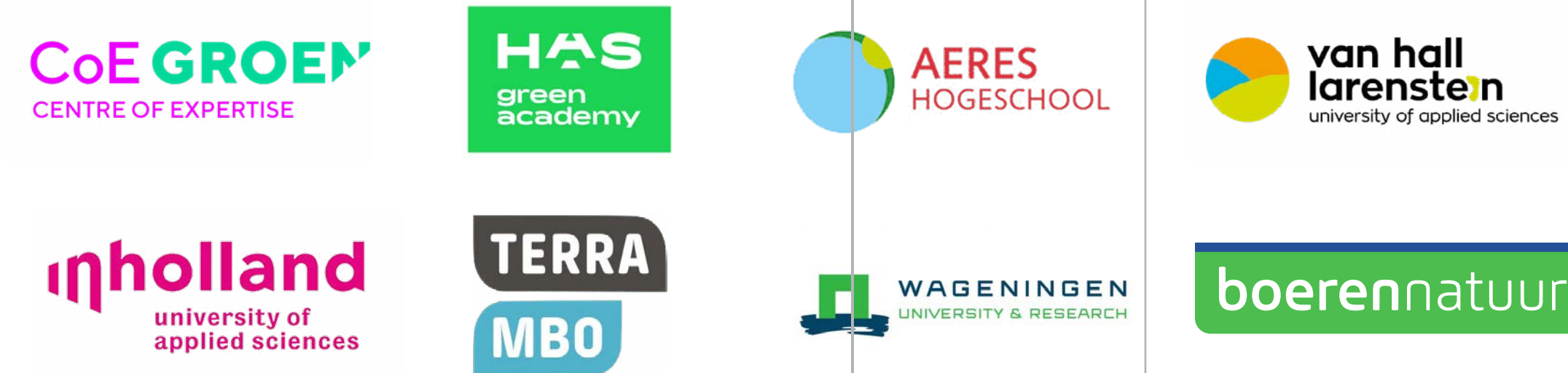

*Projectleiding* Ron Methorst r.methorst@aeres.nl

*Vormgeving & Illustraties*

Kelly Hartholt i.s.m. Storyset *(© 2010-2024 Freepik Company S.L.)*

*Eindredactie* Aafke Schaap Evi Willems Kees van Vuuren

Dit onderzoek is medegefinancierd door Regieorgaan SIA, onderdeel van de Nederlandse Organisatie voor Wetenschappelijk Onderzoek (NWO) en het ministerie van Landbouw, Natuur en Voedselkwaliteit. Cofinanciering voor het project is geleverd via Provincie Noord Brabant, Provincie Flevoland, Gemeente Midden-Delfland en Coöperatie De Marke. De inzet van de WUR is mogelijk gemaakt door Kennis Op Maat gelden.

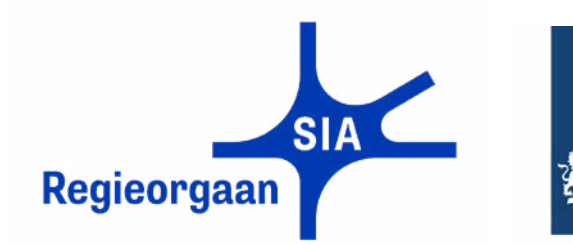

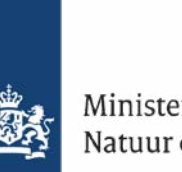

Ministerie van Landbouw,<br>Natuur en Voedselkwaliteit

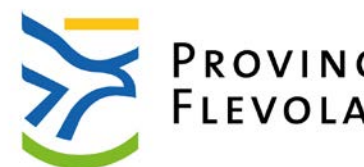

*Contact*

Provincie Noord-Brabant PROVINCIE PROVINCIE Midden-Delfland

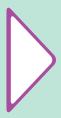

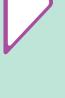

# **Lectoren & Lectoraten**

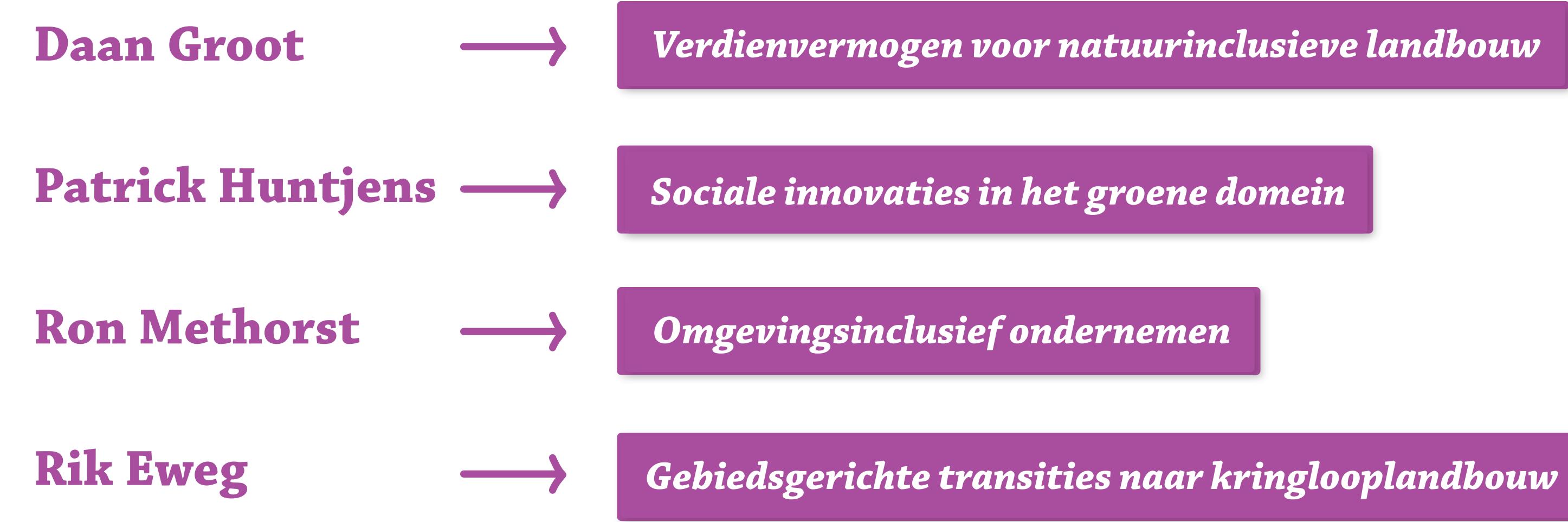

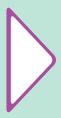

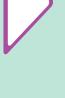

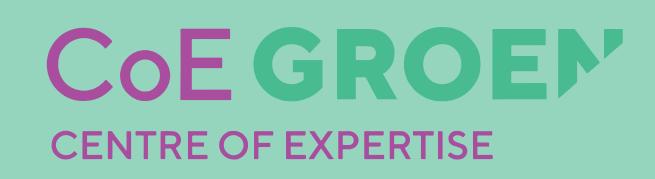